**•Analyse von Landnutzung, Hemerobie, Bevölkerungsdichte, Kläranlagen und Punktquellen auf verschiedenen räumlich-zeitlichen Ebenen in Bezug zu Fischbeprobungsstellen an niederösterreichischen Fließgewässern"**

# **Diplomarbeit**

von

# **Clemens Traütwein**

Zur Erlangung des akademischen Grades Diplomingenieur der Landschaftsplanung und -pflege

> Betreuer: Ao. Univ. Prof. DI Dr. Stefan Schmutz

> > Mitbetreuer: DI Dr. Andreas Ernest Zitek

## eingereicht am

Institut für Hydrobiologie und Gewässermanagement Leiter: Univ. Prof. Dr. phil. Mathias Jungwirth Department für Wasser, Atmosphäre und Umwelt Leiter: Ao. Univ. Prof. Dr. phil. Herwig Waidbacher Universität für Bodenkultur Wien

Wien, Februar 2007

# **Dankesworte**

Die freundüche Aufnahme durch das Team des MIRR-Projektes bzw. durch das gesamte Personal am Institut für Hydrobiologie unter der Leitung von Mathias Jungwirth war sehr motivierend, um mit gesteigertem Engagement an die Aufgaben heranzugehen.

Ich bedanke mich ganz herzlich bei Stefan Schmutz für die Betreuung und die Beurteilung der Arbeit. Ich danke Andreas Zitek, dass ich an seinen Ideen teilhaben durfte und mit seiner inhaltlichen Führung durch diese Arbeit gehen konnte. Dank geht ebenso an Andreas Melcher einen Bürokollegen, von dem ich viel (nicht nur wissenschaftlich) lernen konnte. Die Erweiterung tmd Vertiefung meines Wissens in der Anwendung geographischer Informationsysteme gelang durch die Hilfe von Bernhard Wagner, Roland Grülmayer und Franz Suppan.

-Ich nütze die Gelegenheit-mich hiermit bei meiner Familie und mir nahe stehenden Personen für die Unterstützung und den Zusammenhalt zu bedanken:

Bei meinen Eltern, Ferdinand und Katharina, und meinen Geschwistern Martin, Johanna und Raphael; bei Erika und Franz Buchschachermair, der viel zu früh verstorben ist;

Ich möchte die Arbeit meinen Patenkindern Sarah und Tobias widmen.

Besonders großer Dank gilt meiner Freundin Qaudia, mit der ich so viel schöne Zeit verbringen darf.

# Zusammenfassung

Ein Teilaspekt des zweiten Arbeitspaketes "Datenrecherche" im MIRR-Projekt ("Modelbased Instrument for River Restamration") ist die Analyse und Auswertung von Landnutzungen im Einzugsgebiet, sowie im unmittelbaren als auch ferneren Gewässerumland. Aus wissenschaftlicher Literatur des angloamerikanischen Raumes ist bekannt, dass mit intensiverer anthropogener Nutzung die Gewässer zunehmende Degradation erfahren.

Inhalt vorliegender Arbeit ist die Abfrage und Aufbereitung von Landnutzungsdaten mittels eines geographischen Informationssystems (GIS) in Bezug auf Fischbeprobimgsstellen an niederösterreichischen Flüssen. Unter Anwendung von Werkzeugen ("Tools") des GIS werden Arbeitsvorgänge zur Auswertung von Landnutzvmgsdaten entwickelt, die *zui* Analyse der Beziehungen zwischen menschlichen Einflüssen und Fischbeständen bereit stehen.

Besonderes Augenmerk liegt auf der Auswertung der Daten auf verschiedenen räumlichen Ebenen (Scales), die in Abstimmung mit vorhandener Literatur definiert werden. Weitere anthropogene Eingriffe, wie Kläranlagen und Punktquellen, Bevölkerungsdichte, Hemerobiegrad der Landschaft, Gewässergüte (aktuell und in der Vergangenheit) vervollständigen die Kriterien dieses Teüarbeitspaketes.

Output der Arbeit sind Eingriffsdaten für die jeweiligen MIRR-Befischungspunkte in datenbankfähigem Format zur Implementierung in der MIRR-Datenbank.

**Schlagwörter: GIS, Landnutzung, rätunliche Ebenen, Scales,** Fließgewässser, EU Wasser **Rahmeiurichtline, MIRR-Projekt**

# **Abstract**

The analysis and evaluation of landuse data in catchment areas, as well as in narrow and wide riparian buffer areas form one aspect of the so called MIRR-Project ("Model-based Instrument of River Restauration"). Literature from the Anglo-American area emphasise the decrease of stream quality due to increasing human landuse.

This work aims at computing and preparing landuse data around fish sampling sites at rivers in Lower Austria by using geographic information systems (GIS). By applying GIS tools working procedures are defined for queries on landuse data. These data will be available for putting human impact in relation to fish data.

Special focus of this work lies on the analysis of data across multiple spatial scales which are defined according to the existing literature. Further criteria on pressures related to human activity are sewage treatment plants, point sources, population density, intensity of human influences (hemerobie), and water quality (in the present and the past).

Results of this work are data on mentioned pressures for each MIRR-site and their implementation into the MIRR-database in appropriate database format.

**Keywords: GIS, landuse, spatial scales, running surface waters, EU water framework directive, MIRR-project**

 $\ddot{\phantom{a}}$ 

# Inhaltsverzeichnis

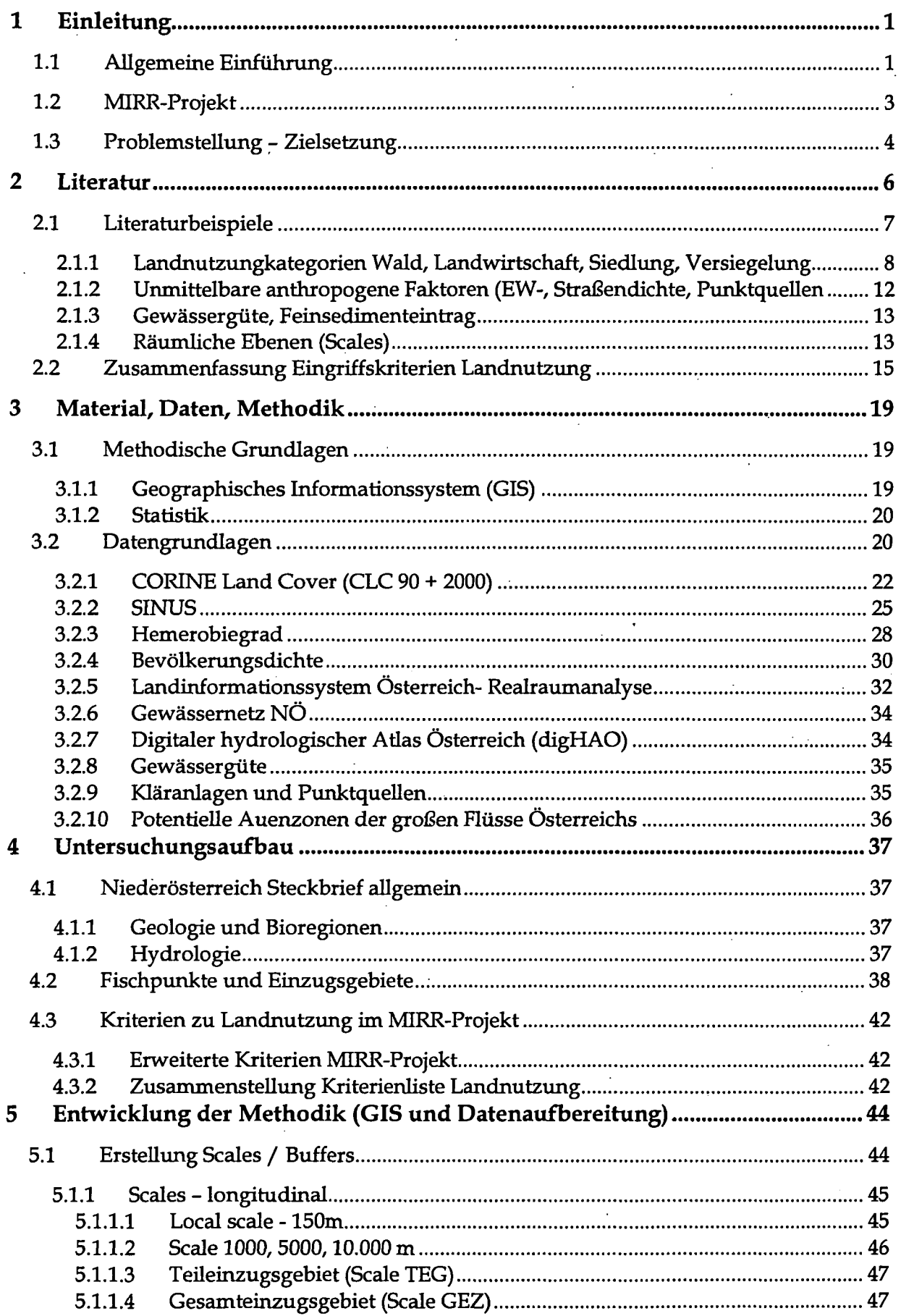

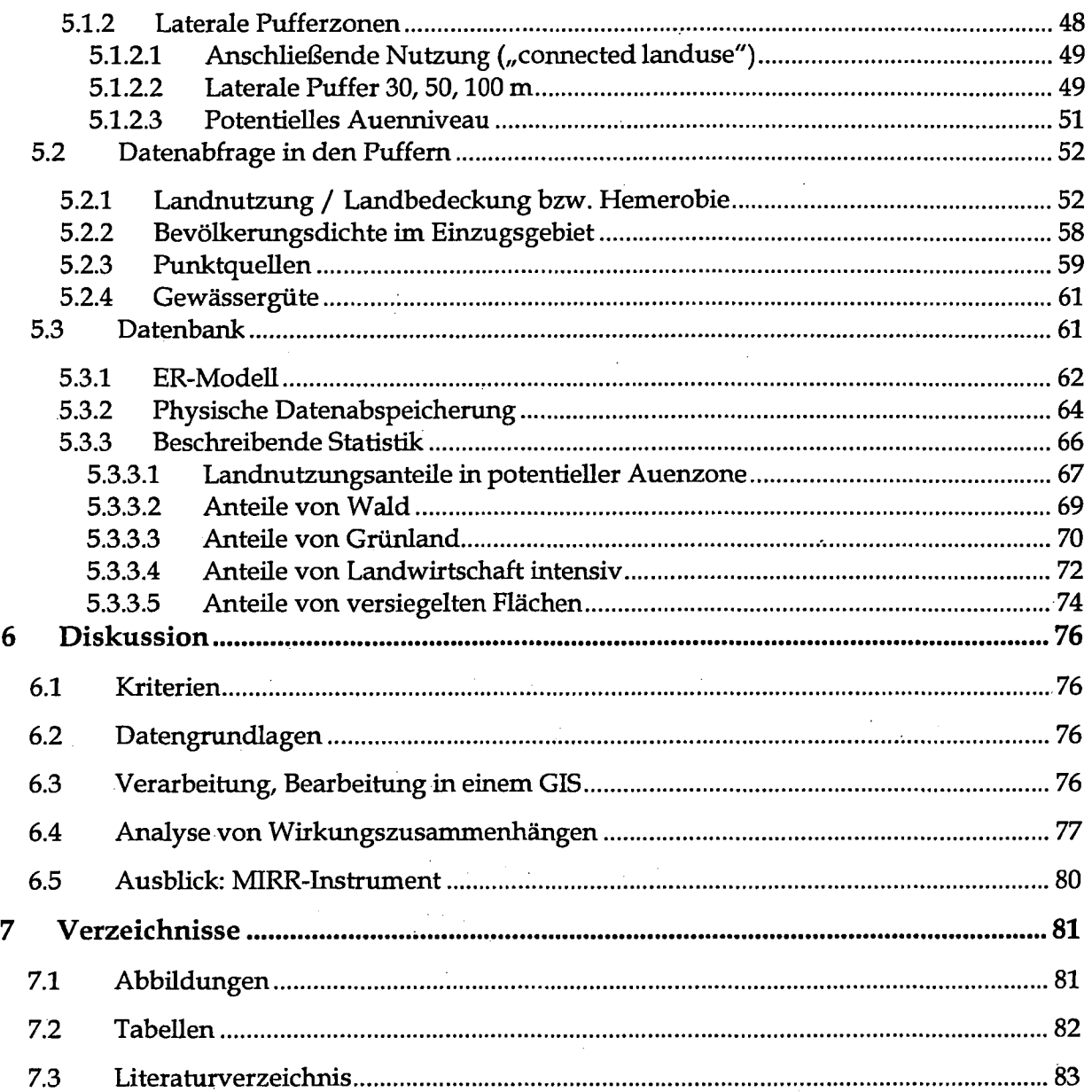

# **<sup>1</sup> Einleitung**

# **1.1 Allgemeine Einführung**

"In every respect, the valley rules the stream."

,Das Tal bestimmt den Fluss, in jeder Beziehung' H.B.N. Hynes (1975)

Doch nicht nur das Tal bestimmt den Fluss, sondern in großem Ausmaß auch anthropogene Aktivitäten der Tallandschaften. Habitate und Biodiversität von Flüssen sind stark geprägt von Landform und Landbedeckimg/ -nutzvmg auf mehreren Maßstabsebenen (Einzugsgebiet, Auenzonen, Uferstreifen) (Allan 2004).

### Einfluss von Landnutzung

Landschaften waren und sind weltweit einem Übergang von natürlich/unbeeinflusst zu menschlich/überprägt unterworfen und erfahren durch die menschliche Überprägung (negative) Auswirkungen auf ihre Ökosysteme. (Allan 2004)

Landwirtschaftliche Nutzung ist in vielen Flusseinzugsgebieten oft die dominierende änthoropogene Nutzungsform. In vielen Studien wird eine Verschlechterung des Zustandes von Flüssen mit zunehmender landwirtschaftlicher Aktivität dokumentiert. Die primären Einflussfaktoren sind diffuser Eintrag von Nährstoffen und Schadstoffen, erhöhte Feinsedimentfrachten und veränderte Ufer- und Gewässerhabitate (Allan 2004).

Zunehmende virbane Landnutzung im Einzugsgebiet von Flüssen, obwohl prozentuell meist nur in geringem Anteil vorhanden, kann in Flussökosystemen ebenso zu hoher Degradation führen. Veränderungen der Hydrologie (erhöhte Hochwasserspitzen, verminderter Basisabfluss) bewirken Verschlechterungen der Flussmorphologie (Erosion und Eintiefung), was wiederum mit dem Verlust von Habitatqualität in Verbindung steht. Letztendlich sind aquatische Lebensräume durch die Verschlechterung der ökologischen Funktionsfähigkeit und Gewässerqualität betroffen, was zu einer Veränderung und zum völligen Verlust der Biodiversität (Rückgang, Aussterben intoleranter Arten) führt (Wang, Lyons et al. 2001).

#### Räumliche Wirkungsebenen - Scales

Wie einleitend erwähnt, finden sich anthropogene Einflüsse auf Flussökosysteme avif verschiedenen räumlichen Ebenen. Diese Ebenen fassen Maßstäbe zusammen, auf denen in einer Hierarchie jeweils ähnliche biologische Bedingungen beschrieben werden können. FrisseU et al. (1986) beschreiben diese Hierarchie mit den Ebenen Einzugsgebiet (1000 m), Flusssegment (100 m), Flussabschnitt (10 m), Makro- und Mesohabitate (1 m) und

Mikrohabitat (0,1 m). Im Weiteren werden in der Arbeit die Begriffe räumliche Ebene und Scale gleichwertig mit Maßstabsebebene verwendet.

Die genarmten und viele weitere Landschaftsfaktoren, die einen Einfluss auf aquatische Habitate und Biozönosen haben, wirken auf verschiedenen Maßstabsebenen (Scales). Hughes et al. (2006) fasst diese zu drei generellen räiunlichen Ebenen zusammen: (1) Flächen in direktem Kontakt mit dem Flussschlauch, (2) Flächen im Auenbereich und (3) Flächen mit indirekter Verbindung zum Fluss (Einzugsgebiet).

#### **Aktuelle Forschungstätigkeiten**

Allan (2004) nennt drei Entwicklungen der aktuellen Forschung, die die Untersuchung der Fluss - Landschaft Beziehung vorantreiben: (1) Dokumentation und Anerkennung weltweiter Landnutzungsveränderungen, (2) methodische Fortschritte in der Landschaftsökologie kombiniert mit Verfügbarkeit von Landbedeckungs- und Landnutzungsdaten, (3) die zunehmende Entwicklung und Anwendung von Bewertungsverfahren für Flüsse.

Best Management Practices (BMPs) nach den Anfordervmgen der EU Wasserrahmenrichtline (WRRL) (EU 2000), mit dem Ziel den guten Zustand der Oberflächengewässer zu erhalten oder wiederherzustellen, müssen quantitative VorhersagemodeUe zur Bewertung der erwarteten Verbesserung entwickelt werden. Die Herausforderung besteht in der Identifikation von geeigneten (Landschafts-) Indikatoren, die für statistische Analysen und die Erstellung der Modelle herangezogen werden können.

Die vorliegende Arbeit befasst sich daher vor dem Hintergrund der neuesten Erkermtnisse in der Fluss- bzw. Landschaftsökologie mit der Analyse der in Österreich verfügbaren Datengrundlagen der Landnutzung mittles GIS in Bezug auf unterschiedlichen räumlichen Ebenen.

Die Analysen beschänken sich auf das Bundesland Niederösterreich, wobei die gewonnenen Aussagen und Modelle in einem weiteren Schritt auf ihre Gültigkeit für ganz Österreich getestet werden sollen.

 $\overline{2}$ 

# **1.2 MIRR-Projekt**

Die vorliegende Arbeit ist eingebettet in das Forschungsprojekt MIRR, welches im Auftrag des Bundesministeriums für Land- und Forstwirtschaft, Umwelt und Wasserwirtschaft (BMLFUW) und der Niederösterreichischen Landesregierung am Institut für Hydrobiologie und Gewässermanagement (Univ. für Bodenkultur Wien) durchgeführt wird. Das Akronym MIRR steht für "Model Based Instrument for River Restauration" und der deutsche Langtitel des Projektes lautet "Entwicklung eines strategischen Instruments zur integrativen Bewertung ökologischer Restaurationsmaßnahmen an Fließgewässern". Wesentliche Punkte des Gesamtprojektes sind (1) eine Literaturstudie zu Eingriffskriterien, (2) Avifbau einer Fisch - Eingriffsdatenbank, (3) Erstellung von Wirkungsmodellen und (4) Entwicklung eines strategischen Instruments zur Identifizierung und Bewertung prioritärer hydromorphologischer Restaurationsmaßnahmen.

Als Beitrag zur Umsetzung der EU-Wasser Rahmenrichtline (WRRL) wird mit dem MIRR-Projekt ein Instrument zur Identifizierung prioritärer Restaurationsmaßnahmen an Fließgewässern entwickelt, die zum Erhalt oder zur Herstellung des guten ökologischen Zustandes führen.

Das Projekt basiert auf Analyse von Fischdaten, da Fische eine der vier Organismengruppen (Fische, Makrozoobenthos, Algen, Makrophyten) sind, die als Indikatoren für die Beschreibung und Bewertung des Ökologischen Zustandes von Fließgewässern herangezogen werden können.

Nähere Informationen zvun Projekt finden sich auf der Projekthomepage (http://mirr.boku.ac.at).

Inhalt dieser Arbeit sind ausgewählte thematische Teilaspekte der Eingriffsdatenrecherche im MIRR-Projekt, die sich auf folgende Bereiche beziehen:

- Landnutzung
- Kläranlagen und Punktquellen
- Gewässerqualität

Diese Themen werden auf verschiedenen rävmüichen und zeitlichen Ebenen bearbeitet. Weiters stellt die Verarbeitung und Abspeicherung der gewonnenen Daten dieser Arbeit in datenbankfähigem Format einen Beitrag zvun Aufbau der Fisch - Eingriffsdatenbank dar.

 $\boldsymbol{4}$ 

# **1.3 Problemstellung - Zielsetzung**

Die grundsätzliche Aufgabe der vorliegenden Arbeit besteht darin, Daten und grundlegende Auswertungen bereitzustellen, die für die Analyse von Auswirkungen und Zusammenhängen zwischen Landnutzung vmd Fischdaten herangezogen werden können. Die Arbeitsanforderungen lassen sich im Groben in folgenden Punkten beschreiben (vgl. Abbildung 1.1):

- Zusammenfassvmg der Kriterien aus der Literatur bezügüch Fisch Eingriffs Beziehung,
- Recherche und Beschaffung von möglichen Datengrundlagen zur Auswertung der Landnutzungskriterien,
- Anwendung und Entwicklung von Methoden in einem geographischen Informationssystem (GIS) zur Auswertung von Landnutzungs- bzw. Landbedeckungsdaten mit Bezug zu Fischbeprobungsstellen,
- Basis für die Kriterienauswertung bilden die Befischungspunkte NÖ im MTRR-Projekt,
- Projektgebiet ist analog zum MIRR-Projekt die Landesfläche von Niederösterreich.

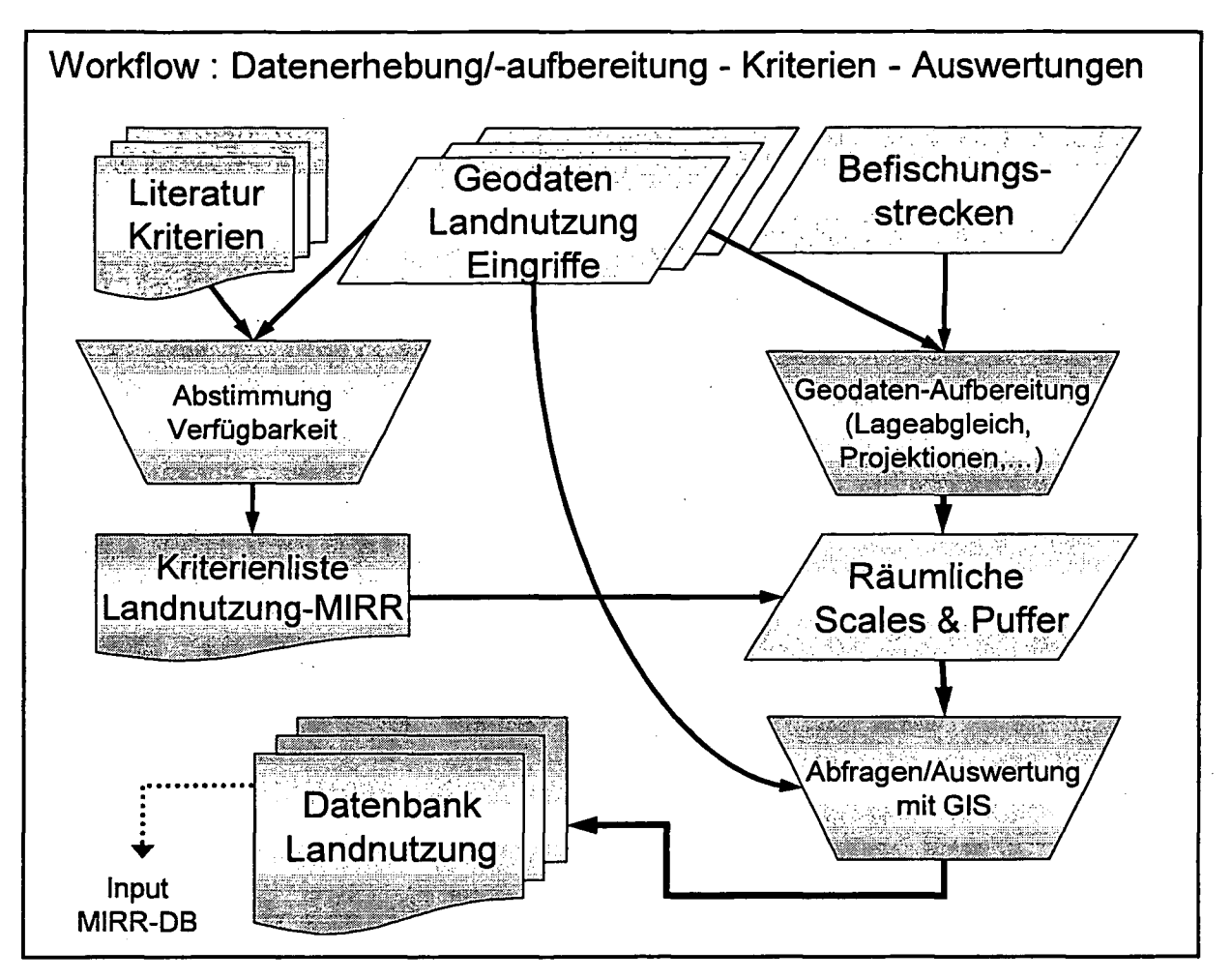

Abbildung 1.1: Workflow der Arbeit; Datenerhebung und -aufbereitung, GIS-Auswertung und Abspeicherung in Datenbank

Ziel und Ergebnis der Arbeit sind im. Wesentlichen folgende zwei Punkte:

- Auswertung von Landnutzung, Kläranlagen- und Punktquellendaten, sowie Gewässergüte auf unterschiedlichen zeitlichen und räumlichen Scales mittels GIS,
- Erstellung und Verwaltung der Daten in einer Datenbank als Schnittstelle zur Implementierung in der MIRR-Datenbank.

# **2 Literatur**

Im ersten Arbeitspaket ,methodische Vorarbeiten' des Projektes MIRR wurde unter anderem eine Literaturübersicht zu möglichen Kriterien der Modellierung einer Fisch-Eingriff-Beziehung in Fließgewässern erarbeitet. Diese Studie - "Potential criteria for modelling fish/pressure relationship in running waters' - wurde von Andreas Zitek (2006) zusammengestellt und wird in diesem Kapitel der vorliegenden Diplomarbeit auszugsweise für den Teilaspekt Landnutzung noch einmal wiedergegeben und teilweise im Detail nachbearbeitet.

Ziel der Literaturstudie war die Recherche und Beschreibung von möglichen Kriterien, welche Zusammenhänge zwischen anthropogenen Eingriffen und Auswirkungen auf Fischbiozönosen ausweisen. Am Ende der internationalen Literaturrecherche steht eine umfassende Liste von signifikanten Kriterien in Bezug auf menschliche Eingriffe auf Flusssysteme (Zitek 2006). Mehr als 350 potentielle Kriterien bzw. typische abiotische Eigerischaften konnten zur Charakterisierung menschlicher Einflüsse *aui* die Fischfauna identifiziert werden.

Folgende Punkte werden als Haupteingriffstypen an österreichischen Fließgewässern betrachtet: (Zitek 2006)

- Veränderung des Natürlichen Abflusses (Schwall, Ausleitung)
- Staue  $\bullet$
- Stauraumspülung
- Landnutzung (gilt als wichtiger Indikator in indirekter Korrelation zu verschiedenen Eingriffen und Belastungen)
- Veränderung der natürlichen Flussmorphologie (Regulierungen)  $\bullet$
- Wasserverschmutzung  $\bullet$
- Verlust von Kormektivität (lateral, longitudinal, vertikal)
- **Schifffahrt**
- Strukturverlust im Flussbett
- Fischfresser, Besatz, (Überfischung, fremde Fischarten unter gewissen Umständen)  $\bullet$
- kombinierte/ kumulative Eingriffe

Mit den Schlagworten entsprechend dieser Eingriffstypen erfolgte die Suche nach wissenschaftlicher Literatur. Tabelle 2.1 gibt einen Überblick über die gesamten Treffer der

Literatursuche, je nach Eingriffstyp. Die vorliegende Arbeit behandelt vor allem die Faktoren Landnutzung und Wasserverschmutzung, wofür in der MIRR-Literaturstudie etwa 22 Papers bzw. Reports und 9 Reviews gefunden wurden. Ergänzend wurde jedoch auch Literatur verwendet, die multiple Einflüsse beschreibt.

Tabelle 2.1: Anzahl Papers, Reviews und zitierte Papers der Reviews, die bei der Literaturrecherche gefimden wurden; Quelle: (Zitek 2006) verändert.

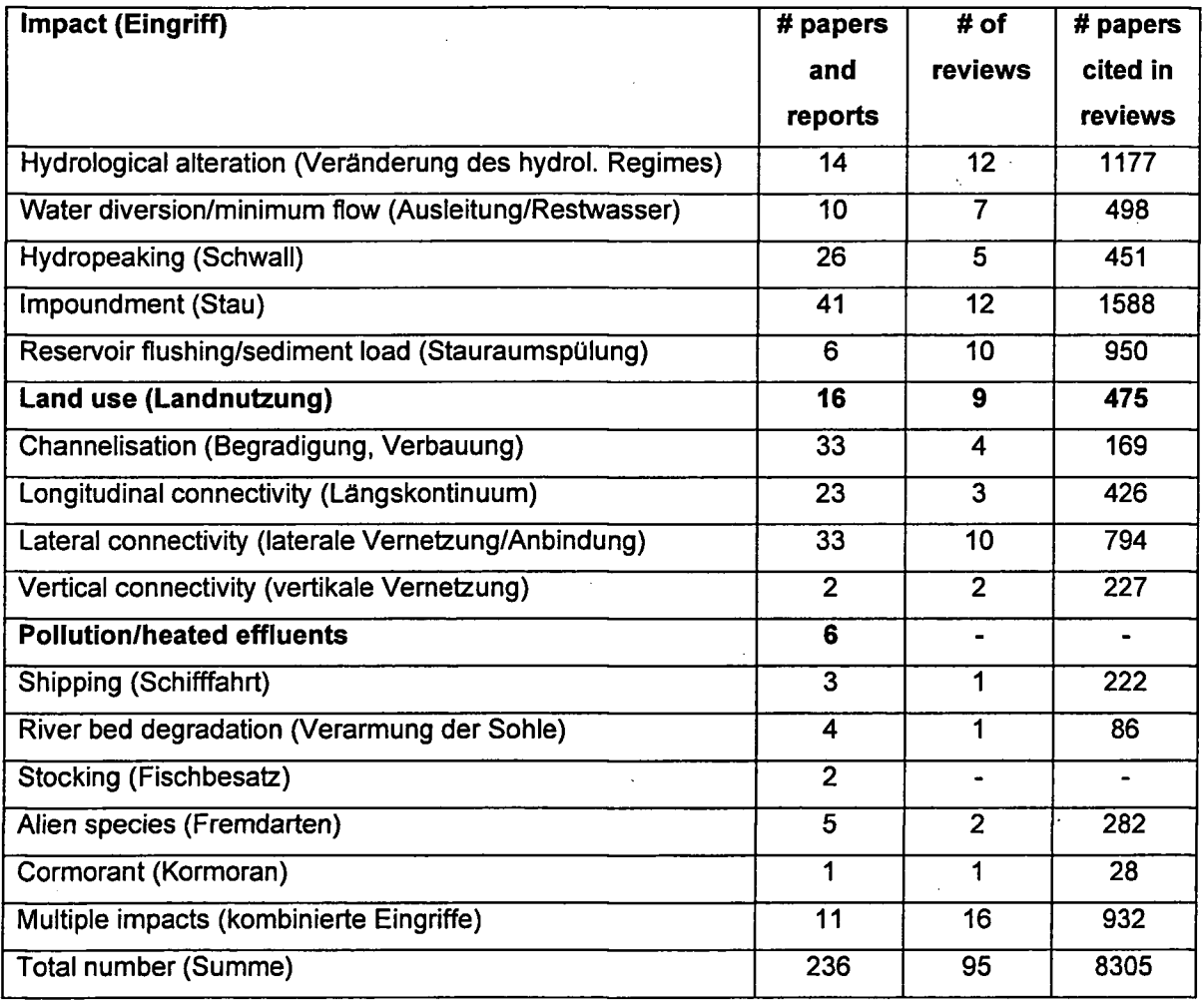

# **2.1 Literaturbeispiele**

In Bezug auf Landnutzung im Gewässerumfeld sind mehr als 30 bereits in der wissenschaftlichen Literatur beschriebene Kriterien identifiziert worden, die eine Fisch/Eingriff Beziehung quantitativ beschreiben. In kurzen Repliken der Papers und Reviews werden in den folgenden Kapiteln die wichtigsten Themen und Ergebnisse vunrissen. AUe Kriterien sind danach in Tabelle 2.2 aufgelistet und jeweils mit den entsprechenden Referenzen angegeben.

# **2.1.1 Landnutzungkategorien Wald, Landwirtschaft, Siedlung, Versiegelung**

O'Reilly (Jahr unbek.) berichtet in einer Review über die Effekte der zunehmenden Besiedelung bzw. Verstädterung auf Gewässer. Neben dem Thema hydrologische/morphologische Veränderungen in urbanen Fließgewässern werden auch ökologische Effekte auf Habitate und die Fauna beschrieben. Studien imtersuchten und bestätigten negative Korrelationen zwischen Siedlungsflächen/Versiegelung im Einzugsgebiet und benthischen (Steedman 1988, Garie & Mcinntosh 1986) sowie Fisch- IBI-Werten (Schueler & Galli 1992, Wang et al. 1997, Dreher 1997).

Ein Review von FitzHugh (2001) umfasst insgesamt 28 Papers , wo Zusammenhänge zwischen verschiedenen Landnutzungsklassen, aber auch anderen objektbezogenen menschlichen Tätigkeiten (Straßen-, Häuserdichte), und aquatischen Indikatoren der biologischen Integrität (Index of Biotic Integrity - IBI) untersucht werden.

Siedlvmgsflächen im Einzugsgebiet - oft gemessen als Anteü versiegelter Flächen - stehen nach zahlreichen Studien in negativem Zusammenhang mit Index-Werten der biologischen Integrität (IBI Werte). Gleiches wird auch für landwirtschaftliche Flächen im Einzugsgebiet festgestellt. Waldflächen, als Gegenteil von Siedlung und Landwirtschaft, stehen generell in einer statistisch positiven Beziehung zu IBI Werten.

FitzHugh weist darauf hin, dass auch die Intensität der städtischen Nutzung berücksichtigt werden muss. Dafür kann der Grad der Versiegelung im Einzugsgebiet herangezogen werden, für den wiederum zur Abschätzung urbane Nutzung, Häuser-, Bevölkerungs- und Straßendichte herangezogen werden kann.

Allan (2004) behandelt in einem umfassenden Review rund 165 Papers in *Bezug* auf Auswirkungen von unterschiedlichen Landnutzungen auf Flüsse. Allan diskutiert vor allem die Mechanismen, durch die Gewässerökosysteme durch Landnutzung beeinflusst werden. Dabei geht er auch auf die Bedeutsamkeit verschiedener räumlicher Ebenen ein. Landwirtschaft, häufig die größte Landnutzungsklasse im Einzugsgebiet, wird bei den Studien mit Verschlechterung der Wasserqualität, der Habitatverhältnisse und Artenzusammensetzung in Zusammenhang gebracht. Die Mechanismen dahinter sind diffuse Schadstoff- und Nährstoffeinträge, höhere Feinsedimentfrachten, Änderung der Uferbegleitgehölze, Verlust von Auwäldern und auch veränderte hydrologische Verhältnisse. Die Auswirkungen urbaner Gebiete auf die Biologie bringt man in Zusammenhang mit Schadstoffen, stark veränderter Hydrologie (größere Hochwasserspitzen) durch das Ausmaß versiegelter Rächen, erhöhter Temperatur und

Verlust von Habitatstrukturen durch Kanalisienmg. Das alles wird auf verschiedenen räumlichen Ebenen betrachtet.

**Roth et al. (1996)** beschreiben nach einer Studie, dass der Zustand eines Flusses imd die Habitatqualität in negativer Korrelation zum Ausmaß der landwirtschaftlichen Flächen stehen. Wald und Feuchtgebiete stehen in positivem Zusammenhang. Bei der Untersuchung wurde zur Zustandsbewertung ein biotischer Index (IBI) anhand von Fischen herangezogen und auf verschiedenen räumlichen Ebenen analysiert. Auf Einzugsgebietsebene gab es die stärksten Korrelationen, während IBI-Werte auf lokaler Ebene statistisch nicht signifikant mit der Landnutzung erklärt werden konnten. Wesentliche Erkermtnis im Rahmen dieser Studie war, dass die Landnutzung im Einzugsgebiet als primärer Einflussfaktor des Zustandes des Flusses identifiziert wurde und die guten Eigenschaften der lokalen Uferbegleitvegetation davon deutlich überprägt wird.

**Allan et al. (1997)** beschreiben in einer Studie und einem Review den Einfluss von landwirtschaftlicher Nutzung im Einzugsgebiet auf den Zustand des Flusses. Landwirtschaftliche Flächen auf Einzugsgebietsebene sind negativ zu IBI Werten korreüert. Im Besonderen wurden dabei Zusammenhänge auf verschiedenen räumlichen Ebenen, sowohl lokal als auch regional und genauso lateral, untersucht. Weiters zeigt AUan vmterschiedliche, sich widersprechende Ergebnisse verschiedener Studien auf und führt dies auf den Studienaufbau zurück.

**Lammert** & **Allan (1999)** stellen IBI-Werte für Fische \md Makrozoobenthos sowie einen Habitat-Index der Landbedeckimg *aui* 3 Scales (EZG flussauf, 50 und 125m Puffer je 1000m flussauf) gegenüber. Die Studie wurde in einem Gebiet mit hohem Anteil von Agrarflächen an drei Quellflüssen erster Ordnung durchgeführt. Die Ergebnisse der Beziehungen zwischen biotischen Kermgrößen (Fisch-IBI, benthischer IBI, Anzahl EPT-Taxa, HI = Habitat Index) imd Landschaftsvariablen zeigen primär, dass nur die Landnutzungsklassen Wald und Landwirtschaft signifikante Korrelationen aufweisen. Im 50m Puffer korreliert Waldbedeckung positiv, Landwirtschaft sehr stark negativ mit allen biotischen Größen. Eine Beziehung zwischen der Landnutzung im gesamten Einzugsgebiet flussauf und dem Gewässerzustand konnte nicht gezeigt werden.

Wang et **al. (2001)** analysieren die Beziehung zwischen den Anteilen und der räumlichen Verteilung von Landnutzung mit Fischgemeinschaften, aquatischen Habitaten und dem Basisabfluss in 47 kleinen Einzugsgebieten (Wisconsin, USA). Die Landnutzungsdaten werden von 63 auf 15 Hauptkategorien aggregiert und die Anteile im gesamten EZG flussauf (auch mit lateralen Puffern von 50, 50-100, >100m) imd im Teüeinzugsgebiet in 3 Radien (1600, 1600-3200, >3200m) flussauf berechnet. Zudem wird der Anteil an anschließenden

versiegelten Flächen im EZG basierend auf typischen Kategorien (Siedlung, Straßen, Parkflächen, etc.) erhoben. Diese Größe zeigt sich schließlich als bester Erklärungswert für Artenzahl, Fischdichte und IBl-Werte. Bemerkenswerterweise ergibt sich aus dem Datenset dieser Studie eine positive Korrelation für landwirtschaftliche Flächen, wenn auch nur mittelmäßig (R2=0,33) ausgeprägt. Für Wald ist die Korrelation nur schwach positiv. Die Analyse in den verschiedenen Scales zeigt, dass die anschließende Versiegelung in den Klassen <3200m Radius flussauf den stärksten Einfluss ausübt und andere Landnutzungen überspielt.

Auch von **Snyder et al. (2003)** werden Landnutzung, Fischgesellschaften tmd aquatische Habitate an Gewässern zweiter und dritter Ordnung in 20 Einzugsgebieten erforscht. 6 Landnutzungskategorien wurden auf drei räumlichen Ebenen analysiert. (1) Einzugsgebiet flussauf, (2) in einem 120m lateralen Puffer auf einer Länge der 400-fachen Gewässerbreite (•Riparian-Reach") und (3) 30m lateral auf einer Länge der 80-fachen Gewässerbreite (•Riparian-Site"). IBI-Werte stehen in dieser Studie in starker negativer Korrelation zum Anteil urbaner Flächen, jedoch in keiner erklärbaren Verbindung mit landwirtschaftlicher Nutzung. Die Analyse auf den verschiedenen Scales zeigt, dass der biotische Gewässerzustand wesentlich deutlicher durch Landnutzungsmuster im. Einzugsgebiet (EZG) erklärbar ist als auf lokaler Ebene in Uferkorridoren. Dennoch konnte gezeigt werden, dass die aquatischen Habitate von der Landnutzung im Uferkorridor beeinflusst wird. Nichtsdestotrotz überprägt der größere Scale (EZG) den kleineren.

**Van Sickle** et al. (2004) entwickeln RegressionsmodeUe zur Vorhersage von Fisch- und Benthosgemeinschaften unter verschiedenen Szenarien menschlicher Landnutzungen. Die von den Modellen erkannten Effekte der Landnutzung zeigen für den Zustand des Flusses einen negativen Zusammenhang mit Landwirtschaft und urbanen Flächen, der aber nicht sehr stark ist. Landnutzungsklassen für Wald sind noch schwächer korreliert. Die Autoren untersuchen 3 Scales: Gesamtes Einzugsgebiet, je 120 m lateraler Puffer EZG flussauf und 30 m Uferstreifen lokal (10 km Radius). Der 120 m Korridor flussauf erweist sich als bester Vorhersageparameter.

**Miltner et al. (2004)** untersuchen 267 FischbeprobungssteUen in 6 Ballungsräumen (Ohio, USA). Fisch IBI-Werte und ein qualitativer Habitat Bewertungsindex (QHEl) werden in Regression gestellt zum Prozentanteil urbaner Landnutzung gemessen als Versiegelungsanteil im oberliegenden Einzugsgebiet. Zudem werden dominante Belastungen erhoben. In dieser Studie sind dies Habitatbeeinträchtigung, Einleitung von Fäkalabwasserüberläufen, Rückleitung aus Kläranlagen und Schadstoffe aus der Schwerindustrie. Der Zustand der Bäche verschlechtert sich ab einem Wert von >13,8%

versiegelter Flächen deutlich und ab 27,7% kommt es bis zum Verlust von aquatischen Organismen im Gewässer. Für Probestellen mit kombinierten Belastungstypen kann der Zusammenhang mit Versiegelung nicht so deuüich erklärt werden. An wenigen Stellen blieb die ökologische Funktionsfähigkeit des Gewässers trotz hohem Urbanisierungsgrad im Umland erhalten. Es stellte sich heraus, dass an diesen Gewässern die Auenzonen und Uferstreifen noch relativ intakt sind.

Das **Stormwater Manager's Resouce Center (www.stormwatercenter.net 2000)** präsentiert ein Modell zur Landschaftsversiegelung ("The Impervious Cover Model"). Vor dem Hintergrund der Ergebnisse von 26 Studien, die Versiegelung und Verstädterung untersuchten, wird ein einfaches, dreistufiges Klassifikationsschema für urbane Gewässer entwickelt. Bis zu einem Schwellenwert von 10% Versiegelung im Einzugsgebiet werden Bäche zur Kategorie "sensitiv" zusammengefasst. Diese gelten als intakt und kaum beeinflusst. Bäche in der Kategorie "impacted" haben 11-25% versiegelte Flächen im EZG und zeigen deutliche Zeichen von Degradation. Biodiversität sinkt auf ein mittleres Niveau und z.B. sensitive Fischarten verschwinden. Über dem Schwellenwert von 25% gelten Flussläufe als "non-supporting". Sie bieten keine Strukturen mehr für aquatische Biozönosen vmd die Gewässerqualität wird generell als schlecht bewertet. Begrenzende Faktoren in der Anwendimg des Modells sind Scale-Effekt (räiunliche Bezugsgröße), Referenzsituation, statistische Variabilität, Erhebung und Vorhersage von Versiegelung, regionaler Bezug, Definition der Schwellenwerte, Verschiebung der Schwellenwerte durch BMPs (Best Management Practices) oder Auen- Ufervegetation, Restaurienmgspotential, Zustand nicht versiegelter Flächen (z.B. Rasen, Parks).

**McMahon & Cuffney (2000) entwickeln** einen Index der städtischen Überprägung (Urban Intensity Index) von Einzugsgebieten. Unter Einbeziehung von Daten zu Landbedeckung, Infrastruktur, Bevölkerung und sozioökonomischen Begebenheiten versuchen sie die komplexen Wirkungsbeziehungen menschlicher Eingriffe zu subsumieren, um damit eine bessere Vorklassfikation und Vergleichbarkeit von Untersuchungsgebieten (Einzugsgebieten) zu gewinnen. Der Urban Intensity Index wird in Beziehung zum Versiegelungsgrad, der nicht im Index vorkommt, gestellt und zeigt eine starke Korrelation. Die Autoren schließen daraus, dass der Index auch in Beziehung mit Wasserqualität aussagekräftig sei.

Von **Richards et al. (1996)** werden Makrozoobenthos-Proben aus 45 Einzugsgebieten untersucht und Zusammenhänge zwischen EZG-charakterisierenden Faktoren und physikalischen Habitatkermgrößen getestet. Geologie, EZG-Größe, durchschnittliches Gefälle im EZG vmd Standardabweichung der EZG-Seehöhen werden separat als fixe,

topographische Faktoren behandelt. Demgegenüber stehen Variablen des menschlichen Einflusses als %-Anteile der Landnutzungsklassen und die Heterogenität der Landschaftselemente. Die Analysen werden auf Ebene des gesamten Einzugsgebietes und in 100m Puffern je links und rechts des Flusses im EZG durchgeführt. Ergebnisse zeigen, dass Landnutzungsdaten des Puffers die Sediment-bezogenen Habitatkermgrößen besser erklären als die des gesamten EZG. Die Morphologie hingegen korreliert stark mit Daten des Einzugsgebietes.

**Morley & Karr (2002)** bewerten Landnutzung in 5 Klassen in drei Scales in Zusammenhang mit benthischen IBl-Werten. Bei größerem Anteü an virbanen Flächen gehen die IBI-Werte zurück. Die meisten Metrics wurden besser durch den EZG-Scale als auf lokaler Ebene vorhergesagt.

**Sutherland et al. (2002)** beschreiben, dass die relative Abundanz von Kieslaichern stark negativ korreliert mit dem Ausmaß von nicht bewaldeten Flächen im Einzugsgebiet. Das gut auch für Landbedeckung im 100m Puffer des Hauptstranges. Auf der räumlichen Ebene zwischen zwei Zubringern (Reach Scale) gibt es keine signifikante Korrelation dafür.

Frimpong et al. (2005) gehen der Frage nach, welcher Scale - gesamtes Einzugsgebiet oder lokaler Uferstreifen - den bedeutenderen Einfluss auf den Fluss und seine Biota hat. Viele Studien erkennen, dass sowohl Länge als auch Breite von Uferstreifen wichtig sind, aber die optimalen Dimensionen aus der Kombination von longitudinaler und lateraler Pufferbreite wurden noch nicht bestimmt. Für die Ermittlung der optimalen Pufferdimensionen werden Puffer bis zu 2000m flussauf in 200m Schritten tmd 300m lateral in 30m Schritten an 107 Befischungsstrecken erstellt. In den 100 möglichen Kombinationen wird jeweils der Anteil an Wald errechnet. Nach der statistischen Analyse ergibt sich eine optimale Pufferdimension von 600x30m, die die deutlichsten Zusammenhänge mit den IBI-Werten darstellt.

# **2.1.2 Unmittelbare anthropogene Faktoren (EW-, Straßendichte, Punktquellen**

**Bolstad & Swank (1997)** - zitiert in dem Review von FitzHugh, 2001 - erforschen, dass geringere Gewässerqualität mit höherer Stiaßendichte bzw. Gebäudedichte im Einzugsgebiet in Zusammenhang steht.

Stiaßendichte steht in signifikanter negativer Beziehung zur Habitatquaütät **(Arya, 1999,** zitiert in FitzHugh, 2001). Für die Anzahl an Punktquellen im EZG beschreibt Arya (1999) einen möglichen negativen Einfluss auf Habitatqualität.

**Dreher (1997),** der in der Review von O'Reilly (Jahr unbek.) imd FitzHugh (2001) zitiert wird, stellt Bevölkerungsdichte einem Fisch-IBI gegenüber und zeigt einen linearen Rückgang der IBI-Werte mit zunehmender EW-Dichte.

Mütnef et al. (2004) verwenden in ihrer Studie die Kriterien Bevölkerungsdichte, Punktquellen, Kläranlagen und Schadstoffeinleitimgen aus Schwerindustrie als Belastungstypen, (siehe obige Replik in Kap. 2.1.1).

## **2.1.3 Gewässergüte, Feinsedimenteintrag**

**Sutherland et al. (2002)** beschränken sich auf den Anteil rücht bewaldeter Flächen im Einzugsgebiet, im 100m Puffer am Hauptstrang und im 100m Puffer zwischen zwei Zubringern und vergleichen diese Klasse mit Daten zum Sedimenttransport (Schwebstoffe und Geschiebe). Schwebstofffrachten sind signifikant höher in beeinträchtigten Gewässern und korrelieren auch stark mit unbewaldeter Fläche im Einzugsgebiet, bzw. im 100m Puffer des Hauptstranges. In Reichweite zwischen den Zubringern ist die Korrelation zwischen Schwebstoffen und Landbedeckung nur schwach.

**Soulsby et al. (2001)** beschäftigen sich mit Sterblichkeitsraten von Lachs- und Forellenlaich in einem kleinen landwirtschaftlich geprägten, stark regulierten Tieflandbach (Schottland). Die Mortalität nimmt mit höherem Feinsedimenteintrag zu. HauptqueUe für Feinsedimente scheinen intensivierte landwirtschaftliche Flächen zu sein.

## **2.1.4 Räumliche Ebenen (Scales)**

Dass Flüsse von der Landschaft, durch die sie fließen, stark beeinflusst werden und mit ihr in enger Beziehung stehen ist lange bekannt. Hynes (1975), bereits in der Einleitung zitiert, publizierte damals den Artikel "Der Fluss und sein Tal". Vannote's "River Continuum Concept" (Vannote et al. 1980) gilt als Meilenstein in der Flusssystemforschung. Es integriert longitudinale Veränderungen von Strukturen imd ökologischen Funktionen entlang eines Flusslavifes in einem generellen, hoüstischen Modell (Hughes, Wang et al. 2006). Die nächste Ebene der Beschreibung von Flusssystemen ist die Entwicklung hierarchischer Modelle, die räumliche Beziehungen zwischen den Einheiten eines Flusssystems erklären. Frissell et al. (1986) beschreiben die Hierarchie eines Flussökosystems beginnend beim größten Maßstab, dem Einzugsgebiet, zu kleineren Scales, dem Flusssegment, dem Flussabschnitt, den Makround Mesohabitaten, bis hin zum Mikrohabitat. Vor diesem Hintergrund erkennt die heutige Forschung, dass Flüsse ein komplexes Mosaik von Habitattypen sind, die in enger Wechselwirkung stehen, räumlich auf unterschiedlichen Ebenen verschachtelt sind. Autoren des angloamerikanischen Raumes betrachten und bezeichnen Flusslandschaften nun als

"Riverscapes", die immer als Ganzes und auf einer Reihe von Maßstabsebenen zu untersuchen sind.

Allan (2004) fasst drei häufig verwendete Scales zusammen, die bei der Untersuchung von Scale-Effekten an Fischbeprobungsstellen angelegt werden: (1) die lokale Ebene, definiert aus einem lateralen Puffer von 100 Metern an beide Uferseiten auf einer Länge von einigen hundert bis zu tausend Meter. (2) Ufer- und Auenzone, als ein Puffer mit ähnlicher Breite, aber auf der gesamten Länge des Flusses aufwärts. (3) Das gesamte oberliegende Einzugsgebiet ohne laterale Begrenzung.

Frimpong et al. (2005) versuchen die optimalen Dimensionen für diese Puffergrößen zu finden, die die stärkste Korrelation zeigen und sich am besten für die Modellentwicklung eigenen. Es werden Analysen innerhalb aller Kombinationen aus 300 m beidseitigen lateralen Puffern (abgestuft in 30 m Schritten) auf 2000 m Länge in 200 m Schritten ausgewertet. Das sind 10 lateral multipliziert mit 10 longitudinal, als 100 Kombinationen. Beste Ergebnisse lieferten die Dimensionen 30 m lateral mit 600 m longitudinal.

Weitere Scales aus der Literatur sind in Tabelle 2.3 zusammengefasst.

# **2.2 Zusammenfassung Eingriffskriterien Landnutzung**

Wie bereits erwähnt identifizierte Zitek (2006)in den Papers und Reviews schließlich für Landnutzung insgesamt etwa 30 Kriterien (Tabelle 2.2). Welche Scales tmd Puffer bei den Studien untersucht wurden ist unten ab Seite 17 in Tabelle 2.3 zusammengefasst.

In einer groben Qiarakterisierung sind folgende Faktorengruppen zu aggregieren:

- %-Anteil an verschiedenen Landnutzungskategorien (Wald, Landwirtschaft, Siedlung, Versiegelung, u.a.),
- in verschiedenen räumlichen Ebenen (lokal, Umland, regional; laterale und longitudinale Puffer),
- andere Zusammenhänge mit menschlicher Aktivität (Einwohner-, Häuser-, Straßendichte im Einzugsgebiet, u.a.),
- natürliche Parameter der Flusslandschaft (Geologie, Boden, Klima, Vegetation im Einzugsgebiet, u.a.).

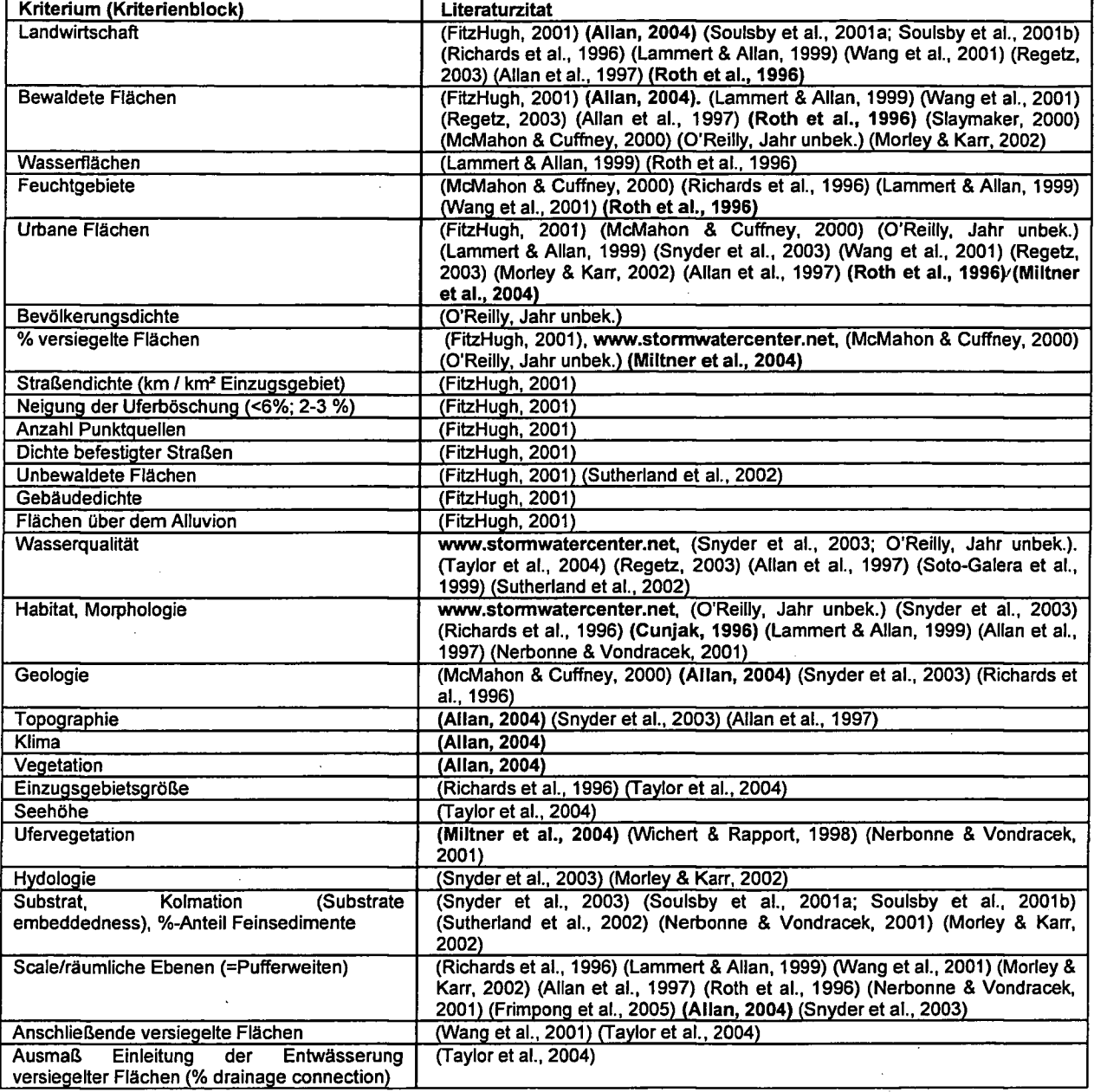

### Tabelle 2.2: Liste der Kriterien bezüglich Landnutzung; Quelle: (Zitek 2006)- verändert.

In der folgenden tabellarischen Zusammenfassung (Tabelle 2.3) sind die Definitionen und Werte für Scales und Puffergrößen aus der Literatur extrahiert. In der letzten Spalte sind die Anlehnungen vermerkt, die für das MIRR-Projekt übernommen wurden.

 $\mathcal{A}$ 

 $\sim 10^{-1}$ 

 $\sim 10^{-11}$ 

 $\alpha$ 

 $\mathcal{L}$ 

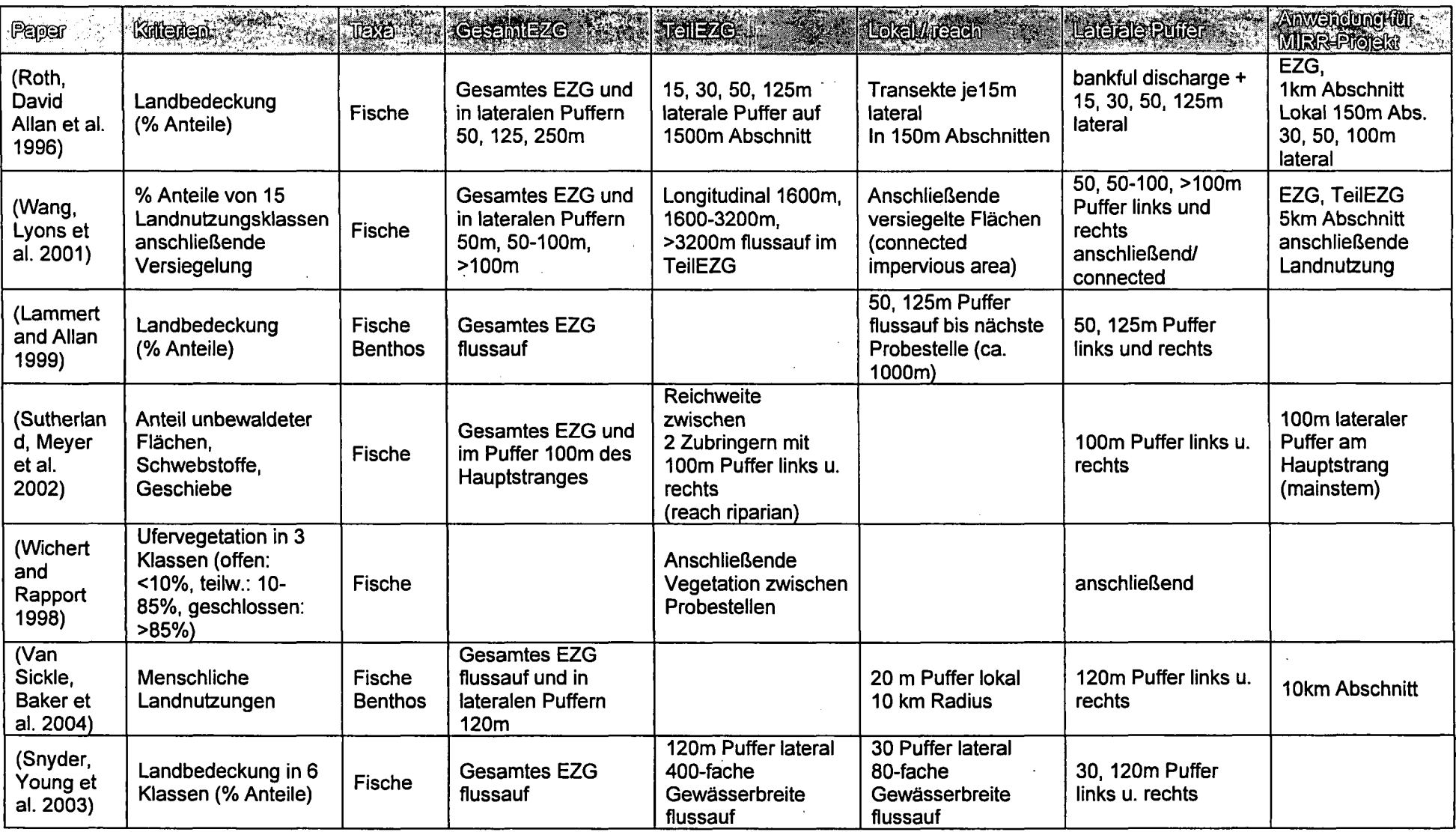

 $\sim$ 

# Tabelle 2.3: Zusammenfassung der verschiedenen Scales und Puffergrößen für Landnutzungsanalysen

 $\sim$ 

 $\mathcal{L}(\mathbf{q},\mathbf{q})$  ,  $\mathcal{L}(\mathbf{q},\mathbf{q})$  ,  $\mathcal{L}(\mathbf{q},\mathbf{q})$ 

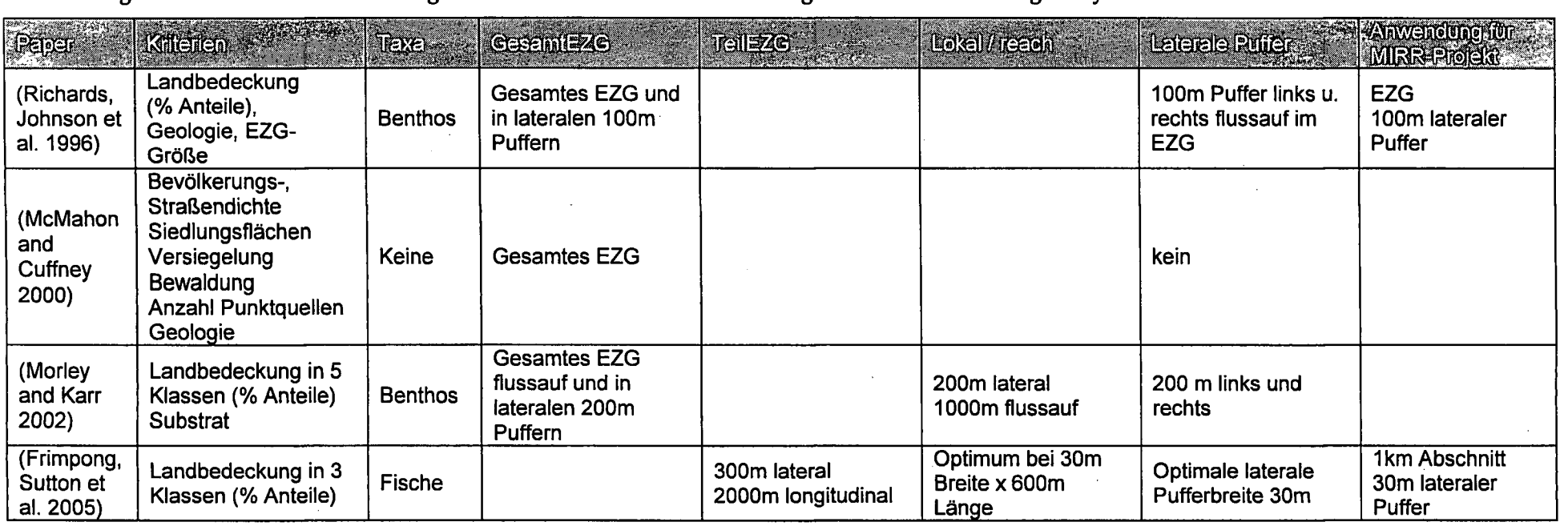

 $\mathcal{A}^{\mathcal{A}}$  and  $\mathcal{A}^{\mathcal{A}}$ 

Fortsetzung Tabelle 2.3: Zusammenfassung der verschiedenen Scales und Puffergrößen für Landnutzungsanalysen

# **3 Material, Daten, Methodik**

Um die Landnutzung im Umland von Flüssen auszuwerten, wird mit einem Geographischen Informationssystem (GIS) gearbeitet, das in diesem Fall von der Firma ESRI<sup>™</sup> mit der Software ArcGIS© Version 9.0 stammt.

Die Verarbeitung und Datenaufbereitung geschieht mit den Softwareprodukten Excel© und Access© von Microsoft<sup>rM</sup>. Für beschreibende Statistik kommt SPSS® (Version 12.0 für Windows) zur Anwendung.

# **3.1 Methodische Grundlagen**

## **3.1.1 Geographisches Informationssystem (GIS)**

Wie oben erwähnt wurden Produkte von ESRITM für geographische Aufgaben verwendet. Grundlegendste Theorie eines GIS ist der Versuch die Wirklichkeit (die reale Welt oder meist einen Ausschnitt davon) in einem Modell abzubilden, das (absichtlich oder nicht - Amn.) mehr oder weniger genau ist (Bartelme 2005).

### Das Vektormodell

In der sogenannten vektorbasierten Umgebung gibt es Punkte, die durch Koordinaten räiunlich definiert sind. Linien und Flächen (Polygone) sind durch offene bzw. geschlossene Verbindungen von Punkten definiert. Die elementaren geometrischen Elemente sind also Punkt, Linie und Fläche - gebräuchlicher Ausdruck dafür ist ,Feature'. Jedem Feature werden thematische Charakteristika (Attribute) zugeordnet, (Bartehne 2005).

Die Stärke der Vektormodelle liegt in der Darstellung von punktuellen und linienhaften Elementen, wie z.B. Befischungspunkten oder Flussläufen.

Befischungspunkte und Gewässer liegen auch im MIRR-Projekt als Vektordaten (Punkte bzw. Linien) vor. Die Erstellung der Puffer und Scales (beschrieben in Kapitel 5.1 ab Seite 44) erfolgt noch im Vektor-Format; die weiteren Abfragen der Landnutzung innerhalb der Puffer geschehen jedoch im Raster-GIS, welches für die eigentliche Fragestellung besser geeignet ist.

Es wäre zwar möglich, einen Landnutzungsdatensatz zu vektorisieren, aber Verschneidungen mit Puffern führen zu schleifenden Schnitten tmd sehr vielen (kleinen) Teüflächen. Diese Aufgabe übersteigt Rechnerleistung, führt zu Abstürzen und würde zu sehr komplexen Datenstrukturen führen.

#### Das Rastermodell

Ein Raster entsteht unter der Annahme, dass ein Interessensbereich in Teüflächen mit homogener Thematik avifgeteilt werden karm. Üblich ist eine Aufteilung in regelmäßige (quadratische) RasterzeUen, die miteinander ein Mosaik büden. Die Zellen werden auch Gitterzellen (engl. "grid") genannt, für die sich auch der Ausdruck Pixel durchgesetzt hat (Bartelme 2005).

In einem Raster kann immer nur ein Attribut gespeichert werden, indem jedes Pixel einen Wert annehmen kann (muss). Flächige Sachverhalte (z.B. Landnutzung) können durch RastermodeUe besser als durch Vektormodelle beschrieben werden. Letztere sind, wie bereits erwähnt, besser für linienhafte Verbindungen geeignet.

## **3.1.2 Statistik**

Mit der Anwendersoftware SPSS® (Version 12.0 für Windows) werden zur Veranschavdichvmg der Daten Boxplots erstellt. In einem Boxplot wird ein Kasten gezeichnet, der alle Fälle zwischen dem unteren Quartil (25 % Grenze) und oberen Quartü (75 % Grenze) enthält, und der Median mit einem Balken markiert. Der obere und untere Whisker zeigen die kleinsten und größten Werte an, abgesehen von Extremwerten und Ausreißern. Ein Fall gilt als Ausreißer, wenn er mehr als eineinhalb Kastenlängen außerhalb liegt, bzw. als Extremwert, wenn er meht als drei Kastenlängen avißerhalb liegt.

# **3.2 Datengrundlagen**

Dieses Kapitel beschreibt die zu Grunde Hegenden Daten für Auswertungen und Analysen. Es enthält Angaben zu Herkunft und Verfügbarkeit aller im Zuge der Recherche gefundenen Datengrundlagen, auch wenn diese später nicht verwendet wurden.

### Einführung zu Landbedeckungs- und Landnutzungsdaten

Besonders der Bedarf nach Landnutzungsdaten steigt mit der Entwicklung von räumlich orientierten Entscheidungs-Unterstützungs-Systemen ("Decision Support Systems"). Höhere Ansprüche an die Daten werden sowohl an die homogene, geographische Abdeckung auf lokaler, regionaler bis zu globaler Ebene, an die zeitliche Auflösung (jährliche bis 10-jährige Zeitschnitte), die Quantität und auf die Genauigkeit und Feinauflösung der Klassen (Qualität) gestellt (George and Nachtergaele Jahr unbek.).

#### Was genau bedeutet Landnutzung?

Streng genommen ist eine klare Unterscheidung zwischen Landnutzung und Landbedeckung notwendig.

Mit Landnutzung werden häufig Geodaten beschrieben, die eigentlich eine Mischung aus Landnutzung und Landbedeckung darstellen. "Landnutzung" muss jedoch von •Landbedeckung" begrifflich scharf getrennt werden (Grillmayer and IVFL 2004; George and Nachtergaele).

**Landbedeckung** ist die Art und Ausstattung der Geländeoberfläche beschrieben als biophysikalischer Ist-Zustand (Grillmayer and IVFL 2004).

*"Land cover is the observed (bio)physical cover on the earth's surface.*

*When considering land cover in a very pure and strict sense it should he confined to describe the vegetation and the man-made features. Consequently, areas where the surface consists of bare rock or bare soil are describing land itselfrather than land cover. Also water surfaces can be disputed as being real land cover. However, in practice the scientific community is used to describe those aspects under the term land cover" (FAO-UNEP 1998).*

Landnutzung hingegen ist die Funktion der Landschaft, die sich durch menschliche Aktivitäten ergibt mit der Absicht Produkte vmd/oder sonstigen Gewinn zu erzielen (George and Nachtergaele Jahr unbek.).

*"Land use is characterized by the arrangements, activities and inputs people undertake in a certain land cover type to produce, change or maintain it" (FAO-UNEP 1998).*

Mit Methoden der Femerkundung und insbesondere mit Femerkundungsbüddaten lässt sich die Landbedeckvmg erfassen. Erst durch Zusatzinformationen (Expertenwissen, Planungs- und Widmungsdaten) kann die Landnutzung bestimmt werden (Grillmayer and IVFL 2004). Diese Zusammenhänge zwischen verschiedenen Informationsquellen und der Erstellung von Landbedeckungs- vmd Landnutzungsdaten sind in Abbildung 3.1 dargestellt.

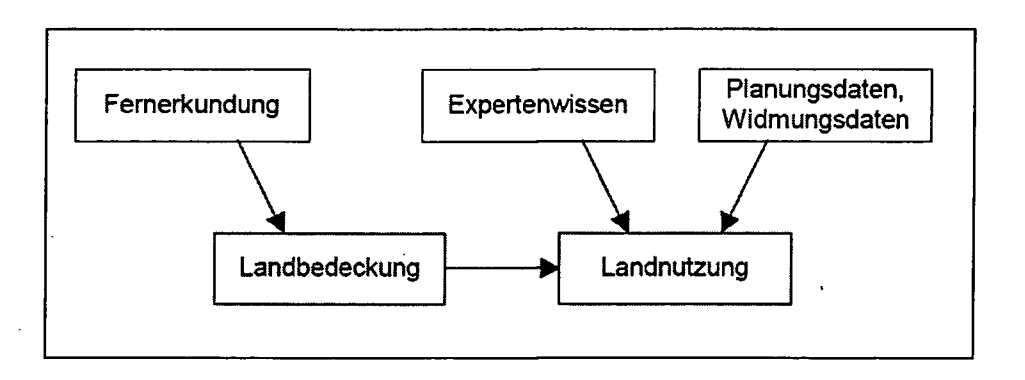

Abbildung 3.1: Informationsquellen für Landbedeckung und Landnutzung; Quelle: (Grillmayer and IVFL 2004).

Häufig lässt sich einer Landnutzung eindeutig eine Landbedeckungsklasse zuweisen. Als Beispiel: Weideland entspricht extensivem Grünland. Andererseits kann eine Landbedeckungskategorie (z.B. Wald) gleichzeitig mehreren Landnutzungen (z.B. Holzgewinnung, Jagd und Sammeln, Brennholzgewinnvmg, Erholung, Naturschutzgebiet, Wasser- und Bodenschutzgebiet) entsprechen (George and Nachtergaele Jahr unbek.).

Mit einer deutlichen Änderung der Landnutzung geht meist auch eine Veränderung der Landbedeckung einher, aber Landbedeckung kann sich auch ändern, obwohl die Landnutzung gleich bleibt. Die Beziehung zwischen den beschriebenen Begrifflichkeiten Bedeckung und Nutzung sind also komplex (George and Nachtergaele Jahr unbek.) und sind in der Praxis nicht so scharf voneinander zu trennen. Die meisten Datensätze enthalten somit Elemente der Landbedeckung, als auch der Landnutzung (Grillmayer and IVFL 2004).

## **3.2.1 CORINE Land Cover (CLC 90 + 2000)**

#### Entstehungsgeschichte

Die Projekte CORINE Air, CORINE Biotopes und CORINE Landcover bilden zusammen das CORINE Programm der EU, das 1985 von der Europäischen Kommission ("European Commision - EC) gegründet wurde und nunmehr von der Europäischen Umweltagentur (•European Environmental Agency" - EEA) mit Sitz in Kopenhagen betreut wird. Das Akronym CORINE steht für "Coordination of Information on the Environment", was zu Deutsch mit "koordinierte Erfassvmg von Informationen über die Umwelt" beschrieben wird.

Ziel des Programms ist die Entwicklung vereinheitlichter Methoden zur Erfassung von Umweltdaten, um mit inhaltlich und strukturell harmonisierten Daten Aussagen über den Zustand der Umwelt im gesamteuropäischen Zusammenhang machen zu können.

Für CORINE Landcover wurde von der "gemeinsamen Forschungsstelle der Europäischen Union" (JRC - Joint Research Center) in Ispra/Italien eine einheitliche Methodik zur Erfassung der Bodenbedeckung bzw. Landnutzung auf Grundlage von Satellitendaten entwickelt. Diese muss jeweils von den teilnehmenden Staaten bei der Erstellung des Landbedeckungsdatensatzes (LBDS) angewendet werden. In Österreich wurde das Umweltbundesamt damit betraut (UBA Jahr unbek.).

Nach der Erstellvmg des ersten LBDSes in den 90er Jahren (CLC90) steht nun schon der zweite aktualisierte Datensatz ,CORINE Land Cover 2000' (CLC2000) zu Verfügung. Somit sind vergleichbare Aussagen auf einer gemeinsamen Datenbasis zur Bodenbedeckung und Landnutzung möglich. Aus der Kartierung der Nutzungsänderungen dieser Dekade sind auf europäischer und nationaler Ebene ökologische Bewertimgen und Folgerungen für die regionale Planung ableitbar (www.corine.dfd.dlr.de. "CORINE Landcover - Projektinfo.", letzter Zugriff 11.05.2006).

### **Datenquelle, Auswertung und Klassifikation**

Datengrundlage bilden europaweit einheitlich orthorektifizierte Landsat-7 ETM+ Satellitenbilder aus den Jahren 1999 bis 2001. Die Auflösung dieser Daten liegt bei 30x30m Pixelgröße und für die orthorektifizierten Bilder wird eine geometrische Genauigkeit von +/- 25 m angegeben.

Die Auswertung erfolgt in einem GIS-gestützten System durch visuelle Interpretation, unterstützt durch automatische Verfahren. Der Erfassungsmaßstab ist 1:100.000, wobei flächenhafte Elemente ab einer Minimalgröße von 25ha und Flächen mit Irnienförmiger Ausprägung (z.B. Gewässerläufe) ab einer Breite von 100 m aufgenommen werden. Für Veränderungen von Nutzungsgrenzen wurde der Schwellenwert bei 5 ha angesetzt. Im Wesentlichen resultieren aus der CLC2000-Bearbeitung 3 Ergebnisse:

- Kartierung der Veränderungen gegenüber CLC90 (Datensatz Change),
- Aktuelle Bodenbedeckung CLC2000,
- Verbesserter CLC90 Datensatz im Zuge des neuen Interpretationsprozesses (Revision), (www.corine.dfd.dlr.de. "CORINE Landcover - Projektinfo.", letzter Zugriff 11.05.2006).

Der LBDS besteht schließlich aus Flächen (Polygonen) mit der dazugehörigen CORINE Kennzahl entsprechend der standardisierten CORINE Nomenklatur (siehe Tabelle 3.1). Die Klassifizierung geschieht im Zuge der SateUitenbüdinterpretation und Digitalisierung durch den Bearbeiter. Hierfür gilt die Interpretationsrichtline der Europäischen Kommission, worin Generalisierungsregeln, Toleranzangaben und Zuordnungsrichtlinien für die Klassen festgelegt sind. Bei Unklarheiten werden noch KoUateraldaten (ÖK50, AV-Karten, sonstige Pläne, etc.) als Entscheidimgshilfe herangezogen (GriUmayer and IVFL 2004).

Die Nomenklatur ist hierarchisch in 3 Ebenen (Levels) aufgebaut (siehe Zusammenfassung in Tabelle 3.2). In der detaülierten Ebene 3 sind insgesamt 44 Klassen für den europäischen Ravma definiert, wovon 28 in Österreich zur Anwendvmg kommen. In Tabelle 3.1 sind alle Ebenen und Klassen angeführt tmd für Österreich geltende ersichtlich gemacht. Ein kleiner geographischer Beispiel-Ausschnitt in Abbildung 3.3 illustriert die Beschaffenheit des Datensatzes.

## Zugänglichkeit **und** Datenweitergabe

Die Daten des CORINE-Landcover Programms werden in Österreich vom Umweltbundesamt betreut und verwaltet. Für nicht kommerzielle Zwecke werden sie über ein Web-Service gegen eine geringe Aufwandsentschädigung für die Bereitstellung weitergegeben. Da diese Daten auch am Geodatenserver an der Universität für Bodenkultur gespeichert sind, konnten sie direkt von dort bezogen werden.

 $\overline{\phantom{a}}$ 

Tabelle 3.1: CORINE Land Cover Nomenklatur in 3-stufiger Hierarchie; Von den 44 Klassen in Level 3 kommen 28 in Österreich vor (nicht vorkommende in grauer Schrift), Quelle: (UBA Jahr unbek.).

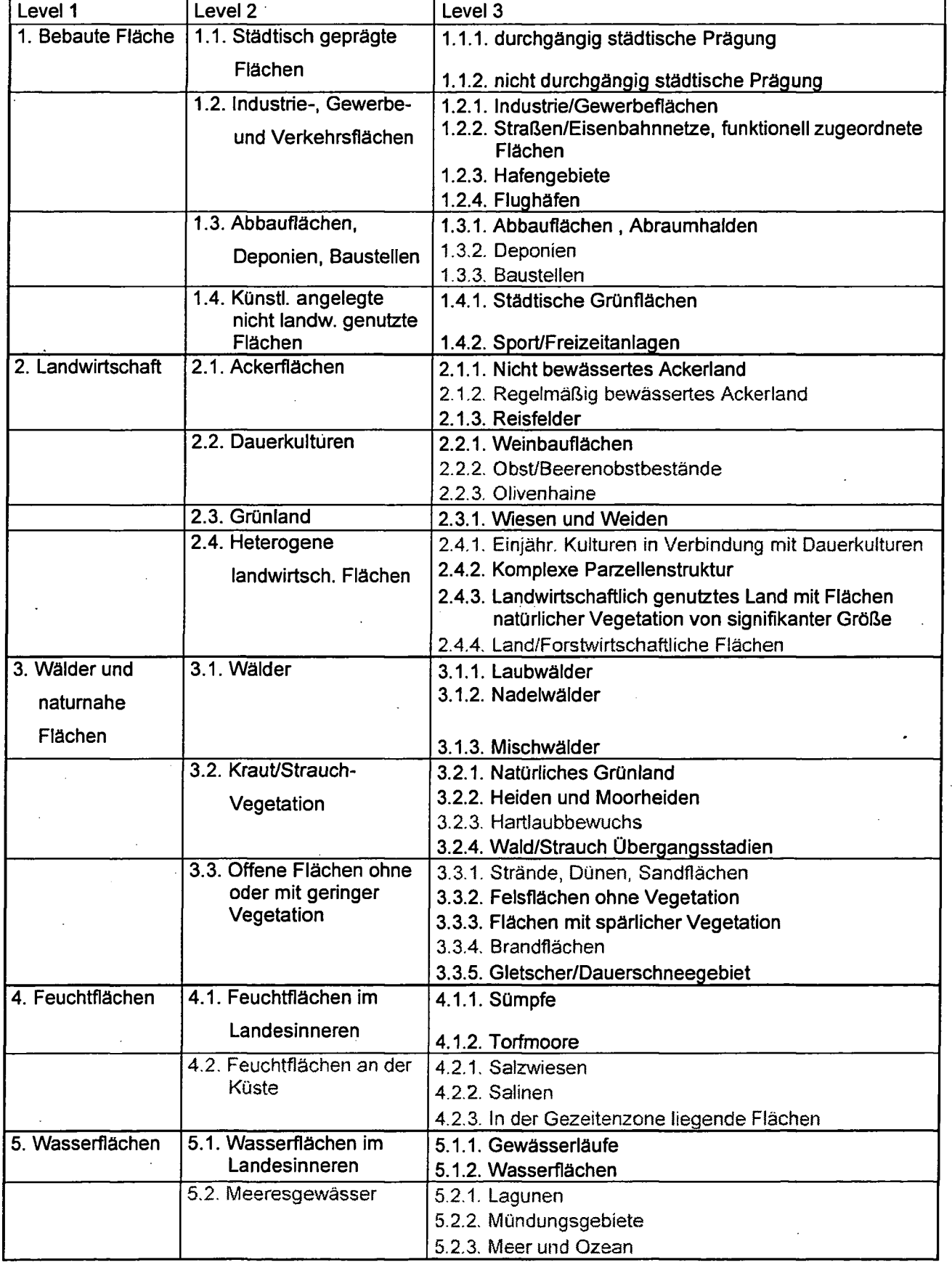

 $\sim$ 

 $\sim$ 

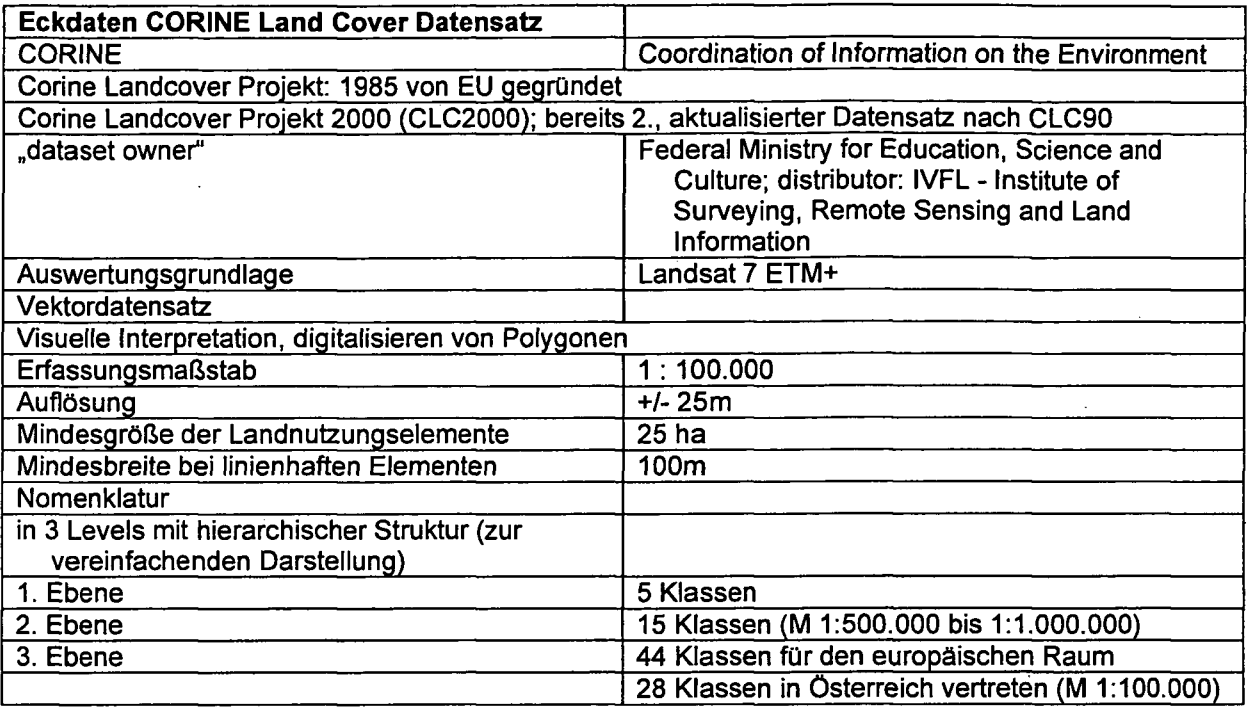

## Tabelle 3.2: Eckdaten LBDS CORINE Land Cover

## **3.2.2 SINUS**

### SINUS - *Spatial Indicatorsfor Landuse Sustainability*

Dieser österreichweite Landbedeckungsdatensatz (LBDS) entstand im Forschungsprojekt "Landschaftsökologische Strukturelemente als Indikatoren der Nachhaltigkeit" (SINUS), das im Rahmen des Leitschwerpunkts "Kulturlandschaftsforschung" (KLF) des Bvmdesministeriiuns für Bildung, Wissenschaft und Kultur durchgeführt wurde. Der im MIRR-Projekt für Landnutzungsabfragen angewendete und in dieser Arbeit beschriebene SINUS-Datensatz wurde im Arbeitsbereich "Landbedeckung" vom Institut für Vermessung, Femerkvmdung und Landinformation (TVFL) der Universität für Bodenkultur Wien (BOKU) erstellt und 2003 im Endbericht zum Forschungsprojekt SINUS unter der Leitung von Thomas Wrbka publiziert.

Der LBDS ist das Ergebnis der Segmentierung und Klassifikation der Landbedeckung auf Basis von SateUitenbildem. Ziel war die Erstellung eines österreichweiten Datensatzes mit dem primären Fokus auf die korrekte Abbildung der Landschaftsstrukttu, d.h. der geometrischen korrekten Abgrenzimg der Segmente einzelner Landbedeckungsklassen, (Wrbka, Peterseil et al. 2003).

#### **Datenquelle**

Als primäre Datenquelle wurden Landsat-TM-5 Bilder gewählt, da diese eine hohe spektrale Auflösung bieten und relativ preisgünstig für ganz Österreich zu verschiedenen Aufnahmezeitpunkten verfügbar sind. Diese Bilddaten haben eine Auflösung von 30x30m pro Pixel und nach Georeferenzierung mit Passpunkten kann die geometrische Genamgkeit mit ca. 1 *Vi* Pixel (45 m) angegeben werden Um eine höhere Klassifikationsgenaugkeit zu erreichen, wurden Informationen aus dem digitalen Höhenmodell und Ergebnisse der Kulturlandschaftstypisierung als Kollateraldaten herangezogen (Grillmayer and IVFL 2004).

# **Automiatisierte Bildauswertung**

Über folgende 3 Arbeitsschritte erfolgt die automatische Auswertvmg (Wrbka, Peterseü et al. 2003):

- Die radiometrische Kalibrierung eliminiert Störeinflüsse auf die Pixelwerte. Solche können Sormenhöhe, Geländeform (Nordhang, Südhang) oder atmosphärische Verhältnisse bei der Aufnahme (Dunst) sein.
- Die Segmentiening unterteilt das Sat-Büd in homogene Bildbereiche. Die abgegrenzten "Landschaftselemente" tragen spektrale Attribute und Gestaltattribute, haben jedoch noch keine Landbedeckimgsklasse zugewiesen. Für die Erstellung des SINUS-LBDSes wurde der der Centroid-Linkage-Region-Growing-Algorithmus gewählt. Bei diesem Verfahren wird ein Segment ausgehend von einer Saatzelle (seed pixel) so lange um umgebende "ähnliche" Pixel erweitert, bis ein Schwellenwert erreicht wird, der den Mittelwert des bisher gewachsenen Segmentes überschreitet. Mit diesem Arbeitsschritt geht die Bestimmung von Spektral- und Texturattributen (Daten für die Klassifizierung) und Formattributen (Aussage zur Struktur der Landschaft) für jedes Segment einher.
- Die Klassifizierung der Landschaftselemente erfolgte in einer Kombination aus wissensbasierter und statistischer Klassifizierung. Dazu sind für den statistisch orientierten Ansatz Trainigsdaten notwendig, d.h. in Form von Beispielen der einzelnen Klassen. Allgem^eines Wissen über die Zusammenhänge zwischen Femerkundimgsmerkmalen, KoUateraldaten, z.B. Geländehöhe und Typengruppe, und Klassenzugehörigkeit kommt beim wissenbasierten Ansatz zum Tragen. Die Landbedeckimgsklassen ergeben sich schließlich aus den Anforderungen der Landschaftsökologie und aus den Möglichkeiten der Femerkundung. Die Klassen des SINUS-LBDSes sind in Tabelle 3.3 aufgelistet.

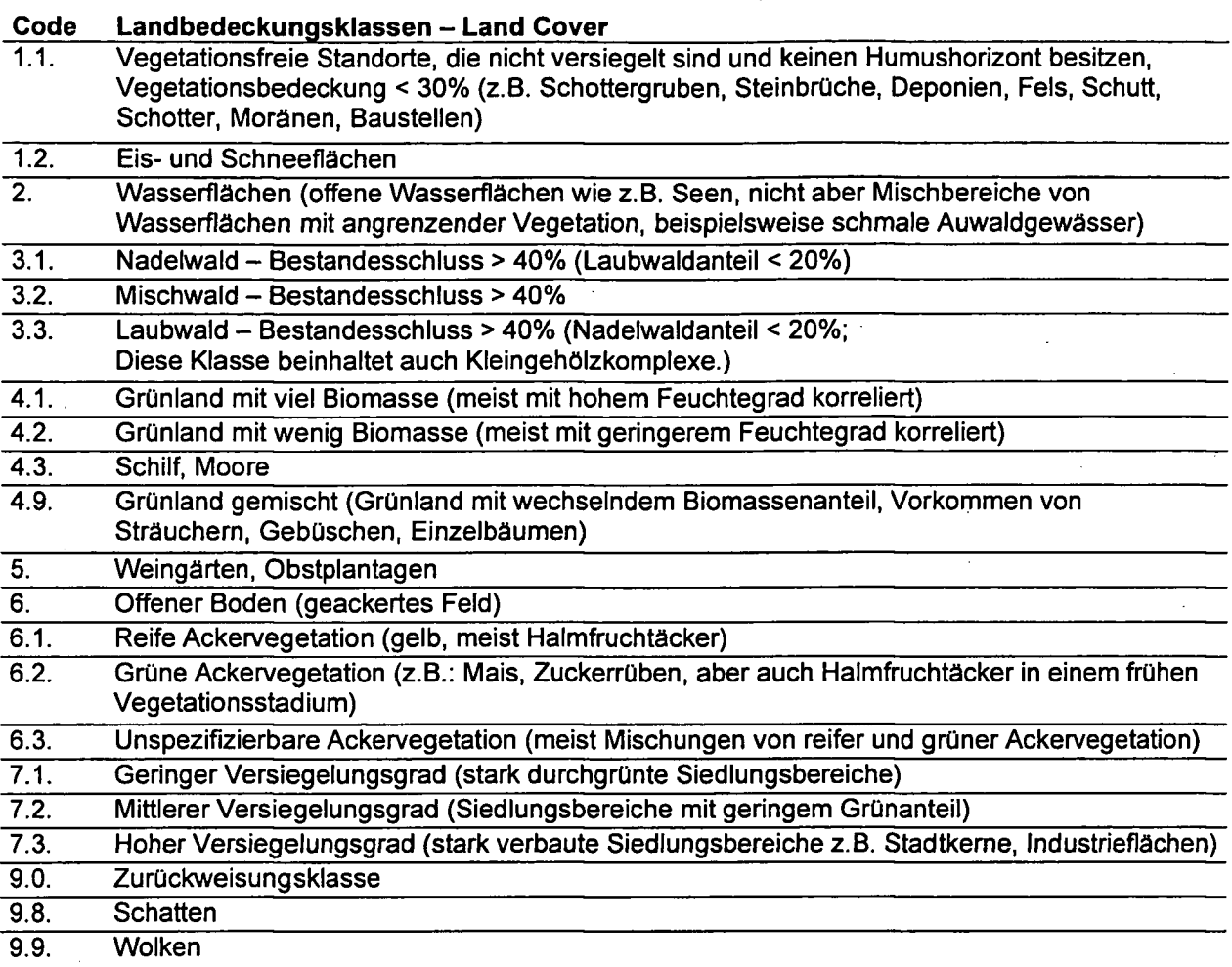

Tabelle 3.3: Liste der Landbedeckungsklassen (SINUS); (Wrbka, Peterseil et al. 2003)

Als Illustration des SINUS-Datensatzes ist ein ausgewählter Ausschnitt im Vergleich mit anderen Landbedeckungsdaten in Abbildung 3.3 dargestellt. Die Eckdaten sind in Tabelle 3.4 beschrieben.

## Verwaltung des Datensatzes, Datenverfügbarkeit

Der Datensatz ,lc\_sinus' im Format ESRI-Grid wurde vom Institut für Vermessung, Femerkundung und Landinformation (IVFL) an der Universität für Bodenkultur Wien über den Geodatenserver ,ivfl-sdi.boku.ac.at' bezogen.

Tabelle 3.4: Eckdaten LBDS SINUS

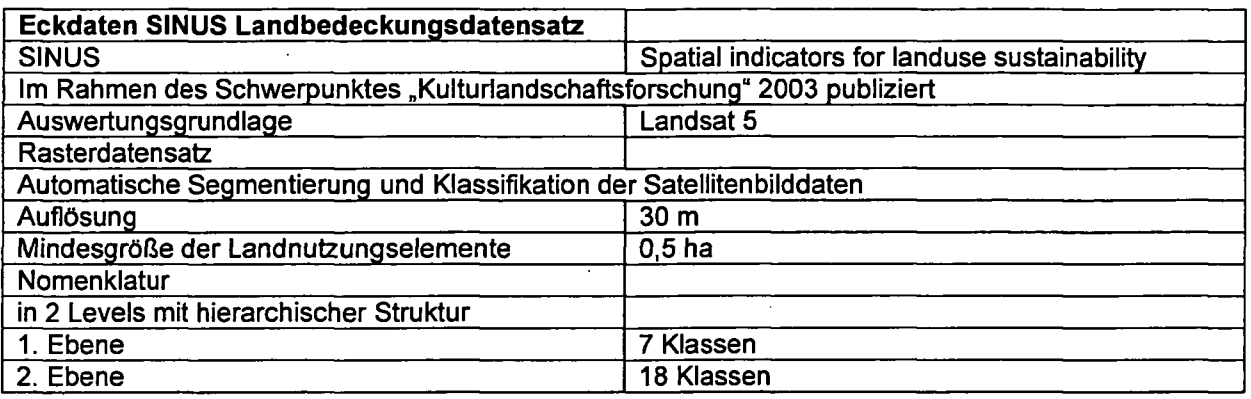

## **3.2.3 Hemerobiegrad**

Im Rahmen des Projektes SINUS wurde für Österreich ein flächendeckender Datensatz erstellt, der den Grad der menschlichen Überprägung (Hemerobiegrad) der einzelnen Landschaftselemente wiedergibt (Wrbka, Peterseil et al. 2003).

### Das **Konzept der Hemerobie**

*Unter Hemerobie versteht man •ein Maßfür den menschlichen Kultureinfluß aufÖkosysteme, wobei die Einschätzung des Hemerobiegrades nach dem Ausmaß der Wirkungen derjenigen anthropogenen Einflüsse vorgenommen wird, die die Entwicklung des Systems zu seinem Endzustand entgegenstehen"* (Kowarik 1988 in Wrbka, Peterseil et al. (2003)).

Bewertungen der Hemerobie stehen in engem Zusammenhang mit den Konzepten der "potentiell natürlichen Vegetation" sowie Naturnähe und Naturferne.

Das aus den 50er Jahren stammende Konzept der Hemerobie wurde in Österreich erstmals 1991 von Grabherr flächig angewandt. Wrbka adaptierte dieses Konzept 1996 im Rahmen der Methodenentwicklung für die Kulturlandschaftsgliederung Österreichs und schuf damit einen systematischen, objektiven Bewertungsansatz bezüglich der Hemerobie (Wrbka, Peterseil et al. 2003)

Zur Definition des Hemerobiegrades einer Landschaft werden folgende Parameter herangezogen: Natürlichkeit der Vegetation, Potential der natürlichen Regeneration, Einsatz von Dünge- und Pflanzenschutzmittel, Ausmaß und Stärke des Bodenumbruchs, Grad der Bodenverdichtung, der Neophytenanteü oder die Langlebigkeit der eingebrachten Arten, (siehe Bastian & Schreiber 1999 in Wrbka, Peterseil et al. (2003)).

Dieses Konzept bietet den großen Vorteil eines konsistenten Bewertungsansatzes für sehr unterschiedliche Landschaften. Damit lassen sich auch sehr verschiedene Regionen, z.B. Almlandschaften Westösterreichs mit Weinbaugebieten Ostösterreichs, hinsichtlich ihrer Natumähe bzw. -ferne vergleichen. Der Hemerobiegrad ist daher ein integrativer Indikator, der den Zustand eines landschaftlichen Systems beschreibt. In weiterer Folge lässt sich mit der Bewertung der Änderung der Hemerobie hin zu stärkerer menschlicher Beeinflussung auch ein integrativer Indikator der Nachhaltigkeitsbewertung ableiten (Wrbka, Peterseü et al. 2003).

### **Hemerobie, Landschaftsstruktur tmd -komplexität**

Wie oben bereits erwähnt stellt der Grad der menschlichen Überprägung, von Landschaften, dargestellt über das Konzept der Hemerobie, einen integrativen und aggregierten Indikator dar. Forschungsergebnisse zeigten, dass menschliche Aktivität tendenziell zu einer Geometrisierung der Landschaft führt tmd die Komplexität der Form der Elemente abnimmt. Aufbauend auf diese These konnte ein Zusammenhang zwischen Strukturindizes, die relativ einfach aus Satellitenbildern zu erheben sind, und der Hemerobie, als komplexer Indikator, statistisch festgestellt werden.

Landschaftsausschnitte lassen sich mit einer Vielzahl von Indizes (landscape metrics) beschreiben, um sie vergleichen zu können (Wrbka, Peterseil et al. 2003). Die wichtigsten Indizes, die im SINUS-Projekt analysiert wurden sind folgende:

- Anzahl der Landschaftselemente (je Flächeneinheit),
- Durchschnittliche Flächengröße der Landschaftselemente,
- Randlängendichte als Maß für die "ökologisch aktive Oberfläche" einer Landschaft,
- Shannon-Diversitäts-Index, ein Maß der relativen Diversität der Landschaftselemente,
- Shannon-Eveness-Index, beschreibt die Verteilvmg der Landschaftselemente und deren Abundanz,
- Shape-Index, ein Maß der Flächenkomplexität; Flächen-Umfang-Verhältnis
- NSCP-Index (Number of Shape Characterising Points; Moser et al. 2002) beschreibt die Randlinienkomplexität.

Die Hemerobie-Einstufung für Österreichs Kulturlandschaften wurde schließlich direkt über das dominante Landnutzungssystem abgeleitet, wobei aufgrund von Strukturattributen Zuund Abschläge vergeben wurden. Acker- und Weinbaulandschaften gelten generell als polyhemerob, wurden aber im östlichen Waldviertel mit a-euhemerob bewertet, weil sie natumähere Kleinstrukturen aufweisen (Wrbka, Peterseü et al. 2003).

In Abbildung 3.3 ist ein Ausschnitt des Hemerobie-Datensatzes im Bereich St. Polten zu sehen. Im Vergleich dazu sind auch die beiden LBDe CORINE und LC-SINUS im gleichen Ausschnitt dargestellt.

### Nomenklatur

In einer 9-stufigen Skala (siehe Tabelle 3.5) wird die Landschaft von meta-hemerob (stark und einseitig anthropogen beeinflusst) bis a-hemerob (anthropogen unbeeinflusst) bewertet. Tabelle 3.5: Hemerobiestufen (Wrbka, Peterseil et al. 2003)

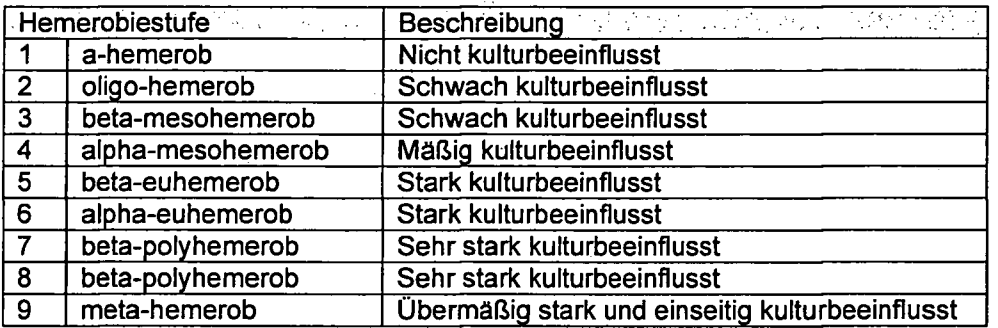

## **3.2.4 Bevölkerungsdichte**

Ausgangsdatensatz wurde vom IVFL - BOKU (Hafner 2006) erhalten. Aus einer Bearbeitung von Land Cover SINUS und Volkszählungsdaten auf Gemeindeebene entsteht ein Vektordatensatz, der die Anzahl der Einwohner je Siedlungskörper wiedergibt. Zugrunde hegende Berechmmg für jeden Siedlungskörper: Einwohner (2004) / Gemeindefläche \* Siedlimgskörperfläche. Damit wird die Bevölkerung der Gemeinde auf die einzelnen Siedlungskörper im Abbildung 3.2: Gemeindegebiet "abgefüllt". Die räumliche Verteilung der Bevölkerungsdichte im Bevölkerung wird so genauer abgebildet. Zwischen den Siedlungsgebiet, Beispiel Siedlungen gilt die Dichte allerdings als Null. aus dem Rasterdatensatz

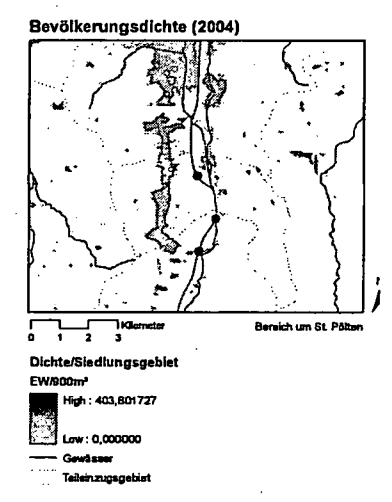

Für die Abfragen im MIRR-Projekt wurde dieser Vektordatensatz zu einem Raster mit folgenden Schritten umgewandelt:

- Berechnen eines Attributes "pop\_dens900": Einwohner des Siedlungskörpers/ Siedlungskörperfläche \* 900 - ergibt also einen Dichte-Wert EW/900m2
- Konvertienmg zu Raster mit Zellgröße 30\*30m. Im Ergebnis entspricht der Wert jeder Zelle den Einwohnern dieser Rasterzelle - unter der Annahme, dass sie gleichmäßig im Siedlungskörper verteilt sind.

Einen Beispielausschnitt im Bereich St. Polten sieht man in Abbildung 3.2.
N

#### **Landuse and landcover data**

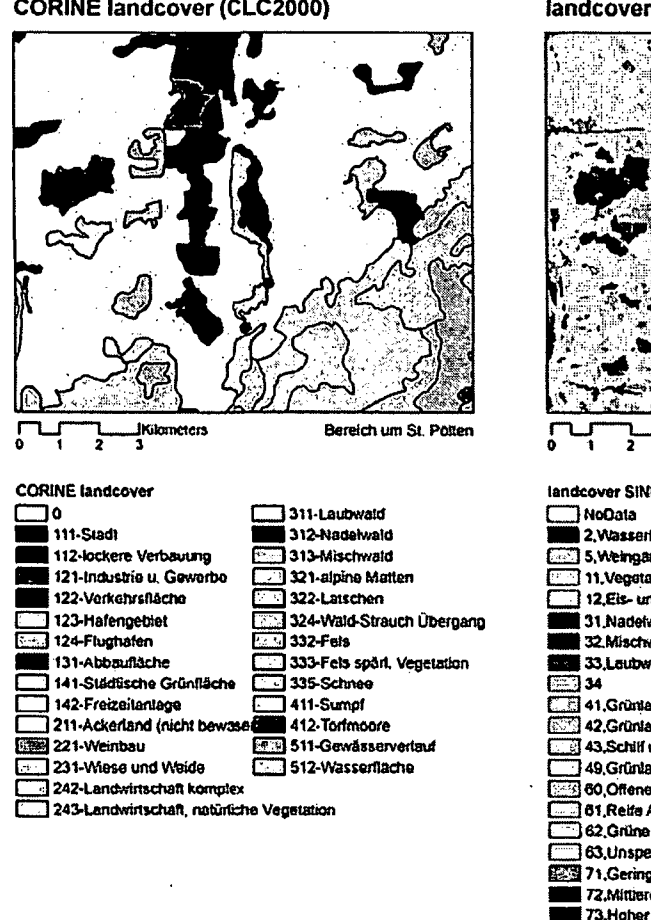

#### SINUS

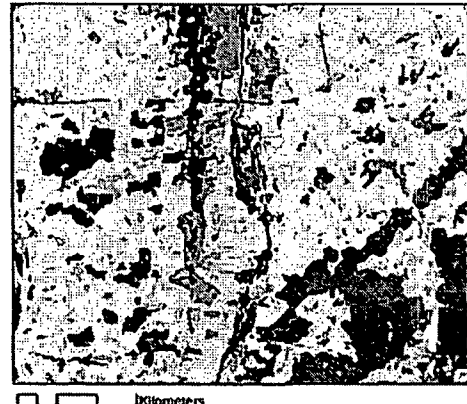

Hemerobiegrad (SINUS)

 $\sqrt{2}$   $\sqrt{3}$  Kilometers

Hemerobis ு

**THE 1-shemerob** 

2-ofigohemerob

**RESI** 3-beta-mesohemerob

[577] 4-alpha-mesohemerob

5-beta-euhemerhob

**CTT** 8-alpha-outnemerob

[33] 7-beta-polyhemerob 8-sipha-polyhemerob

**B-metahemerob** 

ī

เบร n<br>Mächen **India** ationstose Standorte nd Schneeflächen<sup>:</sup> wald - Bestandesschluss > 40% (Laubwaldanteil < 20%) waid - Bestandesschluss >40/ vatd - Bestandesschtuss > 40% (Nadelwaldanteil < 20%) and viel Biomasse and mit wenig Biomasse und Moor and gemischt (mit Sträucher, Gebüsch, Einzelbäume) er Boden (geackertes Feld) Ackervegetation (gelb, Halmiruchtäcker)

Ackervegetation (z.B. Mais, Zuckerrüben...)

- ezifische Ackervegetation
- ger Versiegelungsgrad (stark durchgrünte Siedlungsbereiche)

rer Versiegelungsgrad (Siedlungsbereiche mit geringen Grünanteil)

- 73.Hoher Versiegelungsgrad (stark verbaute Siedtungsbereiche)
- 76.Industriegebiste
- 53 90.Zurückwaisungsklasse

88,Schatten

99, Wolken

Abbildung 3.3: Die Datensätze CORINE, SINUS und Hemerobie im Vergleich im Bereich St. Pölten; Quellen: CORINE (UBA), SINUS und Hemerobiegrad (Wrbka, Peterseil et al. 2003)

# **3.2.5 Landinformationssystem Österreich- Realraumanalyse**

Es handelt sich bei diesem digitalen Datensatz um eine Darstellvmg des gesamten Staatsgebietes in einer so genannten Strichkarte. Dabei stellen Polygone und Linien die Land Use/Land Cover-Infomation dar. Der Erfasstmgsmaßstab entspricht der ÖK50 mit 1:50.000. Der Datensatz entstand in den Jahren 1995-2000 und 2001-2003 wurden unterschiedliche Anwendungen aus diesem Produkt abgeleitet, sowie Datenverbesserung im Bereich des alpinen Geländes eingearbeitet.

#### **Datenquellen**

Der Erstellung dieses LBDSes liegt ein *Multi-Input-Prinzip* zugrunde. Als Datengrundlagen zur Abgrenzung und Interpretation dienten unterschiedliche räumlich-thematisch Informationen. Dies waren Satelliten- und Luftbilder, thematische und topographische Karten, Pläne, etc.

#### Auswertung **und** Klassifikation

Ziel bei Auswertimg und Klassifikation war es, hohen Informationsgehalt im Maßstab 1:50.000 zu erhalten und gleichzeitig ein ansprechendes vmd visuell gut auffassbares Kartenbüd zu erhalten. Dazu verfolgte man das *Prinzip der doppelten Generalisierung.* Zum einen werden Grenzlinien-Verläufe generalisiert und zum anderen die Vielfältigkeit der Kultur- und Naturlandschaft auf ein überschaubares Attribute-Set reduziert.

Die Nomenklatur (GriUmayer and IVFL 2004) dieses LBDSes ist hierarchisch aus einer generellen Ebene, mit 6 Kategorien, und einer detaillierten Ebene mit etwa 60 Klassen aufgebaut. Der Datensatz wird aber auch in einem 14-Klassen Set geliefert. Tabelle 3.6 bietet eine detaiUierte Übersicht aller Klassen und Hierarchieebenen.

 $\ddot{\phantom{0}}$ 

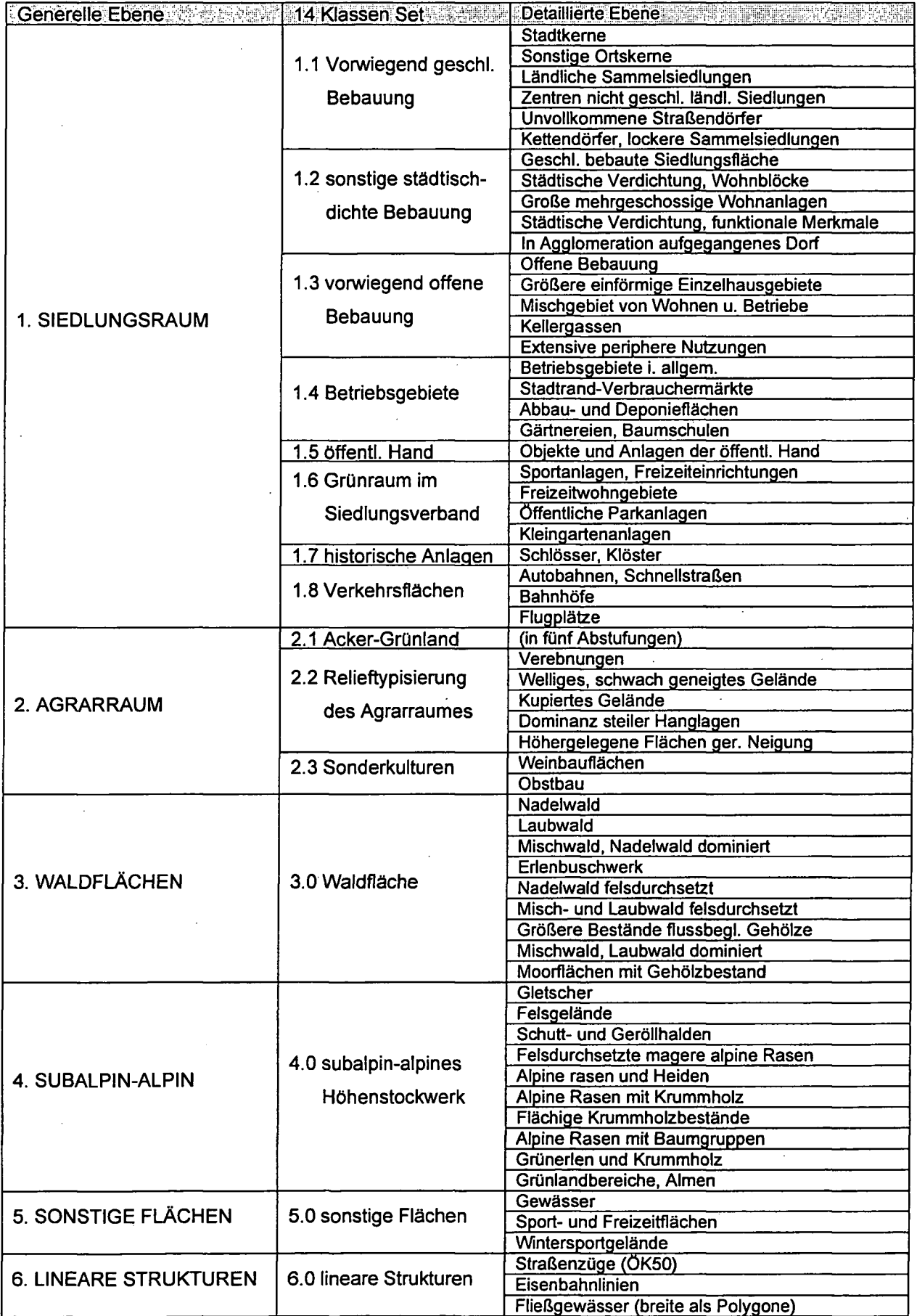

Tabelle 3.6: Nomenklatur des **Rauminformationssystems Österreich; (GriUmayer** and **IVFL 2004)**

 $\ddot{\phantom{a}}$ 

 $\ddot{\phantom{a}}$ 

#### **Datenhaltung und Verfügbarkeit**

Die Verfügung über den Datensatz liegt bei Mag. Dr. Martin Seger, der am Institut für Geographie und Regionalforschung der Universität Klagenfurt als O. Univ. Professor tätig ist.

Dem sehr hohen personellen Aufwand, der in dieses Projekt investiert wurde, ist auch die Politik der Datenweitergabe angemessen. Die Kosten liegen für Flächen größer 1000 km<sup>2</sup> bei 0,96 €/km<sup>2</sup> für das 14-Klassen Set und 1,92 €/km<sup>2</sup> für das volle Klassen Set. Die erworbenen Beträge stellen Forschungs-Drittmittel dar, die für die Weiterentwicklung des Datensatzes und für Sicherungs- und Wartungsarbeiten eingesetzt werden. (Grillmayer and IVFL 2004) Dieser Datensatz wurde schließlich nicht für Auswertungen im Rahmen des MIRR-Projektes angeschafft.

## **3.2.6 Gewässernetz NÖ**

Als Basisdater\satz und für Auswertungen von Distanzen entlang der Gewässer (zur nächsten Kläranlage, zur Mündimg) wurde ein kilometriertes Gewässernetz (GewNetz.shp) vom Umweltbundesamt (UBA) für das MIRR-Projekt bereitgesteUt. Dieser Datensatz enthält auch einige FHeßgewässerstrecken im benachbarten Ausland und stellt das offizieUe Berichtsgewässernetz des Bundes dar. Erfasst sind darin alle Fließgewässer mit einem Einzugsgebiet größer 10 km^.

## **3.2.7 Digitaler hydrologischer Atlas Österreich (digHAO)**

Der (digitale) hydrologische Atlas Österreichs (BMLFUW 2005) wurde unter der Projektleitung des Instituts für Wasserwirtschaft, Hydrologie und konstruktiven Wasserbau (IWHW - BOKU Wien) im Auftrag des BMLFUW erstellt. Das Institut für Hydrobiologie und Gewässermanagement (IHG) war als Partner in Teilbereichen bei der Erstellung beteüigt. Der digHAO ist demnach am Institut vorhanden und in Verwendimg.

Für das MIRR-Projekt und für vorliegende Diplomarbeit wurden die Daten der Wasserbilanz (insbesondere Einzugsgebiete) und der Gewässergüte entnommen.

## **3.2.8 Gewässergüte**

GIS-fähige Daten zur aktuellen Gewässergüte und der Vergangenheit stehen im digHAO zur Verfügung. In den Auswertungen fanden die Gütedaten der Jahre 1966, 1988,1998 und 2001 Eingang. Es handelt sich dabei *\xm* Güte-BanddarsteUungen, die im Vektorformat gespeichert sind (siehe Abbildung 3.4). Für jeden Zeitschnitt gibt es ein eigenes Shapefile, wo jeweils einzelne Flusssegmente - im Vektor GIS als Features bezeichnet - das Güteattribut tragen.

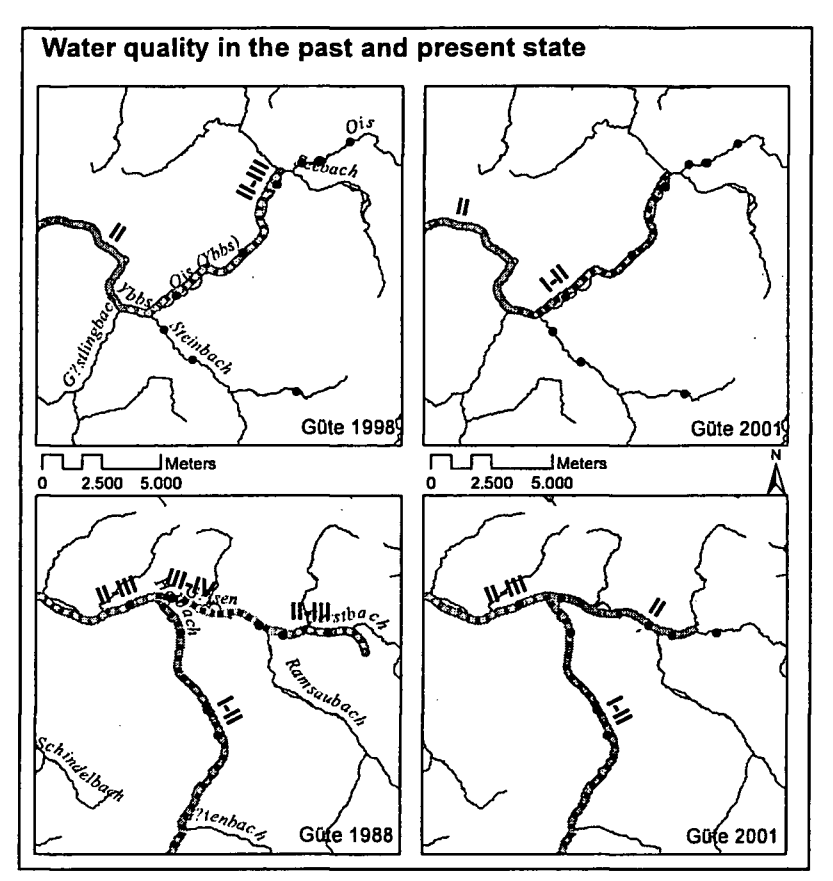

Abbildung 3.4: Beispiel von Veränderungen der Gewässergüte

## **3.2.9 Kläranlagen und Punktquellen**

Vom Umweltbundesamt wurde ein GIS-Datensatz (Kläranlagen.shp) der kommunalen Kläranlagen laut Kläranlagendatenbank des BMLFUW gemäß EU-Richthnie 91/271/EWG zur Verfügung gestellt. Es sind darin alle Kläranlagen in Österreich enthalten, deren Ausbaukapazität über einem Einwohnergleichwert (EWG) >= 2.000 liegt. Stand der Daten ist 2002 und umfasst insgesamt 639 Einträge.

Zusätzlich dazu wurde eine Liste (Excel-Format; Klaeranlagen\_Frachten\_Ergebnisfile.xls) mit Daten zu Ablauffrachten aus den Kläranlagen geliefert. Die Daten geben die Fracht in Tonnen pro Jahr an und werden jährlich vom jeweüigen Amt der Landesregierungen zur Einspeisung in die Kläranlagendatenbank gemeldet. Gemessen werden BSB5 (biologischer Sauerstoffbedarf in 5 Tagen), CSB (chemischer Sauerstoffbedarf), Nges (gesamte Stickstofffracht), NH4 (Ammonium), N03 (Nitrat) vmd Pges (Phosphorfracht). Da die Daten teilweise etwas lückenhaft sind, wurden diese daher vorerst noch nicht weiter ausgewertet.

Auch für punktuelle Belastungen von Oberflächengewässern ist ein Punkt-Datensatz mit verorteten Einleitern vorhanden (UBA). In der Datei (Punktquellen.shp) sind mit Stand 2004 für Österreich 357 Emittenten registriert. Dies sind jene gemäß Bericht *zux* RL 76/464/EWG 1999-2001 (Einleitung von Gefährlichen Stoffen), Sonstige Anlagen, Altlasten und Seveso-Betriebe. Diese Zusammenstellung des UBA beruht auf folgenden Datenquellen: EPER-Register (IPPC -Anlagen; wasserrelevant), UBA (Altlasten), BMLFUW/R. Stadler (für Seveso und Altlasten mit Wassergefährdungspotenzial). Als Attribute sind zu jedem Punkt eine ID und der Name des Emittenten vorhanden.

#### **3.2.10 Potentielle Auenzonen der großen Flüsse Österreichs**

Die Abgrenzung der potentiellen Auenflächen konnte den ANF/KLF Projektsdaten entnommen werden (Muhar, Poppe et al. 2004). Diese Daten sind nur an großen Flüssen (EZG > 500 km<sup>2</sup>) vorhanden und konnten nach einer zusätzlichen Bearbeitung (Lageanpassungen und teilweise zusätzliche Ausweisung an mittleren Flüssen) für das MIRR-Projekt herangezogen werden. Nähere Details zur Bearbeitung der ANF/KLF Daten sind im internen Bericht zur Daterurecherche im MIRR-Projekt (Poppe and Zitek 2006) zu finden, da diese Arbeit nicht Teil vorliegender Diplomarbeit war.

## **4 Untersuchungsaufbau**

Die Datenrecherche für das MIRR-Projekt begann in Niederösterreich und wurde wegen vieler Schwierigkeiten in der Datenbeschaffung und Verfügbarkeit und damit verbundenem großen Arbeitsaufwand auch nicht auf weitere Bundesländer ausgedehnt. Dementsprechend beschränken sich die Größe des Datensatzes und die Auswertungen gegenständlicher Diplomarbeit auf die Landesfläche von Niederösterreich.

## **4.1 Niederösterreich Steckbrief aligemein**

## **4.1.1 Geologie und Bioregionen**

Geologisch lässt sich Niederösterreich grob in 4 große Einheiten gliedern. Das Kristallin der böhmischen Masse im Nordwesten (Waldviertel) stellt den Anteil an der Okoregion des Zentralen Mittelgebirges dar. Südlich davon schließt als schmaler Streifen die Flyschzone an. Diese ist die nördliche Grenze des Ostalpins, das im südlichen Niederösterreich von Karbonatgesteinen der Nördlichen Kalkalpen gebüdet wird und den Anteü Niederösterreichs an der Ökoregion Alpen darstellt. Östlich der beiden genannten Gebirge (böhmische Masse, Kalkalpen) liegen die Beckenlandschaften mit geologischen Einheiten des Tertiärs und Quartärs, die zur Okoregion der ungarischen Tiefebene zählen. Ganz im Osten an der Grenze zur Slowakei bei Marchegg findet man Ausläufer der Ökoregion Karpaten.

## **4.1.2 Hydrologie**

Der überwiegende Teü Niederösterreichs entwässert über das Donaueinzugsgebiet in das Schwarze Meer. Die wichtigsten linksufrigen (nördlichen) Donauzubringer sind Kamp, Krems, March und Thaya. Rechtsufrig (südlich) sind es Enns, Ybbs. Erlauf, Melk, Pielach, Traisen, Schwechat, Fischa, Schwarza und Leitha.

Im Nordwesten des Waldviertels verläuft die europäische Wasserscheide zwischen Nordsee und Schwarzem Meer. Den kleinen Anteil Niederösterreichs am Einzugsgebiet der Elbe stellt die Lainsitz, die über Moldau und Elbe in die Nordsee entwässert.

# **4.2 Fischpunkte und Einzugsgebiete**

408 Fischstrecken verteüt auf die Landesfläche von NÖ standen für die Auswertungen zur Verfügung. Diese Fischdaten stanunen aus mehreren Datenbanken und wurden für das MIRR-Projekt ausgewählt. Die Quellen für die Fischpunkte sind

- die insitutsinterne Habitat-Fischdatenbank,
- Daten des Bundesamtes für Wasserwirtschaft (BAW) Scharfling,
- Daten aus der Fischartenkartierung (FAK) des Landfischereiverbandes Niederösterreich.

In Summe ergeben sich für die Fischpunkte 21 Einzugsgebiete (Tabelle 4.2 und Abbildung 4.1) Die Fischstrecken sind verteilt auf etwa 70 Flüsse. Tabelle 4.1 listet die bearbeiteten Fließgewässer in NÖ auf, sortiert nach abfallender Anzahl von Befischungsstrecken. Die meisten Fischpunkte liegen an der Pielach (48), etwa halb so viele Punkte stammen jeweils von Url, Melk, Traisen und Lainsitz und die Gewässer, Erlauf, Ybbs, Piesting, Kamp, Mödling, Weitenbach und Thaya sind mit je 12 bis 17 Punkten erfasst. An 38 Gewässern gibt es weniger als 4 (<4) Datenpunkte, wobei hier viele kleine Bäche mit kleinem Einzugsgebiet vorkommen.

# Tabelle 4.1: Anzahl Fischstrecken je bearbeitetem Fließgewässer in NÖ

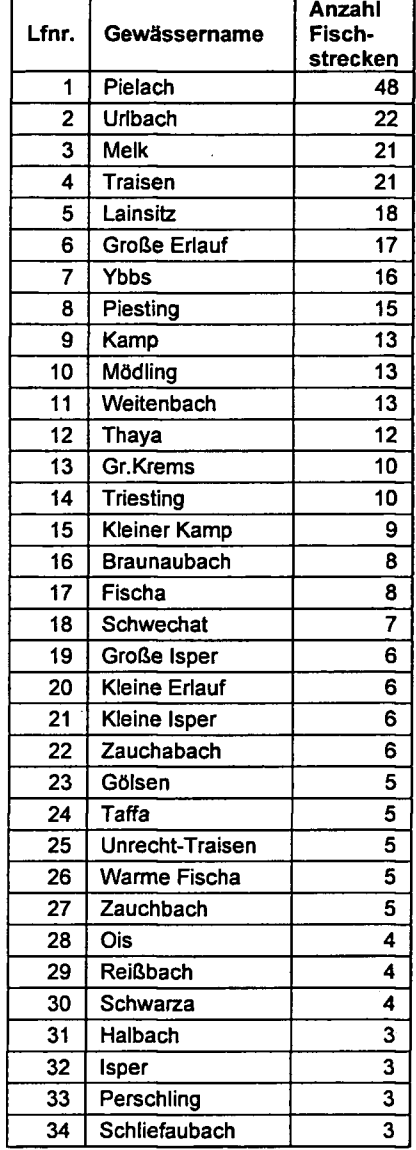

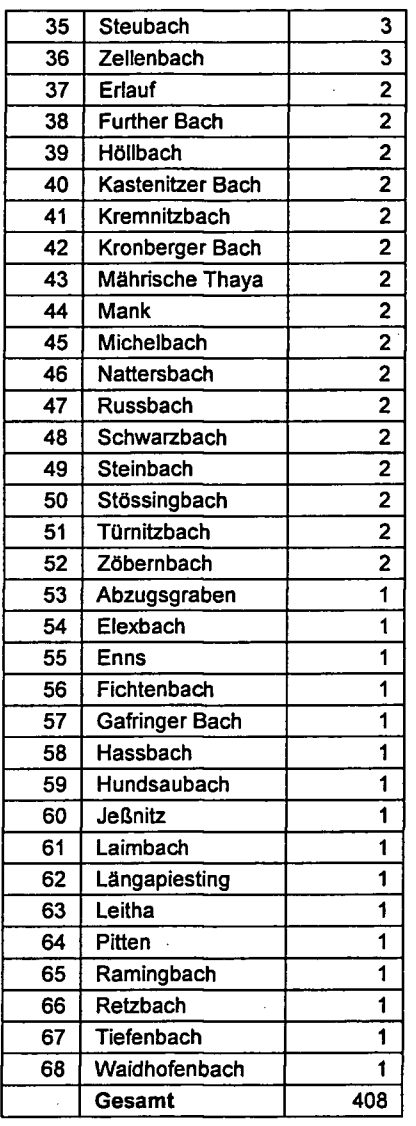

In Tabelle 4.2 sind die Einzugsgebiete in NÖ aufgelistet, die durch Fischdatenpimkte abgedeckt sind. In der Spalte EZG-Größe ist die Einzugsgebietsgröße für den untersten Fischpunkt im Gebiet angeben, was bedeutet, dass dieser Wert nicht immer der gesamten Einzugsgebietsgröße des Gewässers entspricht.

Der Tabelle 4.2 ist zu entnehmen, dass die meisten (58) Fischstrecken im Ybbs-Url Einzugsgebiet Liegen. Im Einzugsgebiet der Pielach gibt es 52 ausgewählte Strecken, der Traisen 40 vmd für Triesting-Schwechat-Mödling gesamt 32. Erlauf, Kamp, Lainsitz-Braunaubach, Piesting-Fischa und Melk-Mank Einzugsgebiete sind jeweüs mit etwa 23-29 Datenpunkten erfasst. Ein bedeutsamer Ausreißer in der Tabelle ist sicherlich die Enns, die nur mit 2 Fischpunkten vertreten ist. Die zugehörige Einzugsgebietsgröße von 6084 km^ stellt aber einen Extremwert im vorüegenden Datenset dar.

| Einzugsgebiet (EZG)             | EZG-Größe (km <sup>2</sup> ) | Anzahl Fischstrecken |
|---------------------------------|------------------------------|----------------------|
| Ybbs-Uri                        | 1369,87                      | 58                   |
| Pielach                         | 601,74                       | 52                   |
| Traisen(Oberlauf)-Goelsen       | 745,33                       | 40                   |
| Triesting-Schwechat-Moedling    | 1007.30                      | 32                   |
| Erlauf                          | 598,52                       | 29                   |
| Kamp                            | 1568,90                      | 28                   |
| Lainsitz (Oberlauf)-Braunaubach | 628,50                       | 27                   |
| Piesting-Fischa                 | 546.41                       | 24                   |
| Melk-Mank                       | 285,71                       | 23                   |
| Ysper-Kleine Ysper              | 165,02                       | 17                   |
| Weitenbach                      | 174,08                       | 16                   |
| Leitha-Schwarza-Pitten          | 2116,36                      | 15                   |
| Thaya                           | 1049,27                      | 14                   |
| Grosse Krems (Oberlauf)         | 130,12                       | 10                   |
| Perschling                      | 264,46                       | 7                    |
| Reissbach-Kastenitzerbach       | 75,98                        | 6                    |
| Russbach-Marchfeldkanal         | 574,89                       | 3                    |
| Enns                            | 6084,53                      | 2                    |
| Zoebernbach(Oberlauf)           | 56,72                        | 2                    |
| Schwarzaubach                   | 35,01                        | 2                    |
| Tiefenbach                      | 14,88                        | 1                    |

Tabelle 4.2: Einzugsgebietsgrößen und zugehörige Anzahl Fischstrecken

In Abbildung 4.1 sind alle Einzugsgebiete mit zugehörigen Fischpunkten graphisch dargestellt und geben einen Überblick zur geographischen Verteilung der Punkte in Niederösterreich.

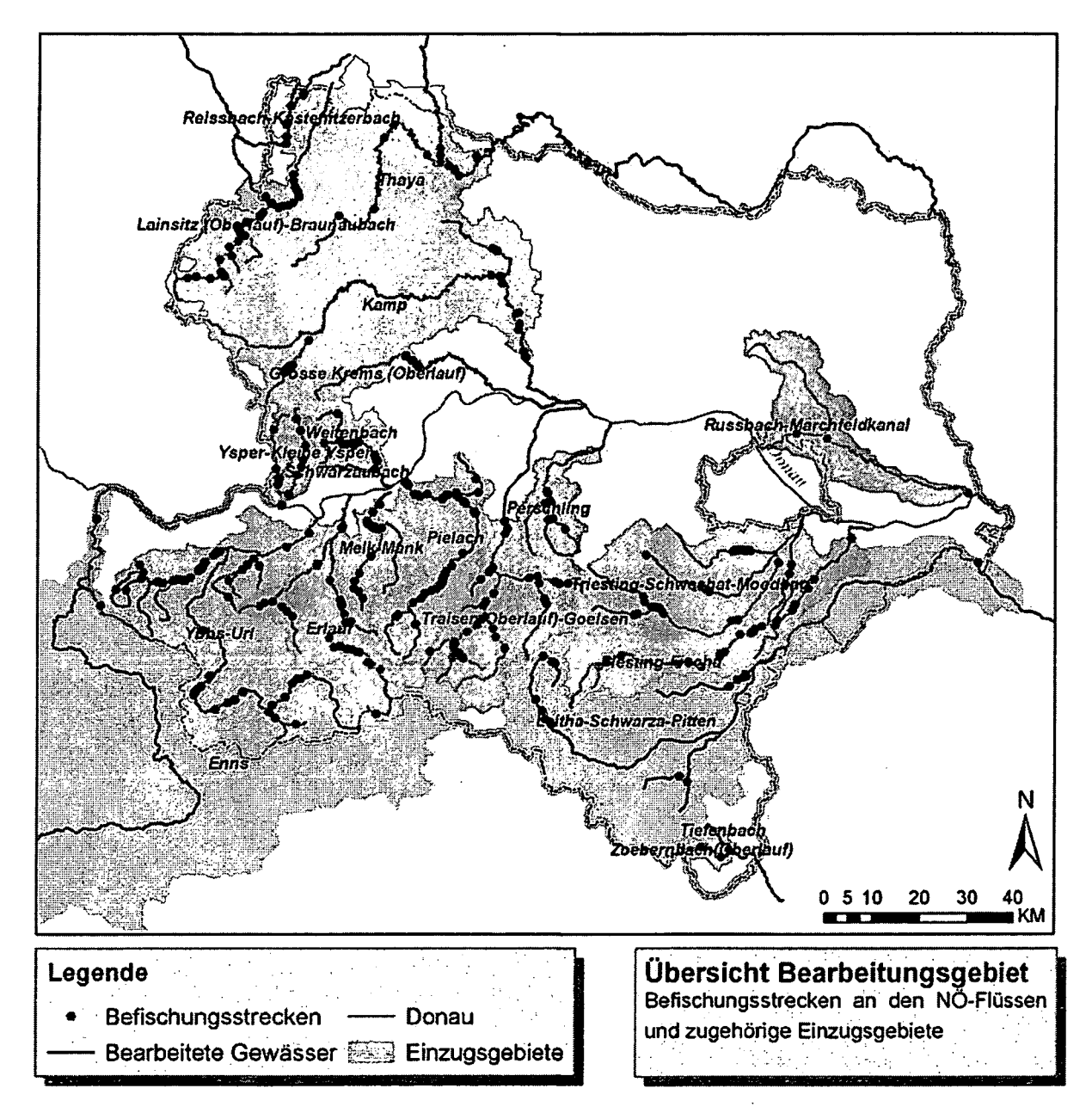

Abbildung 4.1: Übersichtskarte der bearbeiteten Einzugsgebiete und Befischungsstrecken

## **4.3 Kriterien zu Landnutzung im IVIIRR-Projekt**

Dieses Kapitel fasst alle Kriterien zusammen, die, wie in der Aufgabenstellung dieser Arbeit angeführt, für die Befüllung der MIRR-Datenbank ausgewertet werden.

#### **4.3.1 Erweiterte Kriterien MIRR-Projekt**

Zwei Kriterien wurden im MIRR-Projekt neu hinzugenommen. Das bedeutet, dass sie in keiner Studie der Literaturrecherche bereits in ähnlicher Weise angewandt wurden.

#### Hemerobie

Der Hemerobiegrad der Landschaft karm als Parameter im Einzugsgebiet bzw. auch kleineren Scales herangezogen werden, der die Intensität der menschlichen Nutzungen wiedergibt.

Landnutzung bzw. Hemerobie in pot. Auenzone

Die potentielle Auenzone stellt eine wichtige räumliche Ebene in lateraler Beziehung zum Fluss dar. Häufig sind Auen durch Regulierungen von Fluss entkoppelt worden tmd die neu gewonnenen Flächen in neue Nutzungen überführt worden. Aus diesem Grund sind in der potentiellen Auenzone verbreitet landwirtschaftlich genutzte Flächen und auch Siedlungen zu finden. Mit dem Flächenanteil dieser Nutzungen in diesen Bereichen kann eine Degradation des Flussystems in Zusammenhang gebracht werden.

## **4.3.2 Zusammenstellung Kriterienliste Landnutzung**

Eine Zusammenstellung von Kriterien in Abstimmung zwischen Literatur und verfügbaren Datengrundlagen (Tabelle 4.3). In Kapitel 3.2 sind die Datengrimdlagen *und* in Kapitel 2 die Literaturbeispiele angeführt und beschrieben.

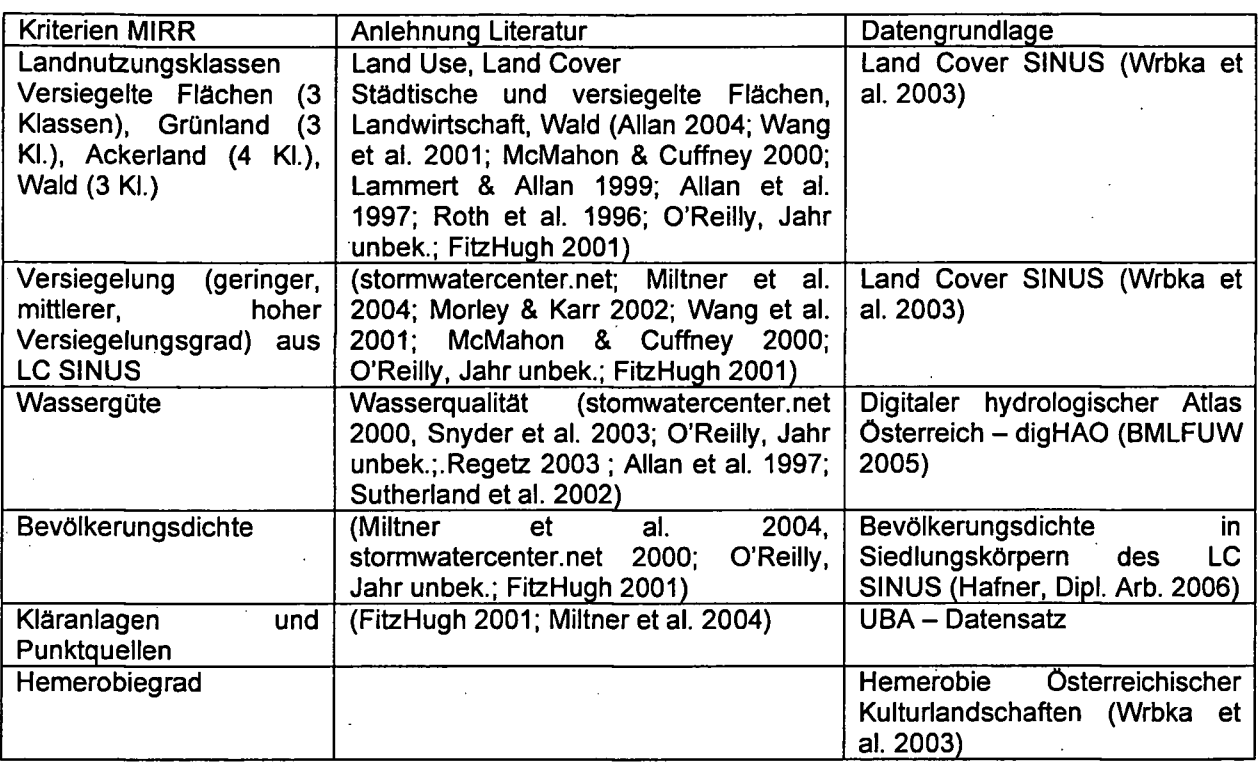

Tabelle 4.3: MIRR-landuse Kriterien; Abstimmung zw. Literatur und Datengrundlagen

#### Anwendting verschiedener Scales im MIRR-Projekt

Welche Puffer und Scales bereits in unterschiedlichen Studien verwendet wurden, ist der Tabelle 2.3: Zusammenfassimg der verschiedenen Scales und Puffergrößen für Landnutzungsanalysen zu entnehmen. In Anlehnung an die Literatur werden für das MIRR-Projekt die longitudinalen Ebenen Einzugsgebiet flussauf, Teileinzugsgebiet (~ zwischen zwei Zubringern), 10km Abschnitt, 5km Abschnitt, 1km Abschnitt und lokaler 150m Abschnitt gewählt. Lateral an die Gewässerachse links und rechts angelegte Puffer werden mit 30m, 50m und 100m abgegrenzt. Weiters kommt noch die direkt anschließende/berührende Landnutzung zum Fluss hinzu (Wichert and Rapport 1998; Wang, Lyons et al. 2001). Neu hinzu kommt die Fläche des potentiellen Auenniveaus. Aus der Kombination aus 6 longitudinalen Ebenen imd 5 lateralem Puffer werden für jeden Fischpunkt insgesamt 31 Pufferdimensionen (nicht alle kombiniert, EZG auch ohne laterale Begrenzung) erstellt. Im Kapitel 5.2 Datenabfrage in den Puffern bietet Tabelle 5.1 auf Seite 52 eine Übersicht zu den Kombinationen aus longitudinalen und lateralen Elementen, die für die Auswertungen zur Anwendung kommen. Die methodische Abgrenzung im GIS ist in Kapitel 5.1 detailliert beschrieben.

#### Entwicklung der Methodik (GIS und Datenaufbereitung) 5

Der Hauptteil der Arbeit enthält die Beschreibung der Arbeitsvorgänge im GIS, den Export der der Daten sowie Aufbereitung und Auswertung mit Datenverarbeitungsprogrammen (Excel, Access, SPSS).

## 5.1 Erstellung Scales / Buffers

Um die Landnutzung im Umland von Flüssen auszuwerten wird mit einem Geographischen Informationssystem (GIS) der Firma ESRI gearbeitet. Weiters werden GIS-Bearbeitungen wie Distanzberechnungen (z.B. von Kläranlagen), räumliche Abfragen von Daten (z.B. Anzahl Punktquellen im Einzugsgebiet) und Datenverschneidungen durchgeführt.

Abbildung 5.1 veranschaulicht die Arbeitsschritte bei der Erstellung der Scales & Puffer. Ausgehend von den Grundlagendaten werden verschiedene GIS-Tools angewendet, bis am Ende nach mehreren Zwischenergebnissen alle Puffer zu Rasterdaten umgewandelt werden, um im Weiteren die Landnutzungsabfragen und -analysen durchführen zu können.

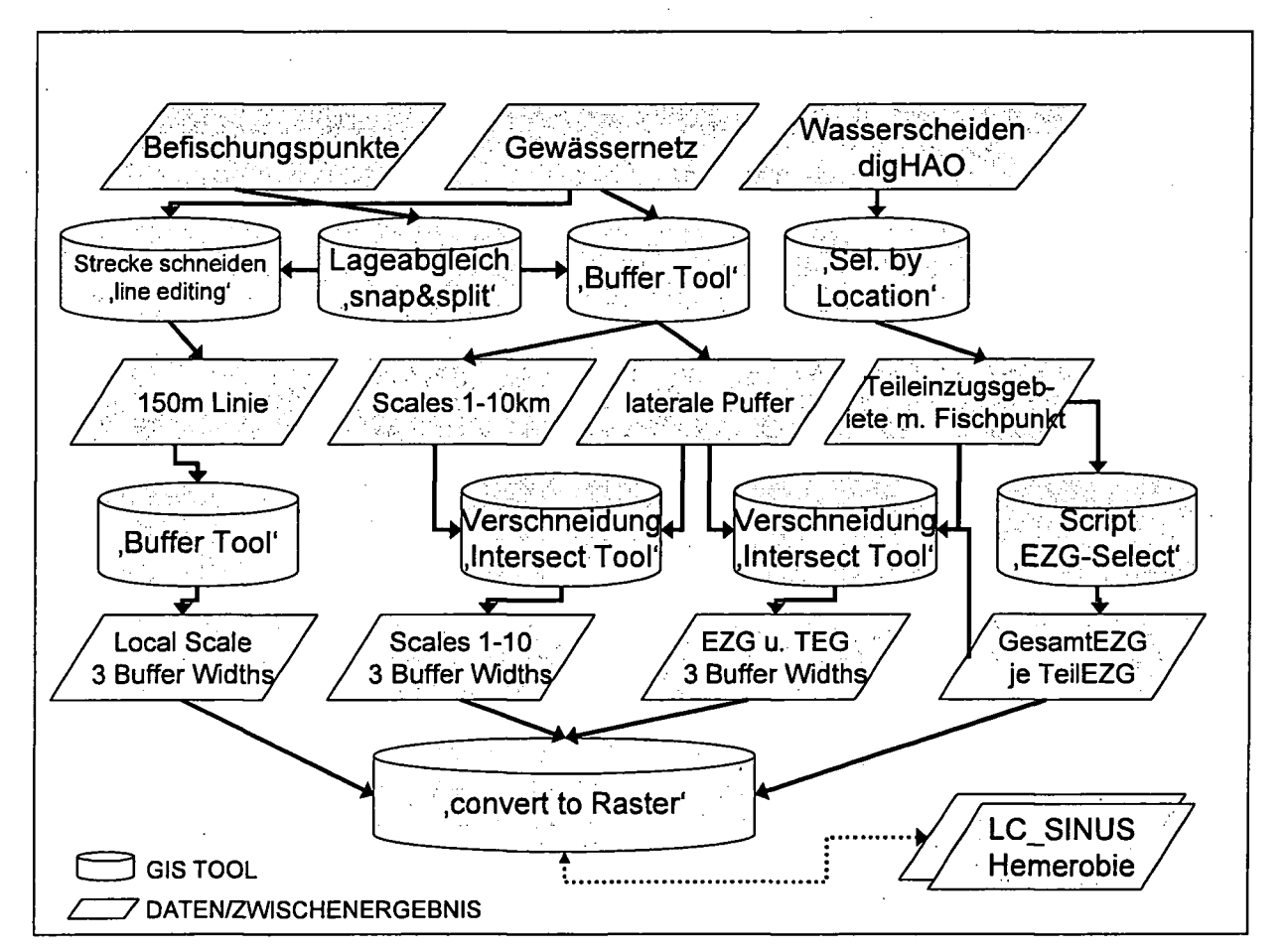

Abbildung 5.1: Übersicht der Arbeitsschritte bei der Puffererstellung; entspricht dem einen Feld ,Räumliche Scales & Puffer' im Workflow (siehe Abbildung 1.1).

### **5.1.1 Scales - longitudinal**

Lokal <sup>150</sup> m - 1000 m - 5000 m -10.000 m - Teileinzugsgebiet - Gesamteinzugsgebiet Die Auswertung der Kriterien erfolgt auf unterschiedlichen räumlichen Ebenen in Bezug auf einen Fischpimkt, wodurch sich der Einfluss der gewählten Kriterien in kleinen Pufferstreifen im unmittelbaren Gewässerumland bis hin zum gesamten Einzugsgebiet aufschlüsseln und ermitteln lässt.

Im Folgenden sind die verwendeten Längspuffer beginnend beim kleinsten hin zum größten angeführt.

## **5.1.1.1 Local scale - 150m**

Auf dieser Ebene wird der lokale Bereich um einen Fischpvmkt mit zugehöriger Befischungsstrecke auf einer Streckenlänge von 150 bzw. 250 m ausgewertet, wobei sich der Abschnitt je 75 m bzw. 125 m flussauf und flussab erstreckt (siehe Beispiel in Abbildung 5.2). Der Grund für die Erweiterung der Strecke auf 250 m liegt in der methodischen Bearbeitung, da sich an gewundenen Abschnitten keine eindeutigen Pufferstreifen von 100m je links und rechts der Flussachse ausweisen lassen. Es entstehen Probleme an der Bogeninnenseite, wo sich die normal zur Flussachse gelegten Begrenzungen überschneiden.

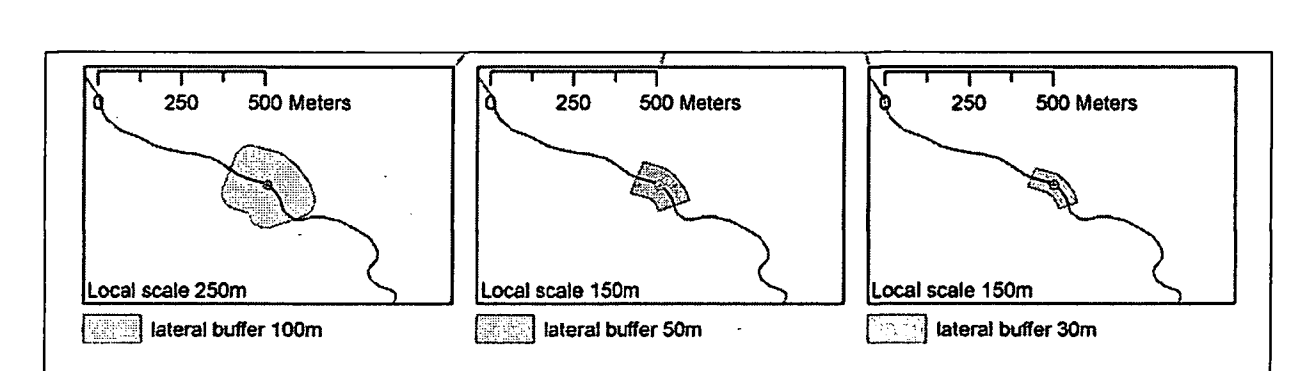

Abbildung 5.2: Beispiel Local Scale 150m an einem Fischpunkt

#### Methodische Arbeitsschritte:

- Befischungspunkte, die weniger als 125 m voneinander entfernt sind müssen getrennt voneinander bearbeitet werden. Dadurch erfolgt die Bearbeitung in 3 Teüen (Schleifen);
- Schneiden der Gewässerlinie am Fischpunkt (GIS-Erweiterung ,snap and split program'),
- Abschneiden von 75 m Stücken je von Beginn und Ende der vorher geschnittenen Linien, (GIS-Erweiterung ,Line Editing Tool' - Befehl ,Proportion lines'),
- Aktualisierung der Steckenlängen,
- Auswählen jener Linienstücke, die nun an einem Fischpunkt liegen (Befehl , Select by location') und daraus das Teilergebnis generieren (,export selected'),
- Ubergabe des Attributs , SITE\_CODE' vom zugehörigen Fischpunkt (, Spatial Join');
- Mit dem Befehl ,dissolve by SlTE\_CODE' entsteht aus den je zwei 75 m Stücken pro Fischpunkt eine 150 m lange Strecke,
- Erstellen der Puffer 30 m imd 50 m an die oben erzeugten 150 m Strecken (Anwendimg ,Buffer' aus der ArcToolbox - Analysis Tools - Proximity),
- An den erzeugten 50 m Puffer wird noch ein weiterer 50 m Puffer gelegt, wodurch ein lokaler Puffer der Dimerisionen 250 m Länge und 100 m Breite entsteht.

## **5.1.1.2 Scale 1000, 5000,10.000 m**

Bei diesen räumlichen Skalen werden kreisnmde Puffer mit den Durchmessern 1000 m, 5000 m und 10.000 m (siehe Abbildung 5.3) um die Befischungspunkte erstellt, die für die Auswertung und Analyse der Kriterien in weiteren Schritten noch mit lateralen Pufferstreifen an den Gewässern verschnitten werden (siehe Tabelle 5.1 auf Seite 52). Somit entstehen Pufferstreifen unterschiedlicher Breite entlang der Flüsse, die sich jeweils etwa 500-2500-5000 m flussauf und flussab des Fischpvmktes erstrecken. Diese Methodik bringt es mit sich, dass die tatsächliche Flusslänge im Puffer 1000 meist länger als die Pufferweite ist. Die Streckenlänge in gewundenen oder mäandrierenden Abschnitten übersteigt 1 km dann deutlich.

#### **Methodische Arbeitsschritte:**

- Erstellung eines Puffers um jeden Fischpunkt mit den Radien 500 m, 2500 m und 5000 m. (ESRI Toolbox - ,Buffer');
- Für die weitere Arbeit müssen diese Puffer in mehrere Teilbearbeitungen aufgeteilt werden, da keine Überlappungen vorkommen dürfen. In Abbildimg 5.3 die Puffer noch überlappend dargestellt und müssen in Gruppen ohne Überlappung selektiert werden.

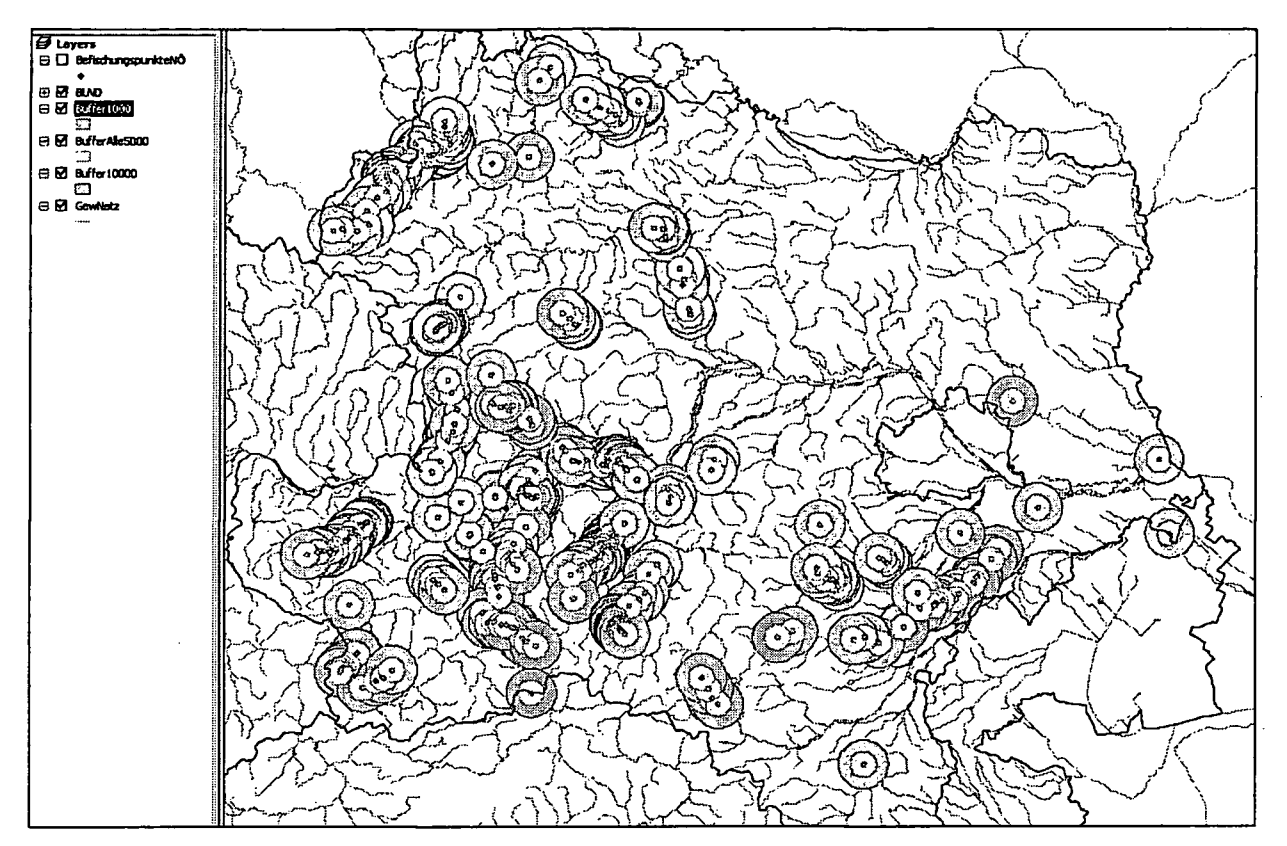

Abbildung 5.3: Kreispuffer 1000,5000,10000 m Durchmesser an jeden Fischpunkt

## **5.1.1.3 Teileinzugsgebiet (Scale TEG)**

Im digitalen hydrologischen Atlas für Österreich (digHAO) sind die Einzugsgebiete in Teileinzugsgebiete gegliedert, die in dieser Form auch für die Begrenzung der Skalenebene Teileinzugsgebiet übernommen werden.

Methodische Arbeitsschritte:

- Die Attribute des Teileinzugsgebietes, in das der jeweilige Fischpunkt fällt, werden über eine rävunliche Abfrage (,spatial join') zugeordnet;
- Für alle weiteren Auswertungen gilt die 1:n Beziehung zwischen "SITE\_CODE' des Befischungspunktes und ,HYDROID' des Teileinzugsgebietes;
- Probleme ergeben sich an den Staatsgrenzen Ö, wo Teileinzugsgebiete über die Grenzen hinausgehen, aber dafür keine Landnutzungsdaten vorhanden sind.

## **5.1.1.4 Gesamteinzugsgebiet (Scale GEZ)**

Für die Abgrenzung der Gesamteinzugsgebiete werden die Daten des digHAO herangezogen, wo die Einzugsgebietsgröße jeweils bei der Einmündung eines Zubringers angegeben ist. Genutzt werden die Daten, indem eine GIS-Erweiterung mit 2 Funktionen angewandt wird. Erstens werden für jeden Punkt eines Eingangsdatensatzes alle Teilflächen der oberliegenden Teileinzugsgebiete aufsummiert. Zweitens ist mit der Erweiterung an jeder beliebigen Stelle per Mausklick eine räumliche Selektion jener oberliegenden Teileinzugsgebiete möglich. Die räumliche Erfassungsgenauigkeit des Gesamteinzugsgebietes ist soweit gegeben, als für alle Fischpunkte, die in dasselbe Teileinzugsgebiet Fallen, dasselbe Gesamteinzugsgebiet zugewiesen wird.

Bei der Anwendtmg des ersteren Tools zur Berechnung der Gesamteinzugsgebietsgröße findet sich zusätzÜch noch ein interpoliertes Attribut, das die berechnete Einzugsgebietsgröße individuell für jeden Punkt noch schärft. Diese Interpolation erfolgt linear über das Verhältnis Flusslänge im Teileinzugsgebiet zum Abstand des Punktes zum unteren Knoten / Zubringer im Teileinzugsgebiet. Ergebnis des Prozesses ist eine Tabelle im CSV-Format.

#### Methodische Arbeitschritte:

- Rechnerische Ermittlung des Gesamteinzugsgebietes für jeden einzelnen.Fischpunkt; Anwendung der GIS-Erweiterung in Form eines VB-Scripts,
- Räumliche Selektion der Einzugsgebiete (Skript); mehrere Teilbearbeitungen, um Überlappungen auszuschließen;
- Da jedes Gesamteinzugsgebiet nun aus mehreren Teileinzugsgebieten besteht, wird dieses zu einem Objekt zusammengeführt - Befehl ,merge' unter Beibehaltung der Attribute des untersten Teileinzugsgebietes.

Anm.: einige Fischpunkte liegen im obersten Teileinzugsgebiet, wodurch für die Kriterien TEG und GEZ identische Werte gelten.

#### **5.1.2 Laterale Pufferzonen**

"Connected" - 30 m - 50 m - 100 m - potentielles Auenniveau - gesamtes Teil- bzw. Gesamteinzugsgebiet ohne lateralen Puffer

Die Ebene der lateralen Pufferzonen an Fließgewässern differenziert den Einfluss unmittelbar anschließender, sowie in Puffern bis 100 m links und rechts des Gewässers liegender Nutzungen.

Für die Auswertung von Landnutzungsdaten werden die lateralen Puffer mit den in Kap. 5.1.1 beschriebenen longitudinalen Ebenen verschnitten. Dies ist auch in Tabelle 5.1 übersichtlich dargestellt.

Die erstellten Puffer sind im Folgenden beginnend beim engsten Puffer angeführt.

## **5.1.2.1 Anschließende Nutzung (•connected landuse")**

Dieses Kriterium stellt in gewisser Weise einen Puffer ohne Pufferweite dar, denn hier werden die Daten der unmittelbar von der Gewässerlinie berührten Landnutzung ausgewertet. **Methodische Arbeitschritte:**

• Erstellen eines Ausgangsdatensatzes (Raster), der nur die Pixel entlang der Gewässerlinie enthält (aus SINUS und Hemerobie

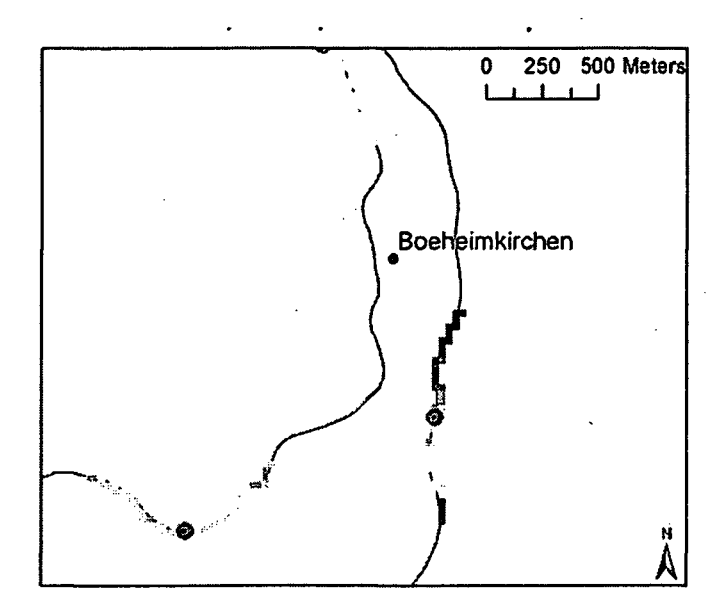

Landbedeckungsdatensatz) Abbildung 5.4: Beispiel für Extraktion (bertihrende mit der Anwendung ,Extract by Pixel) der anschließenden Nutzung; Quelle LBDS-Mask' aus der ArcToolbox SINUS: (Wrbka, Peterseil et al. 2003).

(Spatial Analyst Tools - Extraction: extracts the cells of a raster, that correspond with the areas defined by a mask layer. Source: ArcGIS Help)

• Auswertung der Landnutzvmg durch den Befehl ,combinatorial AND' im ,Raster Calculator' (Bsp.: sinus\_connected = lc\_sinus\_river CAND bufferl000\_lat50)

#### **5.1.2.2 Laterale Puffer 30, 50,100 m**

Hierfür werden verschiedene Puffer je links und rechts an die Gewässerlinie angelegt, worin das Gewässerumland in mehreren Pufferstreifen ausgewertet wird.

Der laterale Puffer 30 m wird hierbei aus einem Puffer 30 m links und einem 30 m rechts des Flusses erstellt und ist somit ein Pufferstreifen von 60m Breite in dessen Mitte die Gewässerachse verläuft. Analog gilt dies auch für den lateralen Puffer 50 m, dessen Gesamtbreite 100 m ausmacht, tmd für den Puffer 100 m nüt insgesamt 200 m Breite.

Die Auswertung findet schließlich in jenen Bereichen statt, die sich aus der Verschneidung der longitudinalen mit den lateralen Puffern ergeben. Dabei wird z.B. der laterale Puffer 30m mit den defirüerten longitudinalen Puffern (Scales 1000, 5000, 10000 m, Teü- und Gesamteinzugsgebiet) verschnitten. Ein Beispiel für diese Verschneidungen ist in Abbildtmg 5.5 dargestellt.

Die Bearbeitung des Local Scale 150 m erfolgt etwas abweichend von dieser Vorgehensweise und ist in Kap. 5.1.1.1 beschrieben.

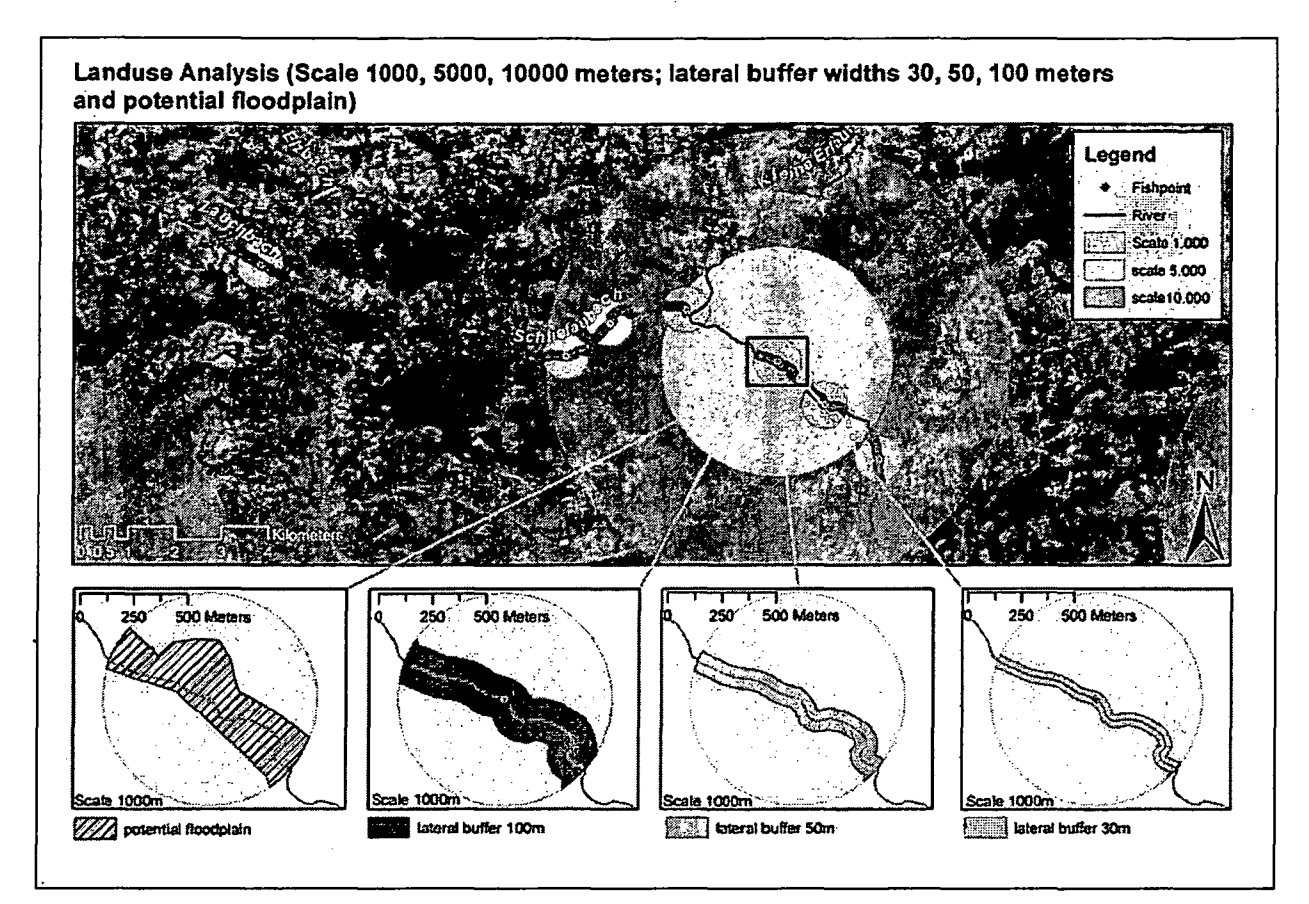

Abbildung 5.5: Beispiel zur Erstellung der lateralen Puffer an einem Fischpunkt; Kartenhintergrund: Satellitenbild Landsat.

#### Methodische Arbeitsschritte:

- Eingangsdaten: gesamtes Gewässernetz bzw. nur die Gewässer mit Fischpunkten, was als Auswertungsgrundlage für den Hauptstamm des Flusses dient ("mainstem"),
- Erstellen von je 3 lateralen Puffern an die beiden Eingangsdaten mit der Anwendung ,Buffer' aus der ArcToolbox (Analysis Tools - Proximity),
- Verschneidung mit den longitudinalen Puffern erfolgt mit dem Befehl 'Intersect' der ArcToolbox (Analysis Tools - Overlay).

#### Anmerkungen:

Geht das untere Ende des longitudinalen Puffers über die Mündung in den nächsten Vorfluter hinaus, so endet die Auswertung an der Mündung. Methodisch wurde dies dadurch gelöst, dass für die Verschneidung nur jener Pufferstreifen des aktuellen Flusses ausgewählt (,Select by Location') wurde, an dem die Befischungsstrecke liegt.

## 5.1.2.3 Potentielles Auenniveau

Nach einer Abgrenzung des potentiell natürlichen Auenniveaus (Muhar, Poppe et al. 2004) aufgrund der Topographie ohne Verbauungen und Regulierungen werden auch diese Flächen mit den longitudinalen Puffern verschnitten und darin die aktuellen Landnutzungen abgefragt. Ein Beispiel für einen Puffer (potentielle Au) im Scale 1000 ist in Abbildung 5.5 zu sehen. Ergebnis der Verschneidung im Scale Einzugsgebiet illustriert Abbildung 5.6.

#### **Methodische Arbeitsschritte**

• Verschneidung (Befehl »Intersect') des potentiellen Auenniveaus mit den longitudinalen Puffern Scale 1000 m, 5000 m, 10.000 m, sowie Teileinzugsgebiet imd Gesamteinzugsgebiet.

## Landuse Analysis (total catchment, partial catchment and in buffer widths 30,50,100 meters + potential floodpiain)

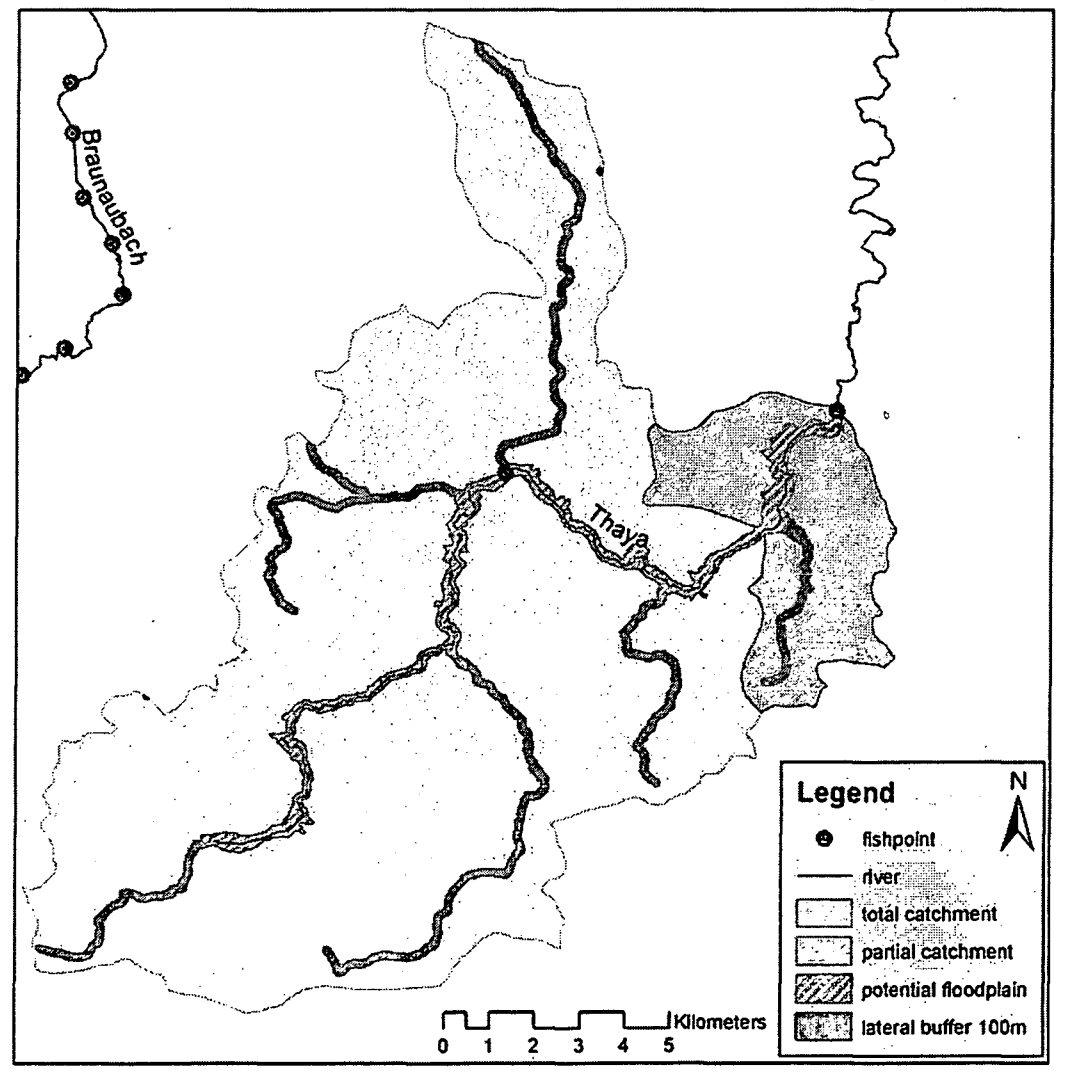

Abbildung 5.6: Die Ebenen Gesamteinzugsgebiet imd Teileinzugsgebiet mit lateralen Puffern (100m xmd potentielle Au); Quellen geographischer Objekte: pot. Au (Muhar, Poppe et al. 2004), EZG-daten **(BMLFUW** 2005).

## 5.2 Datenabfrage in den Puffern

Die für jeden Befischungspunkt generierten Gewässerpuffer, die sich aus den oben beschriebenen lateralen und longitudinalen Puffern ergeben, stellen für die weiteren Arbeitsschritte den Bezug der räumlichen Datenabfragen dar.

In Tabelle 5.1 sind die Kombinationen aus lateralen und longitudinalen Puffern, für die die Landnutzungsabfragen durchgeführt werden, zusammenfassend dargestellt. Ohne lateralen Puffer wurden nur das Gesamt- und das Teileinzugsgebiet ausgewertet, da die anderen Ebenen keine thematische Einheit darstellen und ohne laterale Begrenzung nicht in einem logischen Wirkungszusammenhang mit dem Gewässer stehen.

Das potentielle Auenniveau auf dem Local Scale 150 m ist vor allem methodisch schwierig auszuwerten, da besonders in Bereichen mit engeren Flusswindungen kein eindeutiger Puffer bis hin zu den Anschlaglinien des Auenniveaus angelegt werden kann. Nicht eindeutig bedeutet im Detail, dass sich die Ober- und Untergrenze des Puffers, die normal zur Gewässerachse gelegt werden, an der Innenseite des Flussbogens schneiden. Wenn dieser Fall auftritt, dann wird die Operation im GIS abgebrochen und kann nicht durchgeführt werden.

Tabelle 5.1: Übersicht der Kombinationen aus longitudinalen und lateralen Puffern für Landnutzungs- und Hemerobieabfragen; - bedeutet nicht ausgewertet

| Kombination                       |   |                   |                                    | lateral              |      |                 |                 |               |
|-----------------------------------|---|-------------------|------------------------------------|----------------------|------|-----------------|-----------------|---------------|
| Tabelle in DB                     |   |                   | <b>Ohne</b><br>lateralen<br>Puffer | pot<br>Au-<br>fläche | 100m | 50 <sub>m</sub> | 30 <sub>m</sub> | connec<br>ted |
| 1LC SINUS EZG<br>2HEMEROBIE_EZG   |   | <b>Gesamt-EZG</b> | ⊠                                  | Ŋ                    | ☑    | ⊠               | ☑               | ៊ុច           |
|                                   | ŵ | <b>Teil-EZG</b>   | Ø                                  |                      | ☑    | ⊠               | ☑               | М             |
| 3LC_SINUS_0_10<br>4Hemerobie 0-10 |   | 10 km             |                                    | ☑                    | ☑    | ☑               | ☑               | ⊠             |
|                                   |   | 5 km              |                                    | ☑                    | ☑    | ☑               | Ø               | ⊠             |
|                                   |   | 1 km              |                                    | ☑                    | ☑    | ☑               | Ø               | ☑             |
|                                   |   | <b>LOCAL=0</b>    |                                    |                      | ☑    | Ñ               | ☑               | M             |

grün = Genauigkeitslevel auf HydroID; gelb = individuell für jeden Fischpunkt

## 5.2.1 Landnutzung / Landbedeckung bzw. Hemerobie

Für die Auswertung und Bilanzierung von Landnutzung bzw. Hemerobiegrad in den oben beschriebenen räumlichen Scales werden die erstellten Puffer zu Rasterdaten mit 30m Auflösung (entsprechend SINUS-Daten) konvertiert. Die Rasterisierung der Puffer, die nach der Erstellung als Vektordaten vorliegen, geschieht unter Beibehaltung des Attributs , SITE\_CODE'. Jedes Pixel der vielen einzelnen Puffer-Rasterdatensätze trägt die Strecken -

Information, um in den weiteren Rasteranalysen und Bilanzierungen jeweils richtig zugeordnet zu werden.

Mit der Operation ,COMBINATORlAL AND' (CAND) im Raster Calculator von ArcGlS werden die rasterisierten Puffer mit den Landnutzvmgsdaten (SINUS) bzw. Hemerobie überlagert. Ergebnis ist eine Tabelle, deren Primärschlüssel die Kombination aus dem SITE\_CODE des Fischpunktes mit den Landnutzvmgsklassen bildet. Daraus lassen sich zu jedem Fischpvmkt die Anteile der Landnutzungsklassen bilanzieren.

#### GIS-Methodik im Detail

Es sind viele Teilschritte und Schleifen nötig, innerhalb derer Punkt-Pakete verarbeitet werden, deren Puffer sich nicht überschneiden. Für EZG und TEZG ergeben sich insgesamt 20 Pufferabfragen (in Tabelle 5.2 sind diese Puffer beschrieben). Für die EZG-Abfragen mit 5 lateralen Puffern (Potentielle Au, 100m, 50m, 30m und Connected) ist in jeweils 13 Schleifen zu arbeiten, da sich die Einzugsgebiete nicht überlappen dürfen. Zählt man die einzelnen Schritte der Landnutzungsabfrage zusammen, ergeben sich für die 10 Kriterien auf Einzugsgebietsebene 130 Rasteranalysen. Die Einzelschritte können aber in einer Art Stapelverarbeitung in den Raster Calculator eingegeben werden. Ein Rasteranalysen im Raster Calculator solches Beispiel, das einfach in einem Text-

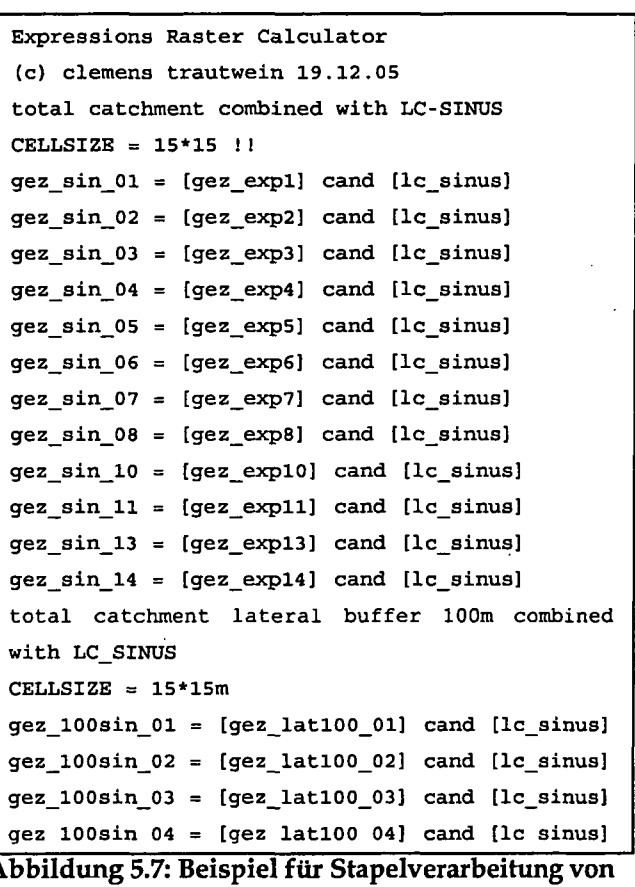

Editor zusammengestellt werden kann, ist in Abbildung 5.7 angeführt.

Für die Abfragen im Teüeinzugsgebiet sind lediglich 10 Rasterüberlagerungen durchzuführen, da keine Schleifen notwendig sind. Am Scale 10km vmd 5km sind es über die 5 lateralen Puffer (wie EZG) jeweils 32 Schleifen, also insgesamt 320 Raster-Operationen. Für Scale 1km ergeben sich aus 26 Schleifen gesamt 130 Operationen. Die Auswertungen von 4 Puffern am Local Scale macht noch weitere 12 solcher Analysen aus. In Summe sind es für die Landnutzungsabfragen an 408 Befischungspunkten in Niederösterreich 602 Rasteranalysen.

#### Einzelschritte in jeder Schleife:

- ,CAND-C)peration': Überlagerung je eines Puffer-Rasters mit einem Landnutzungsraster ergibt einen neuen Datensatz, der die Kombinationen der Eingangsdaten enthält (Abbildung 5.8);
- ,Join SrrE\_CODE': imi die Information Site\_Code als Text aus dem Eingangsraster auch im Ergebnis zu erhalten, muss ein Join' über den ,Value' zwischen Input- und Output-Raster . hergestellt werden. In Abbildung 5.9 erkennt man, dass die Verknüpfimg an die Spalte ,Noemobuexp01' über,Value' erfolgte;
- ,Export Attribute Table': in der Attribut-Tabelle eines Rasters wird die Anzahl der Pixel pro Wert angegeben (siehe auch Abbildung 5.9). Die Basiseinheit im Abfrageraster bildet die Kombination SlTE\_CODE mit Landnutzungscode. Diese Tabelle wird mit dem Befehl ,Export' als dbf-TabeUe gespeichert, tmi später für die Datenbank aufbereitet zu werden.

Schließlich werden die einzelnen Exporte jeder Schleife wieder zu einer Tabelle je Puffergröße zusammengefügt und in die Datenbank eingespeist.

Der Vorgang der Landnutzungsabfragen wird in absolut analoger Form auch mit dem Hemerobie-Datensatz durchgeführt. Also auch hier sind hoch einmal 602 Rasteroperationen notwendig, um 19 Kriterien abzufragen.

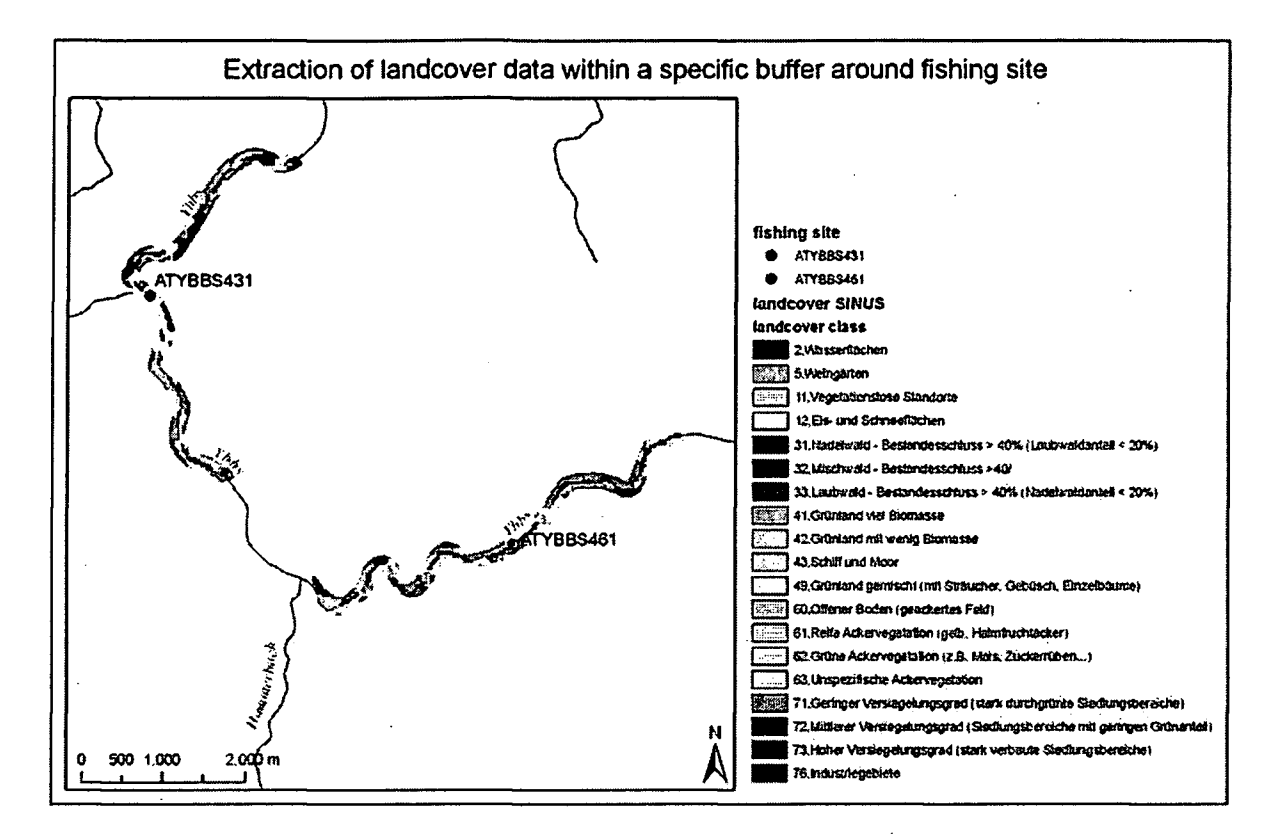

Abbildung 5.8: Ergebnis einer Rasterüberlagerung von Puffer und Landbedeckungsdatensatz; Quelle LBDS: (Wrbka, Peterseil et al. 2003)

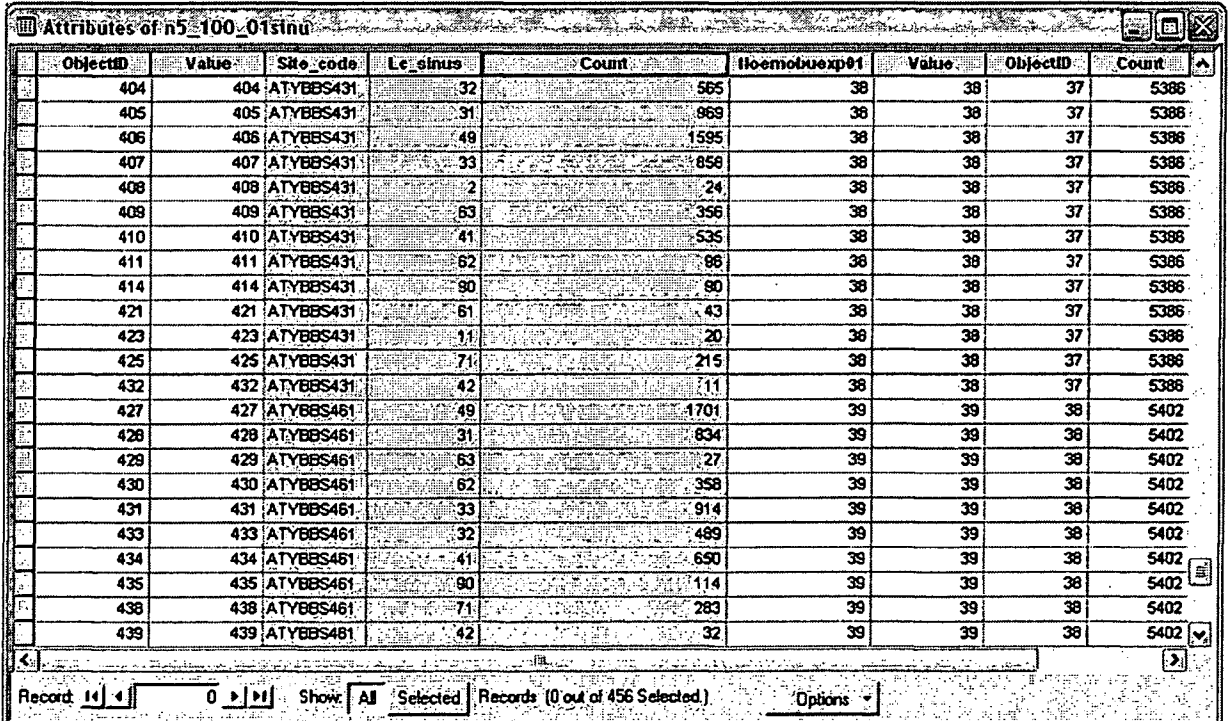

Abbildung 5.9: Screenshot einer Raster-Attribut-Tabelle eines 5km langen und 100m breiten Puffers; das Ergebnis der Landnutzungsabfrage ist blau markiert; es gibt die Anzahl (Count) der Pixel je Landnutzungsklasse (Lc\_sinus) für jeden Fischpunkt wieder.

 $\hat{\mathbf{r}}$ 

Tabelle 5.2: Auswertung der Landnutzung in den Puffern Gesamt- und Teileinzugsgebiet jeweils am Hauptstrang und alle oberliegenden Gewässer mit den definierten lateralen Puffern.

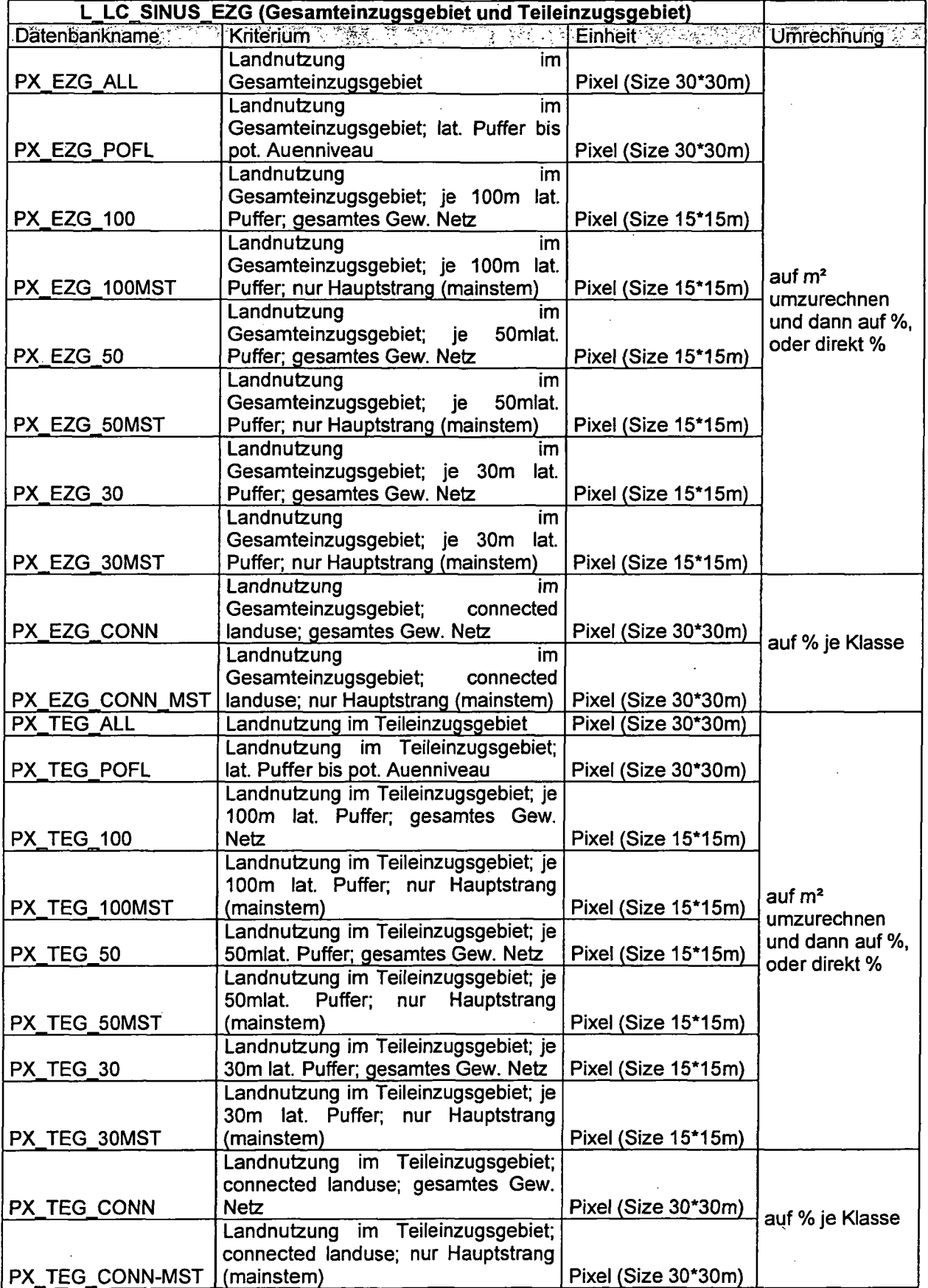

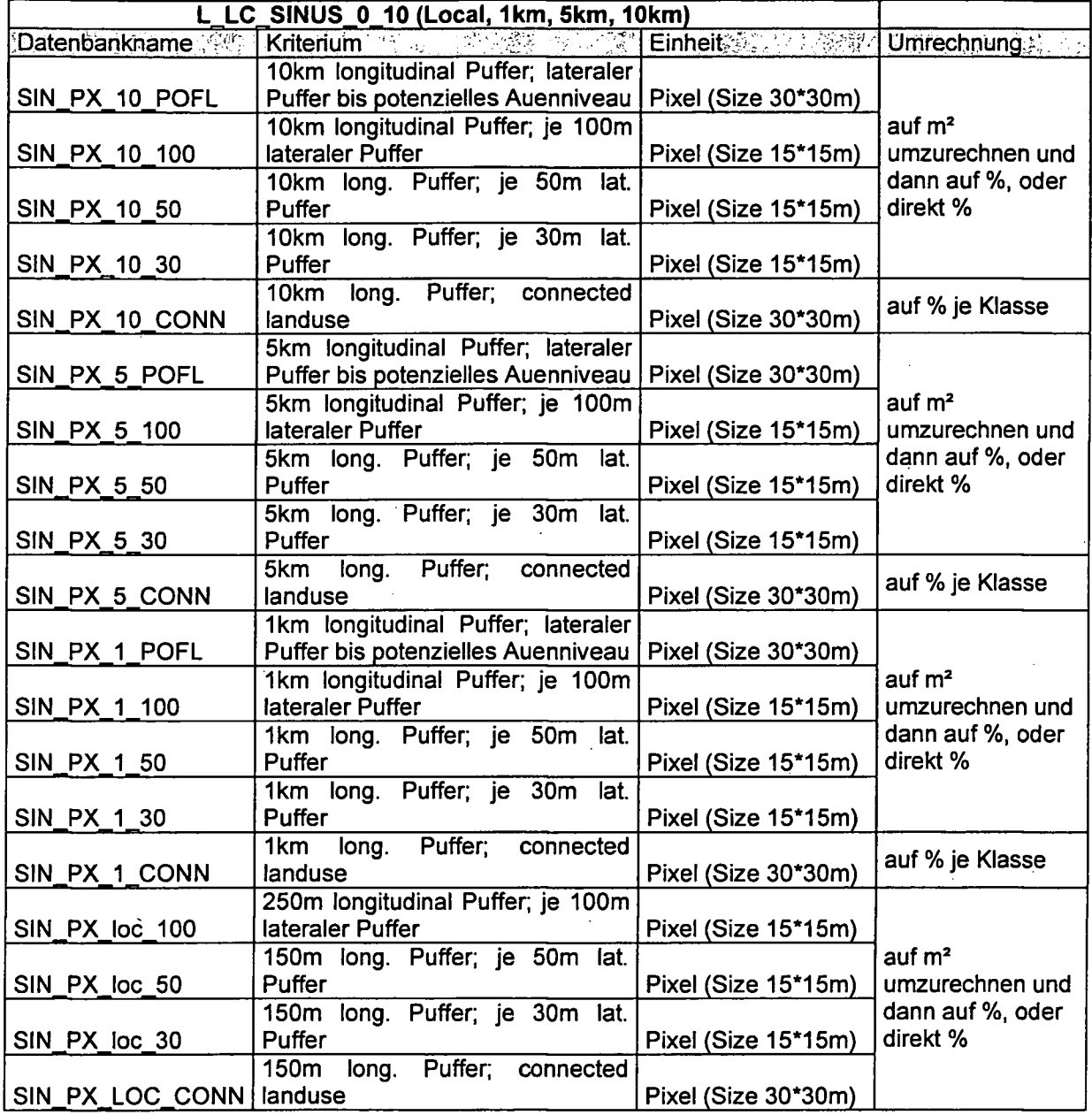

Tabelle 5.3: Auswertung der Landnutzung in den Puffern Local, 1km, 5km, 10km mit den definierten lateralen Puffern

## **5.2.2 Bevölkerungsdichte im Einzugsgebiet**

Die Abfrage von Bevölkerungsdaten erfolgte nur auf den räumlichen Ebenen des Gesamteinzugsgebietes tind des Teileinzugsgebietes. Aus dem in Kap. 3.2.4 beschriebenen Bevölkerungsdatensatz konnten die Kriterien Summe der Einwohner und besiedelte Fläche im EZG/TEG gewonnen werden (siehe Tabelle 5.4).

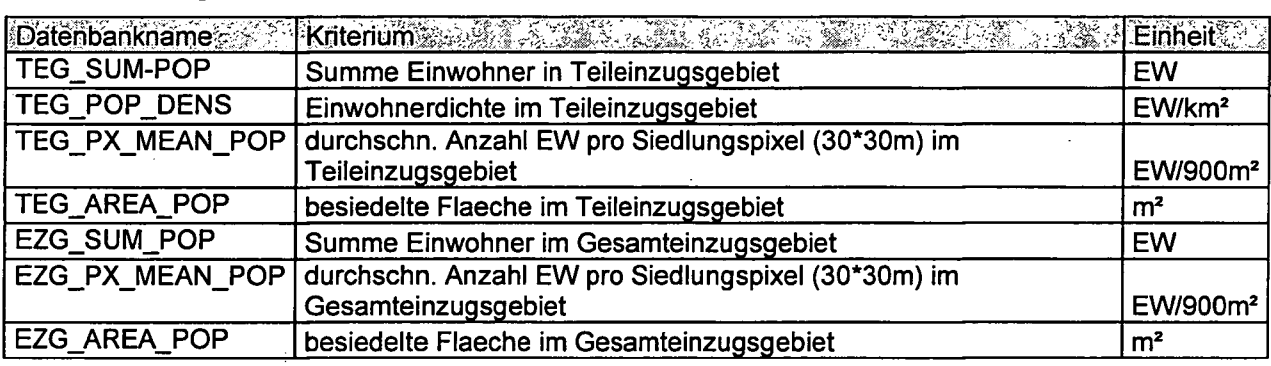

#### Tabelle 5.4: ausgewertete Kriterien für Bevölkerungsichte

Mit der GIS-Anwendung ,Zonal Statistics as a Table', die in der ESRI Toolbox unter Spatial Analyst Tools - Zonal zu finden ist, können Werte eines Rasters innerhalb von definierten Zonen eines anderen Datensatzes summiert und statistisch ausgewertet werden. In diesem Fall werden die Einwohnerwerte des aufbereiteten Bevölkerungsrasters innerhalb des EZG und TEG verarbeitet. Auch bei dieser . <sup>j</sup> j.. £ <sup>1</sup> • TVU <sup>1</sup> j Abbildung 5.10: GIS-Anwendung 'Zonal Anwendimg dürfen kerne Überlappungen der *° °* Zonen / Puffer vorkommen, was für diese Bearbeitung insgesamt 14 Schleifen notwendig macht.

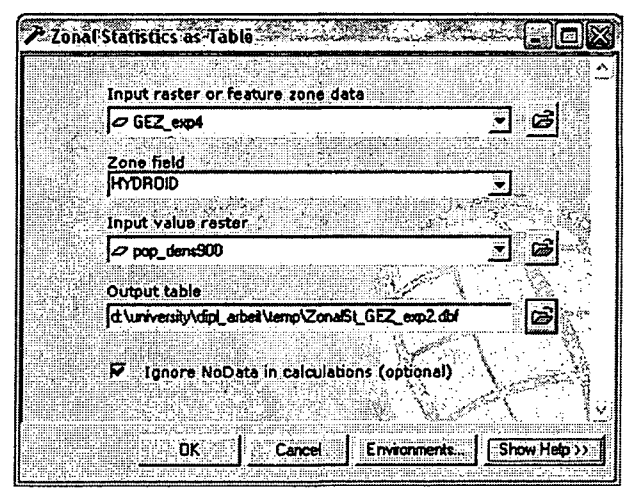

Statistics as a Table' summiert Einwohnerzahlen im Einzugsgebiet

Eingangsparameter sind:

- Zonal Field = HYDROID des Teü- bzw. Gesamteinzugsgebiets (Vektordaten),
- Value Raster = pop\_dens900 (erzeugtes Grid),
- Output table = GEZ\_expl-14.dbf (Teilergebnisse als dbf-Tabellen).

Abschließend werden die Teilergebnisse in eine Liste zusammengeführt.

## 5.2.3 Punktquellen

Die Datensätze zu Punktquellen und Kläranlagen des UBA werden hinsichtlich Anzahl, Distanz und Ausbaukapazität flussauf des Befischungspunktes ausgewertet. Die Kriterien sind im Detail in Tabelle 5.5 beschrieben.

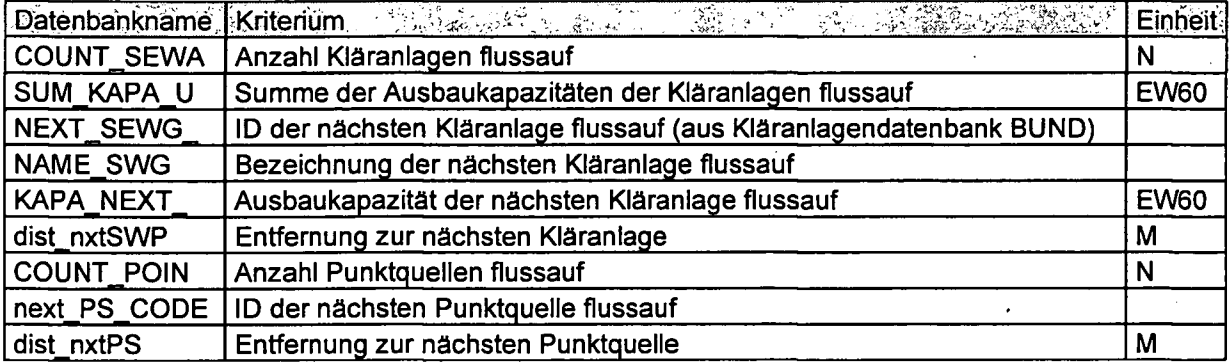

Tabelle 5.5: ausgewertete Kriterien für Kläranlagen und Punktquellen

#### Anzahl Punktquellen flussauf

Abfrage von Anzahl Punktquellen und Kläranlagen, sowie Summe Ausbaukapazität flussauf erfolgt über ein "Spatial Join' (räumliche Attributübergabe) an die Gesamteinzugsgebiete mit der Option ,summarize attributes'. Hier sind keine wiederholten Arbeitschritte notwendig, weil Überlappungen korrekt ausgewertet werden. Bei dieser Operation werden alle numerischen Attribute (Ausbaukapazität) jener Punkte, die in das Polygon (= Einzugsgebiet) fallen, summiert und die Anzahl der Fälle angegeben. In Abbildung 5.11 ist das Ergebnis an einem graphischen Beispiel dargestellt. Manuelle Nachbesserung ist dort notwendig, wo im untersten Teileinzugsgebiet eine Kläranlage bzw. Punktquelle noch unterhalb des Befischungspunktes liegt. Denn wie in Kap. 5.1.1.4 beschrieben, sind die Einzugsgebiete nur auf Teileinzugsgebietsebene abgegrenzt. Dann muss die Anzahl der flussauf liegenden Punkte und die Summe der Ausbaukapazitäten entsprechend reduziert werden.

![](_page_65_Figure_2.jpeg)

**Sewageplants and point sources upstream of fishpoints**

Abbildung 5.11: Auswertung und Darstellung Anzahl Punktquellen/Kläranlagen flussauf Befischungspunkt

## **Distanz zur nächsten Punktquelle**

Um die Distanz zur nächsten Punktquelle / Kläranlage zu bestimmen, muss zuerst manuell jedem Fischpunkt der Code des flussauf liegenden Einleiters zugewiesen werden. Dann kann die Distanz über die Differenz der Flusskilometer am Fischpunkt zum Einleiter errechnet werden. Mit dieser Beziehung kann auch das Kriterium "Summe Ausbaukapazität nächste Kläranlage" abgefragt werden.

- manuelle Zuweisung der Codes,
- ,Locate Features along Routes' (Toolbox Linear Refererizing Tools),
- Differenz über die Beziehvmg Fischpvmkt nächster Einleiter berechnen.

## **5.2.4 Gewässergüte**

Bestimmung der Gewässergüte zu den Zeitschnitten 1966, 1988, 1998 und 2001 erfolgt ebenfalls mit einem ,Spatial Join' (räumliche Attributübergabe) von Daten aus dem digitalen hydrologischen Atlas (Linien) zu den Fischpvmkten. Die abgefragten Attribute sind in Tabelle 5.6 angeführt.

![](_page_66_Picture_398.jpeg)

![](_page_66_Picture_399.jpeg)

## **5.3 Datenbank**

Dieses Kapitel beschreibt die Datenstruktur auf konzeptioneller Ebene, in einem Entity Relationship ModeU, und auch auf der logisch-physischen Ebene (Speicherstruktur einer Datenbank).

Die Verteilung der Daten von verschiedenen Landnutzungen innerhalb mehrerer Scales zu individuellen Fischpunkten werden durch beschreibende Statistik dargestellt.

#### **5.3.1 ER-Modell**

Ein konzeptionelles Datenmodell lässt sich mit Hufe der Sprache des Entity-Relationship-Modells (ERM) beschreiben und in einem Entity-Relationship-Diagramm darstellen (Jarosch 2003). Es werden nicht die konkreten Daten wiedergegeben, die in der Datenbank gespeichert werden, sondern lediglich die Struktur der Daten und deren Beziehungen untereinander. Peter Chen publizierte bereits im Jahr 1976 dieses Modell von Entitäten und Beziehungen, mit dem ein Ausschnitt der Realität beschrieben werden kann (Chen 1976).

Das konzeptionelle Datenmodell für die Daten der vorliegenden Arbeit ist in Abbildung 5.12 in Form eines Entity-Relationship Diagramms dargestellt.

Zentraler Entitätstyp stellt die Befischungsstrecke [P] mit dem identifizierenden Attribut (Primärschlüssel) "SITE\_CODE" dar, welches wichtigster und einziger Anknüpfungspunkt zur MIRR-Datenbank ist. Die Entitätstypen [SIN], [HEM], [POP], [SRC], [QU] sind Eingriffsdaten und stehen entweder in direkter Beziehung mit [P] oder die Beziehung läuft über einen definierten Puffer ([EZG], [LAT], [LON], [BUF]).

Die Kardinalitäten der Beziehungen sind in dem einfachen Schema (1:1, l:n, n:m) ohne der genaueren Angabe von (min; max) Kardinalitäten dargestellt. Die n:1 - Beziehung [P] zu [QU] bedeutet z.B., dass jede Befischungsstrecke [P] an (höchstens) einem Segment des Gütebandes [QU] liegen kann. Umgekehrt gilt für [QU], dass an einem Segment mehrere (n) Punkte liegen können.

![](_page_68_Figure_2.jpeg)

Abbildung 5.12: Entity-Relation-Diagramm der Landnutzungsvariablen

## **5.3.2 Physische Datenabspeicherung**

Die Ergebnisse der GIS-Abfragen werden in einer Microsoft Access Datenbank zusammengeführt und abgespeichert. Die Daten werden dadurch physisch von den geographischen Informationen getrennt, stehen aber über den Schlüssel SITE\_CODE noch in einem verknüpfbaren Zusammenhang.

Die Daten sind einerseits in thematisch differenzierten Tabellen (Landnutzung, Kläranlagen, etc.) stukturiert und andererseits in logisch getrennten Tabellen aufgrund der Dateneigenschaften (Einzugsgebietsniveau). Die Basis bildet die Tabelle ,HYDR01D\_SITEC0DE', welche alle 408 Fälle der Fischbeprobungsstellen enthält (vgl. Abbildung 5.13). Weiters gibt es noch 2 Hilfstabellen mit verbalen Beschreibungen für die Codierungen der Landnutzungskategorien und der Hemerobiestufen. Die Beschreibung von Codes in einer kleinen ergänzenden Tabelle wird im GIS-Fachjargon häufig als "Lookup Table" bezeichnet, weü die Datenbank für den Benutzer die semantische Bedeutung eines Codes "nachschaut".

Der Primärschlüssel in der Tabelle LC\_SINUS\_0\_10 (siehe Abbildung 5.13) setzt sich aus dem SITE\_CODE der Befischvmgsstelle und einem Landnutzungscode zusammen. In den weiteren Spalten ist für jede Puffergröße die Anzahl der Pixel angegeben. Wenn eine Landnutzungskategorie in einem kleineren Puffer nicht mehr vorkommt, dann gibt es auch leere Felder in der Tabelle. Dieses Prinzip wird analog in der Tabelle für Hemerobie verfolgt. In den Tabellen mit Landnutungs- und Hemerobiedaten für Einzugsgebiet und Teileinzugsgebiet bildet die oben beschriebene HYDROID zusammen mit einem Landnutzungs- bzw. Hemerobiecode den Primärschlüssel. Auch hier ist die Anzahl der Pixel je Puffergröße abgespeichert.

In der Tabelle SEWAGE, deren Schlüssel wiederum SITE\_CODE heißt, sind je Fischpunkt Informationen bezüglich Kläranlagen und Punktquellen enthalten.

Die Daten zu Bevölkerungsdichten im Einzugsgebiet und Teileinzugsgebiet sind in der Tabelle POPULATION mit dem Schlüssel HYDROID gespeichert.

| # Beziehungen                                 | 的过去分词                                        | (記録) (記さ・)<br><b>最終 表記 いあげ</b>        |                                        | <b>TIDIX</b>                   |
|-----------------------------------------------|----------------------------------------------|---------------------------------------|----------------------------------------|--------------------------------|
|                                               | <b>Telephone</b> Trim                        |                                       | <b>Le stolba ser-</b>                  | 悾                              |
|                                               | $\overline{\phantom{a}}$<br><b>ObjectID</b>  | <b>TOBLESTOWN</b>                     | īΘ<br><b>ObjectID</b>                  | ñ                              |
|                                               | The cross                                    | <b>IC SINUS CODE</b>                  | <b>HYDROID</b>                         |                                |
|                                               | الدرياسة<br>SIN_PX_10_POFL                   | LAND COVER                            | Le sinus<br>AREASOM EZG                |                                |
|                                               | SIN PX 10 100                                | inFo                                  | PX EZG_ALL                             |                                |
|                                               | 5DN_PX_10_50                                 |                                       | PX EZG POFL                            |                                |
|                                               | SIN_PX_10_30<br>SIN_PX_10_CONN               |                                       | PX_EZG_100<br>PX EZG 100MST            |                                |
|                                               | SIN PX 5 POR                                 | <b>HYDROID</b> SELE: GD               | PX E2G 50                              |                                |
|                                               | SDN_PX_5_100                                 | SITE CODE                             | PX EZG 50MST                           |                                |
|                                               | SIN PX 5 50<br>SIN PX 5.30                   | <b>HYDROID</b>                        | PX_EZG_30<br>PX EZG 30MST              |                                |
|                                               | SIN PX 5 CONN                                | Iriver name                           | PX EZG COMN                            |                                |
|                                               | SIN_PX_I_POFL<br>5IN_PX_1_100                | <b>JUNCTIONID</b><br><b>INDROCOOE</b> | PX EZG_CONN_MST<br>PX_TEG_ALL          |                                |
|                                               | SIN_PX_I_50                                  |                                       | PX TEG POFL                            |                                |
|                                               | SIN_PX_1_30                                  |                                       | PX_TEG_100                             |                                |
|                                               | SIN_PX_I_CONN<br>í,                          |                                       | PX_TEG_100MST<br>河                     |                                |
|                                               | kilika ka milikuwa<br><b>HEMIRGING 40 DD</b> |                                       | <b>Readable Exercise</b>               | <b>POPULATION</b>              |
| 212402<br>k.                                  | sto_code                                     |                                       | E<br>ObtectID                          | <b>HYDROW</b>                  |
| $\frac{1}{2}$<br>ste code<br><b>HYDROCODE</b> | Ξ<br>Hemerobie                               | <b>HEALSIEN AGE</b> -                 | <b>HYDROW</b>                          | Ã<br><b>I</b> nmrocode         |
| catchtat                                      | HEM_PX_10_POFL                               | HEM CODE                              | Henerabie                              | <b>JUNCTIONID</b>              |
| pachtat<br>VEC                                | HEM_PX_10_100<br>HEM_PX_1D_50                | HEMEROBIESTUFE<br><b>RESCHREIBUNG</b> | AREASOM<br>HEM PX EZG_ALL              | AREASOKM<br><b>INEXTDOWNID</b> |
| <b>MABHOE</b>                                 | HEM_PX_10_30                                 |                                       | HEM PX EZG_POR                         | EDGEID                         |
| NGN                                           | HEM PX 10 CONN                               |                                       | HEM_PX_E2G_100                         | інасяк                         |
| GEW HAO<br><b>ŒW EP</b>                       | HEM_PX_S_POFL<br>HEM_PX_S_100                |                                       | HEM_PX_EZG_100MST<br>HEM_PX_EZG_50     | <b>QAS KWB</b>                 |
| catchert                                      | HEM_PX_5_50                                  |                                       | HEM_PX_EZG_50M5T                       |                                |
| <b>octchint</b>                               | (HEM PX 5 30                                 |                                       | HEM_PX_EZG_30                          |                                |
| Icount sewa<br>SLM_KAPA_U                     | HEM_PX_5_CONN<br>HEM PX 1 POR                |                                       | HEM PX EZG_30M5T<br>HEM PX EZG CONNMST |                                |
| INEXT_SEWG_                                   | HEM_PX_1_100                                 |                                       | HEM PX EZG CONN                        |                                |
|                                               | HEM_PX2_1_50                                 |                                       | HEM PX TEG_ALL                         |                                |
|                                               | HEM_PX_1_30<br>HEM PX 1 CONN                 |                                       | HEM PX_TEG_POFL<br>HEM_PX_TEG_100      |                                |
|                                               | HEM. PX. loc100.                             |                                       | HEM PX_TEG_100MST                      |                                |
| оm                                            |                                              |                                       |                                        | D,                             |
|                                               |                                              |                                       |                                        |                                |

Abbildung 5.13: Darstellung der Beziehungen zwischen den Tabellen in der Datenbank "Landuse".

Alle Variablen der hier Beschriebenen Tabellen sind in Kapitel 5.2 Datenabfrage in den Puffern ab Seite 52 vollständig aufgelistet und beschrieben.

## 5.3.3 Beschreibende Statistik

Zur Darstellung wie die Landnutzungen in verschiedenen Scales verteilt sind werden Prozentanteile erstellt. Die Landnutzungskategorien **Boxplots** der des SINUS-Landbedeckungsdatensatzes werden auf 5 Klassen aggregiert, indem die Summen aus den Pixels der beitragenden Klassen gebildet werden. Wie auch aus der Tabelle 5.7 hervorgeht, wird Klasse 1 von den drei Wald-Kategorien (Nadel-, Laub-, Mischwald) gebildet; Klasse 2 beinhaltet Grünland (Grünland gemischt, Grünland wenig Biomasse); Klasse 3 fasst Kategorien für intensivierte Landwirtschaft zusammen (Äcker, Grünland viel Biomasse) und in Klasse 4 sind Flächen unterschiedlicher Versiegelungsgrade enthalten (gering, mittel, hoch). Die übrigen Kategorien fallen in die Klasse "Sonstige", die aber in Summe nicht sehr bedeutende Anteile ausmacht. Es sind dies vegetationsfreie Standorte, Eis- und Schneeflächen, aber auch Fehler im Datensatz (Zurückweisung, Schatten, Wolken).

![](_page_71_Picture_49.jpeg)

![](_page_71_Picture_50.jpeg)
### **5.3.3.1 Landnutzungsanteile in potentieller Auenzone**

**Anteile unterschiedlicher Landnutzungen im Bereich der potentiellen Auenzone, betrachtet** auf **mehreren räumlichen Ebenen**

In Abbildung 5.14 sind Boxplots für verschiedene Landnutzungen in der potentiellen Auenzone gezeichnet. Eine Abgrenzung der pot. Auenzone und somit Auswertung der Klassen ist für ca. 370 Fälle vorhanden (N für "ezgpofl" =441, "teg-pofl"=438, "10pofl"=375, "5pofl"=366 und "1pofl"=360).

Die Prozentanteile an Wald sind im gesamten Einzugsgebiet (ezgall\_sinl) im Allgemeinen höher als werm nur die Flächen in der potentiellen Au (pofl) auf verschiedenen Scales in Betracht gezogen werden. Der Median für Waldanteil im gesamten Einzugsgebiet liegt etwa bei 56% und sinkt bei Beschränkung auf die potentielle Auenzone (ezgpofl\_sin1) auf ca. 25%. In diesen Bereich fallen auch die Medianwerte für kleinere Scales in potentieller Auenzone (10pofl\_sinl, 5pofl\_sinl, lpofl\_sinl)

Für Anteile von Grünland zeigt sich, dass dieses im Gesamteinzugsgebiet (ezgall\_sin2) in kleineren Anteilen vorkommt als in der potentiellen Au. 50% der Fälle haben im Einzugsgebiet Grünlandanteile zwischen ca. 10 vmd 22% (Median 19%). Im Unterschied dazu liegen diese Werte für potentielle Au im EZG zwischen 20 und 35% (Median 30%) und sind für die Scales 10km und 5km sehr ähnlich. Am kleineren Ikm-Scale zeigt sich eine etwas breitere Streuung der Anteile.

Die Lage der Verteilungen von Anteil intensiver landwirtschaftlicher Flächen ist für Gesamteinzugsgebiet (ezgall\_sin3) etwas geringer als für potentielle Au im EZG (ezgpofl\_sin3), 10km (10pofl\_sin3), 5km (5pofl\_sin3), 1km (lpofl\_sin3). Der Medianwert liegt für gesamt EZG bei ca. 17%, ansonsten bei etwa 20%.

Der Gesamtanteil an versiegelten Flächen ist im Gesamteinzugsgebiet sehr gering - nur wenige Prozent ("ezgall\_sin4", Abbildung 5.14). Bei lateraler Beschränkung auf die potentielle Auenzone steigen diese Werte für alle anderen Scales an. 50% der Fälle haben in der pot. Au flussauf im gesamten EZG Anteile an versiegelten Flächen zwischen ca. 5 und 10%. Auf kürzeren Scales gehen die Werte etwas zurück. Es gibt aber sehr viele Ausreißer vmd Extremwerte mit sehr hohen Anteilen an Versiegelung.

Landwirtschaftliche Nutzungen (Grünland, LW intensiv) sind in Summe also sehr stark in den Bereichen der potentiellen Auenzonen vertreten. Waldanteüe werden für die Hälfte der Beprobungsstellen auf Werte kleiner 45% zurückgedrängt.

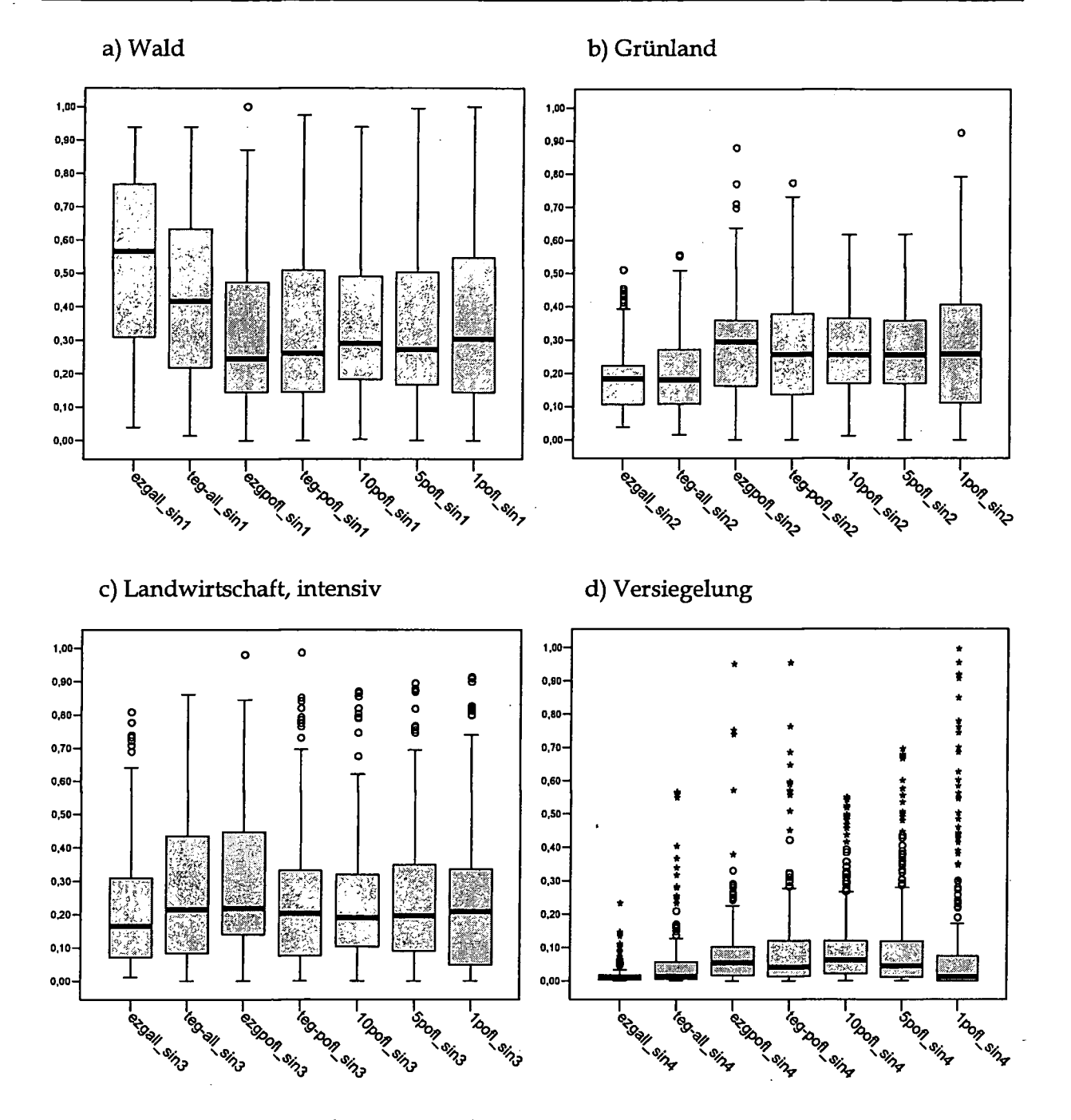

Abbildung 5.14: Anteile verschiedener Landnutzungen in potentieller Auenzone. N=366

### **5.3.3.2 Anteile von Wald**

Die Prozentanteile der Landbedeckung Wald an der jeweiligen gesamten Puffergröße betragen in den Gesamteinzugsgebieten für 50%der Fischpunktes zwischen 30 und 75% (siehe Abbildung 5.15, Variable "ezgall\_sin1"). Der Median liegt bei 66%. Für die Teileinzugsgebiete ("teg-all\_sin1") - Zwischeneinzugsgebiet zwischen je zwei Zubringern (siehe Abgrenzung hydrologischer Atlas) - liegen die Werte niedriger. Der Median ist bei 42% Anteü Wald. Die Boxplots für Gesamt- und Teileinzugsgebiet sind in jeder Grafik (a bis d) als Vergleich zu den lateralen Puffern vorangestellt.

Die Waldanteile in lateralen Puffern zu den Gewässern sind auf allen Scales generell niedriger als im gesamten Einzugsgebiet. Die Medianwerte für Wald nehmen zu den kürzeren longitudinalen Scales hin (in der Grafik von links nach rechts) bei gleichem 100 m lateralen Puffer ab, wie man in der Grafik a) in Abbildung 5.15 erkennen kann. Für die gleichen Scales, jedoch mit enger gehaltenen lateralen Puffern ist dieser Trend nicht mehr vorhanden und kehrt sich bei 30 m lateralem Puffer eher um.

#### a) Wald; Lateraler Puffer 100m b) Lateraler Puffer 50m

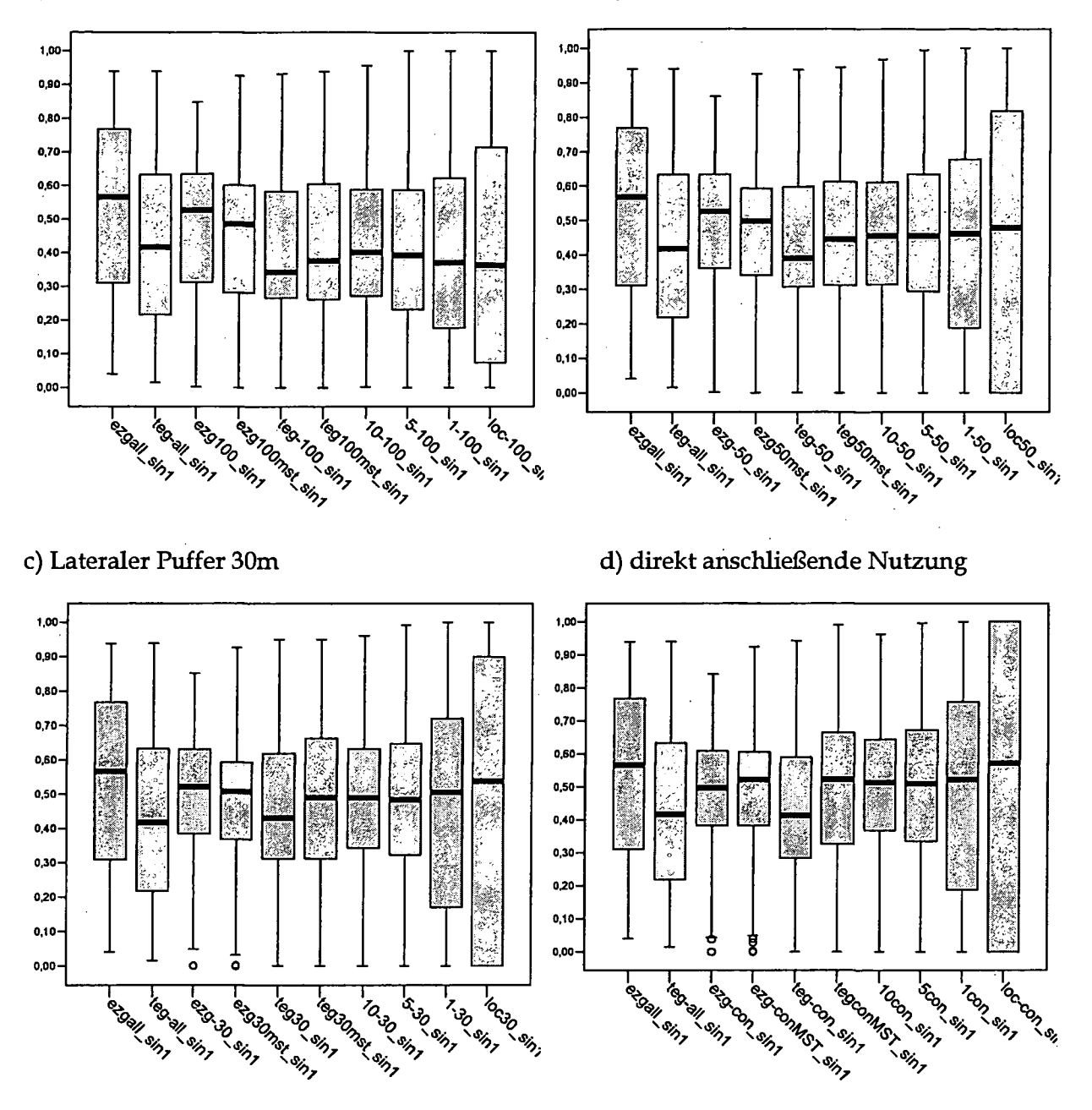

Abbildung 5.15: Anteile von Wald im Gesamteinzugsgebiet, in verschiedenen Scales mit a) 100, b) 50, c) 30 m lateralem Puffer und d) anschließendem Wald. N=519 (jeder Boxplot)

#### **5.3.3.3 Anteile von Grünland**

Der Grünlandanteü bezogen auf das gesamte Einzugsgebiet liegt für 50% der Fischpunkte zwischen 10% und 22%. Der Median beträgt für Gesamteinzugsgebiet (GEZ) sowie Teileinzugsgebiet (TEG) ca. 19%. Diese beiden Boxplots (Variablen "ezgall\_sin2" bzw. "tegall\_sin2" in Abbildung 5.16) sind in allen vier Grafiken (a bis d) als Vergleich vorangestellt. In allen Scales und für jeden lateralen Puffer bis auf die lokale Ebene sind die Anteile an Grünland etwas höher als im Vergleich zu EZG imd TEG. Die höchsten Medianwerte liegen bei ca. 24% und zwar in den Scales EZG (gesamt und am Hauptstrang), sowie 10 km und 5 km. Die kürzeren Scales haben wieder abnehmende Werte für den Median. Zwischen verschiedenen lateralen Puffern sind keine deutlichen Unterschiede zu erkennen. Zu beachten ist nur die lokale Ebene ("loc-100, loc-50, loc-30 und loc-con"), wo der Median mit engerem Puffer stark abnimmt.

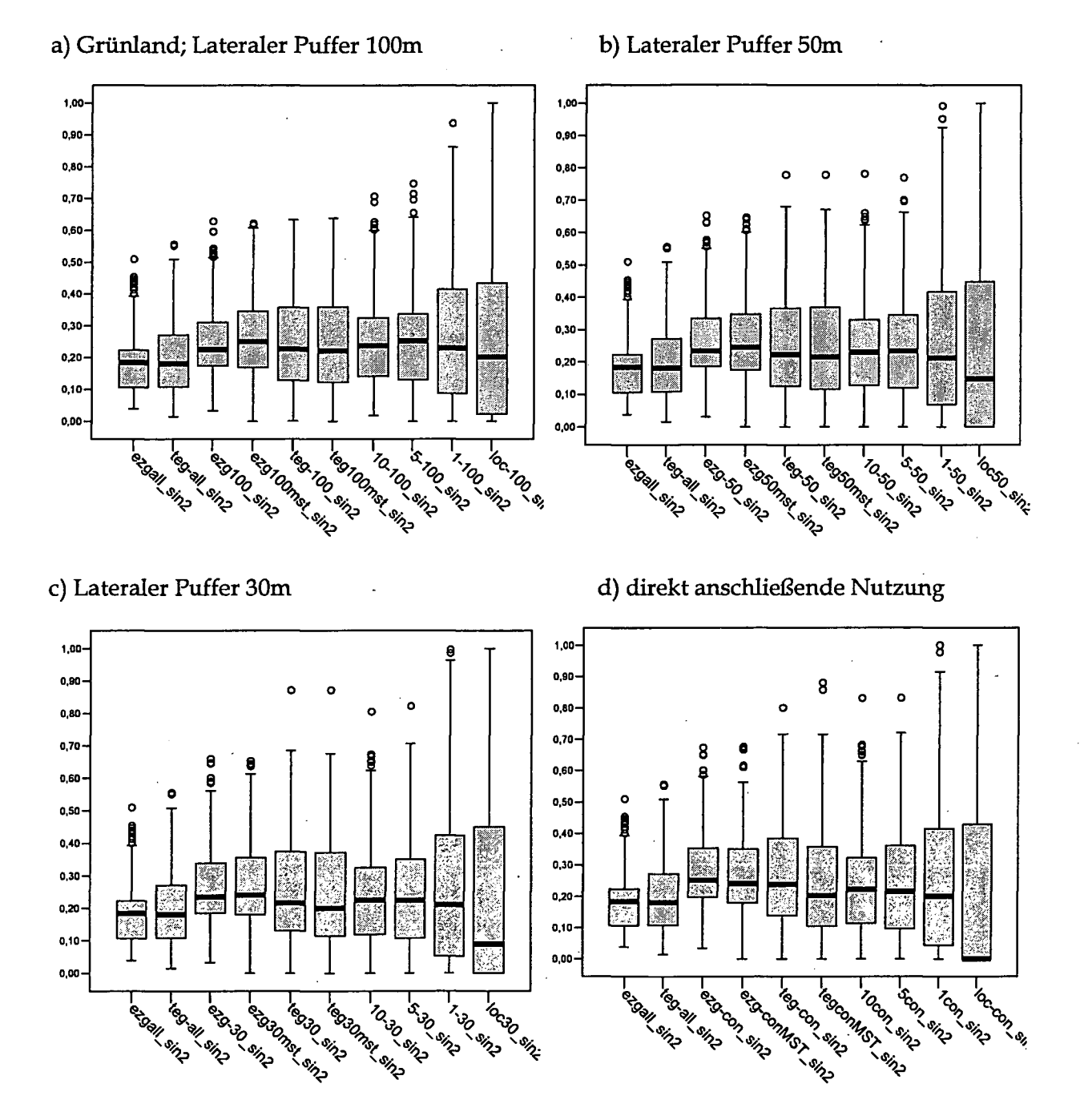

Abbildung 5.16: Anteil von Grünland im Gesamteinzugsgebiet und in verschiedenen Scales mit a) 100, b) 50, c) 30 m lateralem Puffer und d) anschließendem Grünland. N=519 (jeder Boxplot)

#### **5.3.3.4 Anteile von Landwirtschaft intensiv**

Für das gesamte Einzugsgebiet und das Teileinzugsgebiet ergeben sich Median-Werte von ca. 16% bzw. 21%. Die Hälfte der Befischungsstrecken hat Anteile von intensiver Landwirtschaft (Ackerbau, Grünland viel Biomasse) im EZG zwischen 8% und 31% (siehe unten in Abbildung 5.17, Variable "ezgall\_sin3").

Anteile intensiver landwirtschaftÜcher Nutzungen in einem lateralen Puffer von 100m liegen für die Scales Einzugsgebiet (alle Flüsse flussauf = "ezg100\_sin3" bzw. am Hauptstrang = •ezgl00mst\_sin3"). Scale 10km vmd 5km sehr ähnlich im Bereich von 8% bis 22 % mit dem Median bei ca. 14% (siehe Abbildung 5.17). Mit lateralem Puffer von 50 m sind die Werte mu\* etwas geringer und betragen ca. 12% im Median. Egal mit welcher lateraler Beschränkvmg, es gibt auch einige Beprobungsstellen mit sehr hohen Werten, die bis zu 70% reichen. Innerhalb der kleineren Scales (1km und lokal 150m) liegt der Median bei breiterer Streuung etwas niedriger. Ausreißer der Scales 1km und lokal weisen Anteile von Landwirtschaft bis über 90% auf.

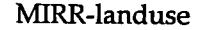

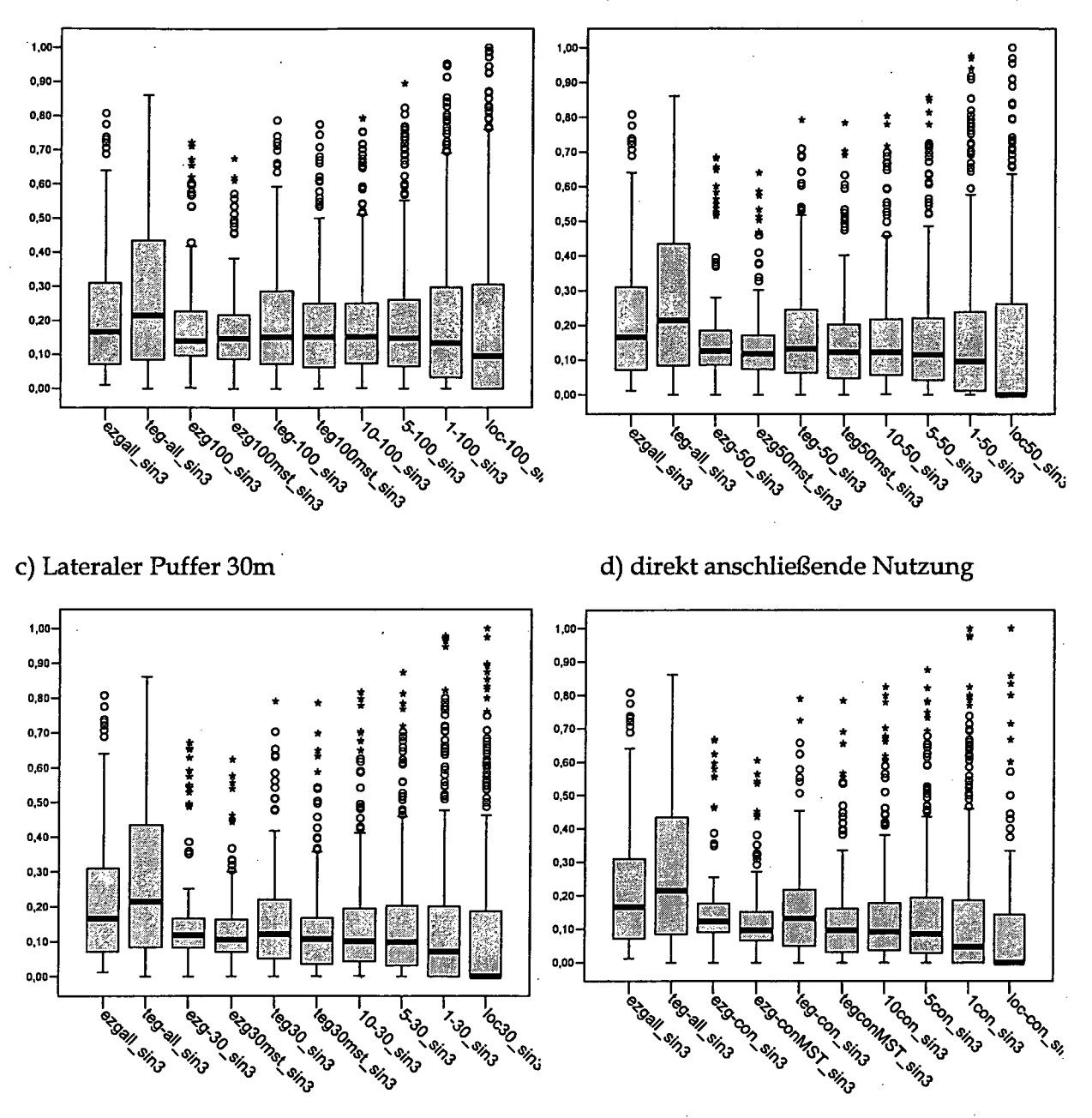

a) Landwirtschaft intensiv; Lateraler Puffer 100m b) Lateraler Puffer 50m

Abbildung 5.17: Anteil von intensiver Landwirtschaft im Gesamteinzugsgebiet und in verschiedenen Scales mit a) 100, b) 50, c) 30 m lateralem Puffer und d) anschließender intensiver landwirtschaftlicher Nutzung. N=519 (jeder Boxplot)

### **5.3.3.5 Anteile von versiegelten Flächen**

Im GEZ machen versiegelte Flächen nur wenige Prozent aus (siehe Abbildung 5.18).

Versiegelte Flächen betragen im 100m lateralen Puffer flussauf im Einzugsgebiet (Variable •ezgl00\_sin4") und flussauf am Hauptstrang (•ezgl00mst\_sin4") innherhalb des oberen und unteren Quartils etwa 2% bis 7% (Median bei ca. 4%). In den mittleren Scales 10km und 5km steigt das obere Quartü bis knapp über 10%, der Wert des Medians bleibt bei 4%. Die Scales 1km und lokal 150m haben einen Median bei annähernd 0%, doch es gibt auch Fischpunkte mit sehr hohen Versiegelungsanteilen im Umland von 100 m, 50 m oder 30 m. Generell gibt es zwischen verschiedenen lateralen Pufferweiten keine deutlichen Unterschiede.

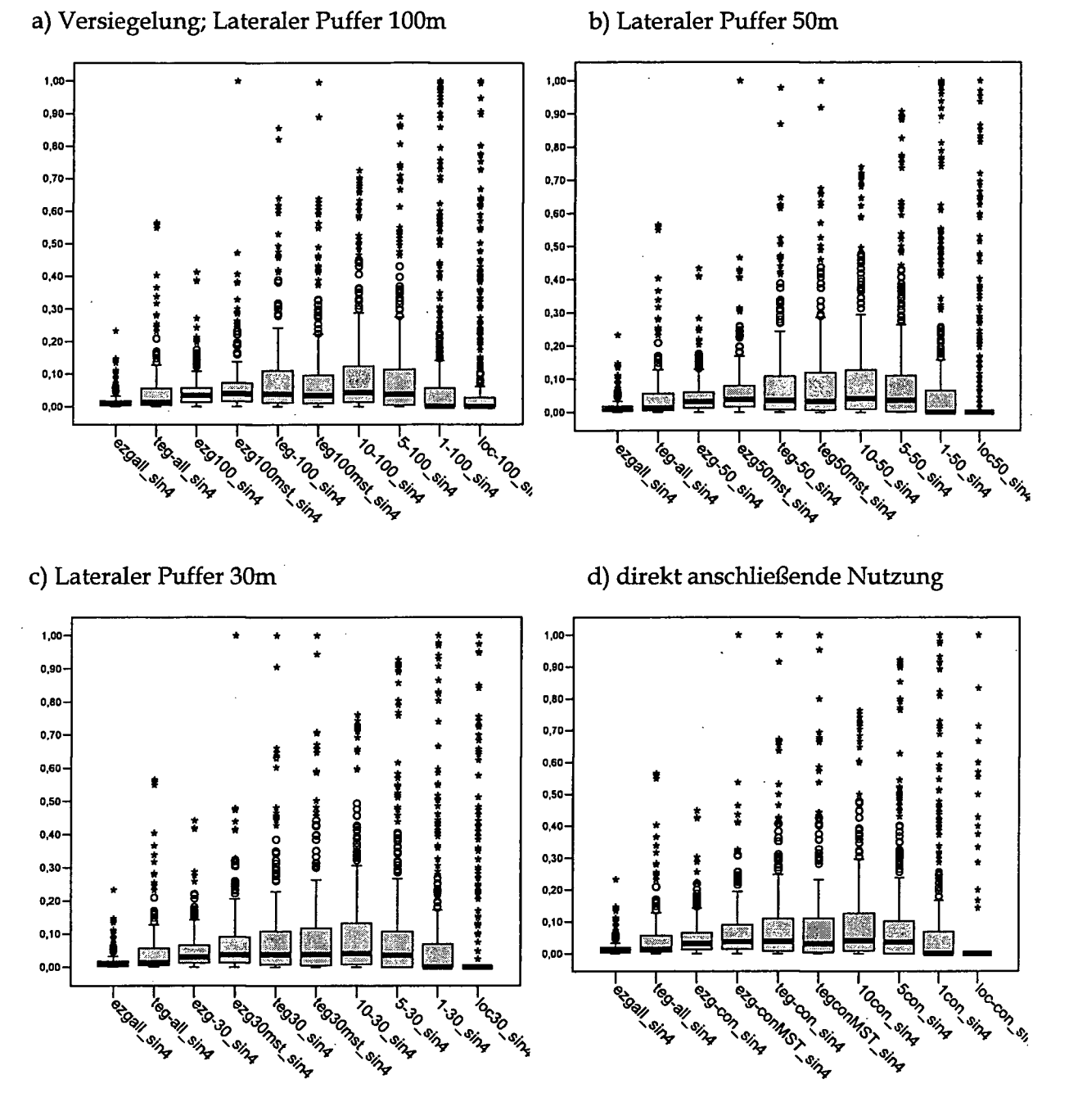

Abbildung 5.18: Anteil versiegelter Flächen im Gesamteinzugsgebiet und in verschiedenen Scales mit a) 100, b) 50, c) 30 m lateralem Puffer und d) anschließender Versiegelung. N=519 (jeder **Boxplot**)

# **6 Diskussion**

## **6.1 Kriterien**

Ausgehend von bekannten Zusammenhängen in der Literatur wurden auf Basis verfügbarer Daten viele mögliche Kriterien in Bezug auf die Landnutzung abgedeckt.

Wichtig ist insbesondere der Studienavifbau für die Untersuchung der Wirkimgszusammenhänge (Allan 2004) tmd auch die Verfügbarkeit und Genauigkeit von Landnutzungsdaten.

Wenn eine Variable der Landnutzung in einen eindeutigen Zusammenhang mit dem Zustand eines Gewässers gebracht werden kann, dann muss auch dies sehr vorsichtig bewertet werden (Allan 2004). Meist kann diese Variable nicht einziger treibender Faktor für den Gewässerzustand sein.

## **6.2 Datengrundlagen**

Die Suche nach geeigneten GIS-Daten bezüglich Landnutzung ist nicht sehr einfach. Quellen dafür sind zum Teil im Internet zu finden, andererseits über Gespräche und Interviews mit Experten. Dann müssen die Verfügbarkeit und Metadaten geprüft werden, um die Qualität und geographische Abdeckung bestimmen zu können. Nur wenn der jeweilige Datensatz auch gut dokumentiert und beschrieben ist, kann entschieden werden, ob die Daten wirklich dem entsprechen, wonach gesucht wird.

Schließlich ist Auflösung und korrekte Klassifizierung der Landnutzungen im SINUS-Datensatz genau zu hinterfragen. Im kleinsten Scale werden nur mehr werüge Pixel des Rasters erfasst. Fehler im Datensatz wirken sich hier besonders stark aus.

# **6.3 Verarbeitung, Bearbeitung in einem GIS**

Die Arbeit mit Fließgewässern in Zusammenhang mit Punkten enüang dieser Achsen (Fischbeprobungsstellen, Kläranlagen und Punktquellen, Pegel, Kontinuumsunterbrechungen, etc.) bringt einige Schwierigkeiten in Bezug auf die Verarbeitung in einem Geographischen Informationssystem (GIS) mit sich. In dieser Arbeit wurde der Bezug zwischen Punkt und Linie (Gewässerachse) über die räumliche Lage, also die Koordinaten hergestellt. Ungenauigkeiten führen schnell zu fehlerhaften Auswertungen. Der Vollständigkeit wegen sei hier erwähnt, dass natürlich bereits bessere Modelle für genau solche FragesteUtmgen existieren. Besonders das Modell ,Arc Hydro' ist hier hervorzuheben (Maidment 2003).

Duch die GlS-Arbeiten in Zusammenhang mit der vorliegenden Diplomarbeit konnten Erfahrungswerte für Arbeitsaufwände von verschiedenen Abfragen gesammelt werden. Häufig stellt sich heraus, dass für einfach vermutete Abfragen mehrere einzelne Arbeitsschritte notwendig sind und damit mehr Zeitaufwand nötig ist. Für die Abarbeitung sich wiederholender Arbeitschritte (Schleifen) wären Automatisierungen in Form von Scripts sehr vorteilhaft, um Fehler bei der manuellen Bearbeittmg zu vermeiden. Die Arbeiten im Rahmen dieser Diplomarbeit wurden zu großen Teilen manuell ausgeführt. Für die Entwicklimg von automatisierten Prozessen konnte nicht so viel Zeit investiert werden, da dazu auch eine Auseinandersetzung und Vertiefung mit Programmiersprachen notwendig wäre.

# **6.4 Analyse von Wirkungszusammenhängen**

#### **Analyse der Landnutzungsdaten mit Fischdaten**

Mit den vorliegenden Daten können in Anlehnung an die Literatur ebensolche Wirkungszusammenhänge analysiert werden. So zeigte z.B. Roth (1994, zitiert in Allan et al., 1997) durch einfache Regressionsanalysen mit einem kleinen Datensatz, dass mit zunehmendem Anteil an Landwirtschaft im EZG sowohl der Habitat Index, als auch die IBI-Werte zurückgehen (siehe Abbildung 6.1)

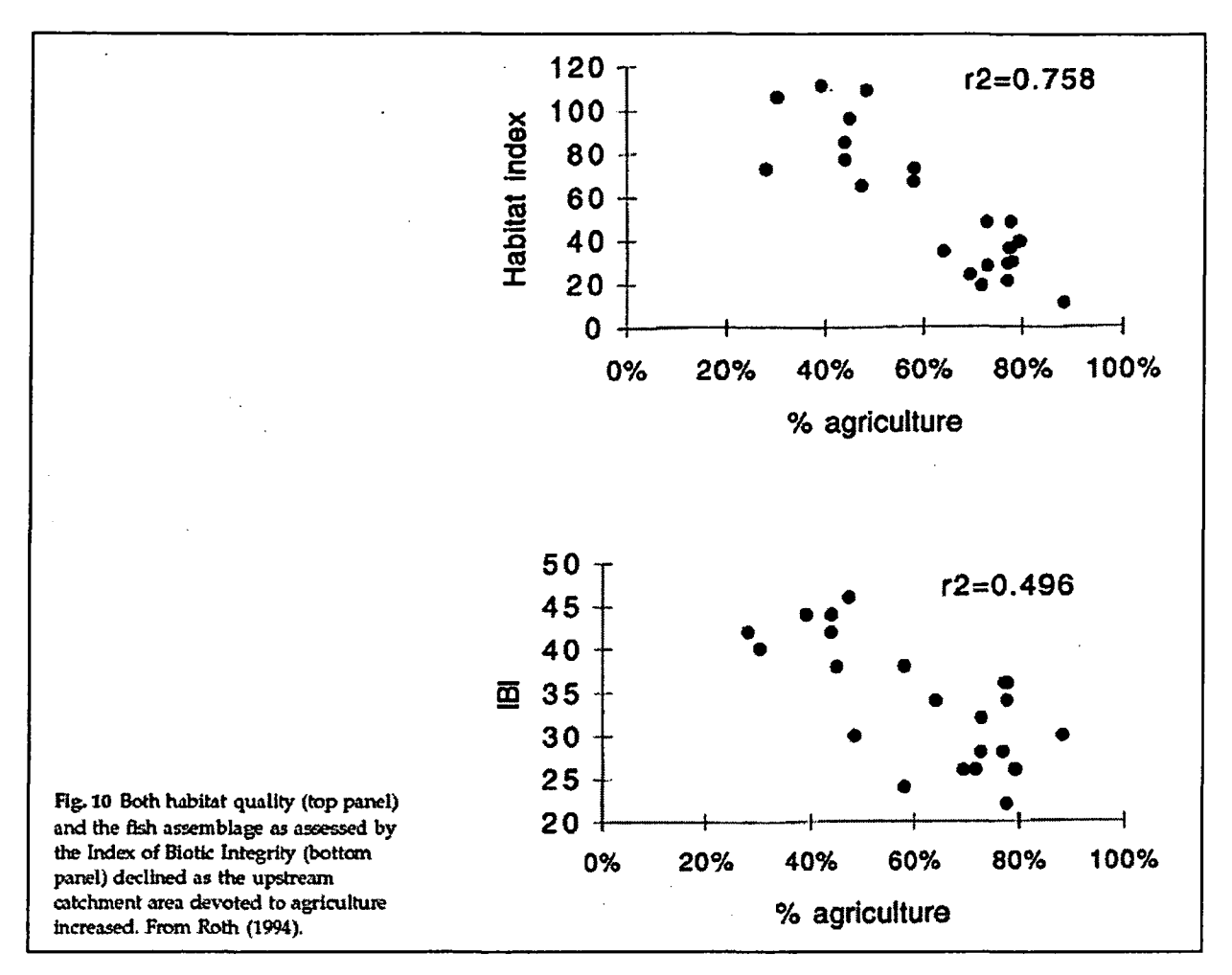

Abbildung 6.1: Zusammenhang Landwirtschaft und Habitat Index bzw. IBI; Quelle: (Allan, Erickson et al. 1997).

Abbüdimg 6.2 zeit ein Beispiel ähnlicher Ergebnisse von Regressionen, publiziert von Roth, Allan et al. (1996). Sie analysieren Landwirtschaft, besiedelte Flächen, Wald und Feuchtflächen nicht nur im Einzugsgebiet, sondern auch in einem Puffer entlang des Gewässers.

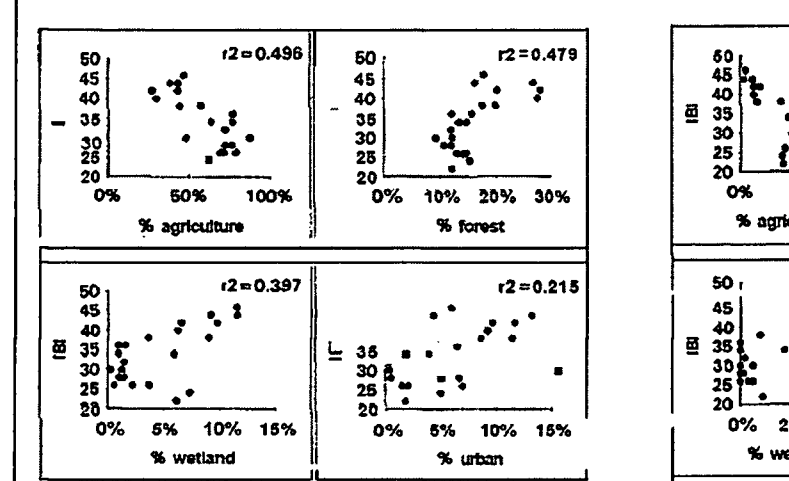

Fig. 5. Relationships between IBI scores and four categories of land use throughout the catchment area upstream of each site. The IBI was inversely correlated with percent agriculture ( $p <$ 0.001), and positively correlated with percent forest ( $p <$ 0.001), wetland ( $p = 0.001$ ) and urban ( $p = 0.026$ ).

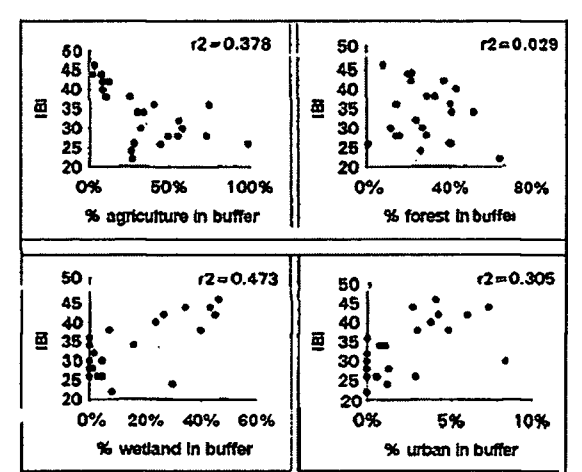

Fig. 6. Relationships between IBI scores and four categories of riparian land use, estimated from GIS buffer analysis. The IBI was inversely correlated with the extent of agriculture within 50-in riparian buffers ( $p = 0.002$ ) and positively correlated with the extent of wetlands ( $p < 0.001$ ).

Abbildung 6.2: Zusammenhänge zwischen IBI und 4 Landnutzungskategorien in verschiedenen Scales; Quelle: (Roth, David Allan et al. 1996)

Miltner, White et al. (2004) erkennen ebenfalls einen negativen Zusammenhang zwischen IBI und Anteil an Siedlungsflächen im Einzugsgebiet. Die Daten wurden aufgeteilt in einfach beeinflusst (linke Grafik in Abbildung 6.3) und kombinierte Eingriffe (rechts).

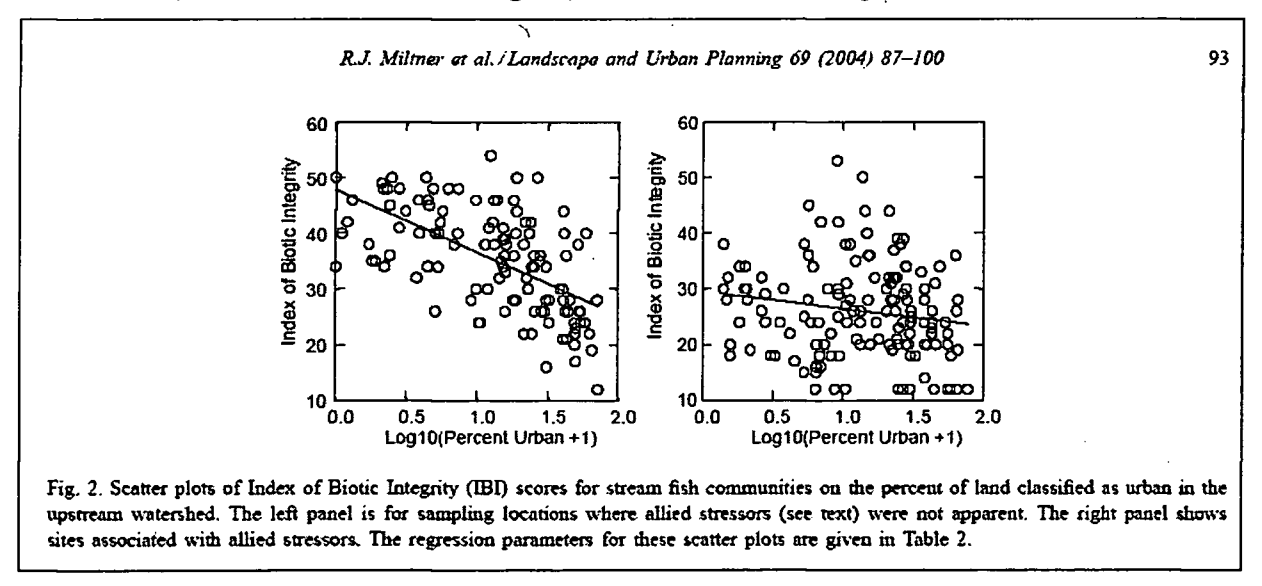

Abbildung 6.3: Zusammenhänge IBI mit besiedelten Flächen im Einzugsgebiet; links: einfacher Eingriff; rechts: kombinierte Eingriffe; Quelle: (Miltner, White et al. 2004)

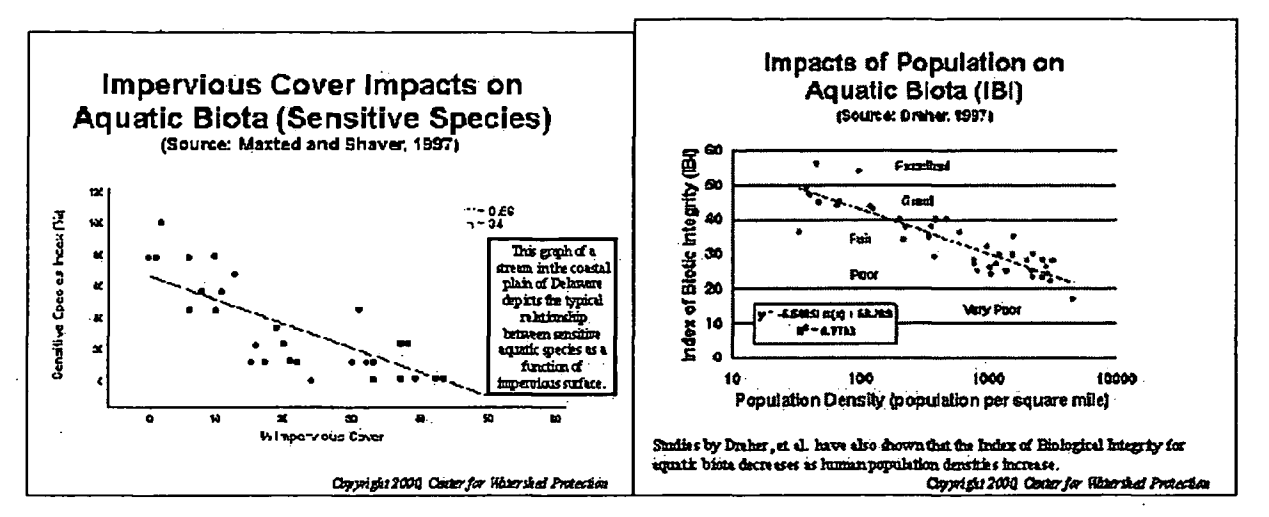

Abbildung 6.4: Zusammenhang Versiegelung (links) bzw. Bevölkerungsdichte (rechts) mit IBI-Werten; Quelle: (www.stormwatercenter.net 2000).

Stormwatercenter.net präsentiert negative Korrelationen zwischen IBI-Werten und Anteil an versiegelten Flächen bzw. der Bevölkerungsdichte Abbildung 6.4.

## 6.5 Ausblick: MIRR-Instrument

Die Ergebnisse der Datenauswertungen dieser Arbeit stehen nach der Implementierung in der MIRR-DB für weitere Analysen zur Verfügung. Wie schon in den vielen zitierten Studien können auch hier Fisch - Landnutzungs - Zusammenhänge analysiert werden. Und es können auch für den MIRR-Datensatz ähnliche Ergebnisse, wie im vorigen Kapitel in Beispielen dargestellt, erwartet werden.

Die Arbeit stellt also einen kleinen Beitrag in der Entwicklung des MIRR-Instruments zur Priorisierung von Maßnahmen dar. Wichtig ist schlussendlich die Entwicklung von Lösungen in Form von "Best Management Practices", die im Sinne der EU-Wasserrahmenrichtlinie den guten Zustand der Oberflächengewässer wiederherstellen. Es steht eine Fülle von Daten zur Verfügung, deren Analyse sehr umfangreich ist.

Nur in gemeinsamer Anstrengung aller Beteiligten ist diesen doch sehr bedeutsamen Zielen in der hohen Komplexität der betroffenen Systeme näher zu kommen.

 $\sim$ 

 $\bar{z}$ 

 $\cdot$ 

# **7 Verzeichnisse**

 $\sim 10$ 

# **7.1 Abbildungen**

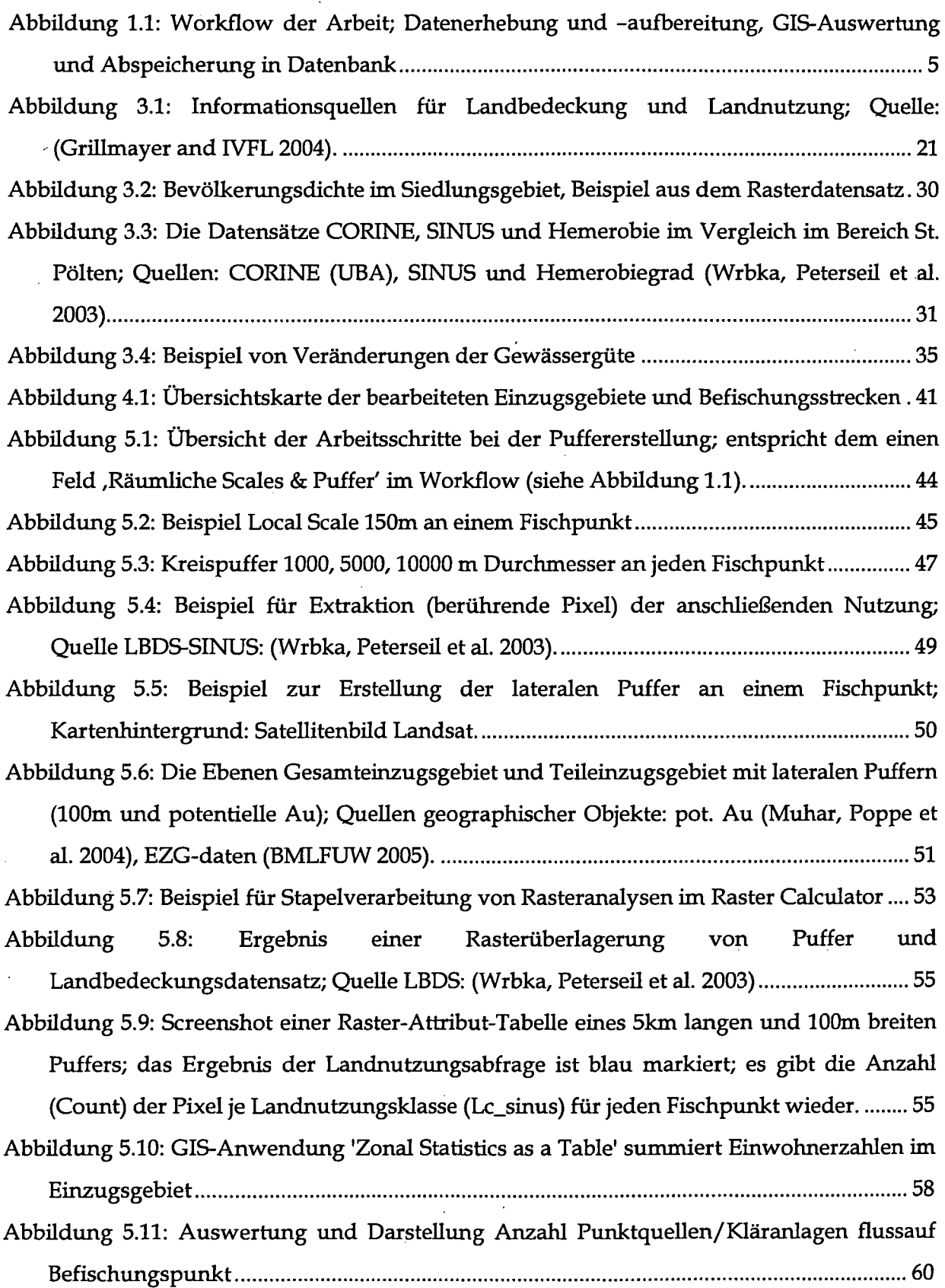

 $\downarrow$ 

 $\ddot{\phantom{1}}$ 

 $\overline{\phantom{a}}$ 

 $\ddot{\phantom{a}}$ 

Ġ,

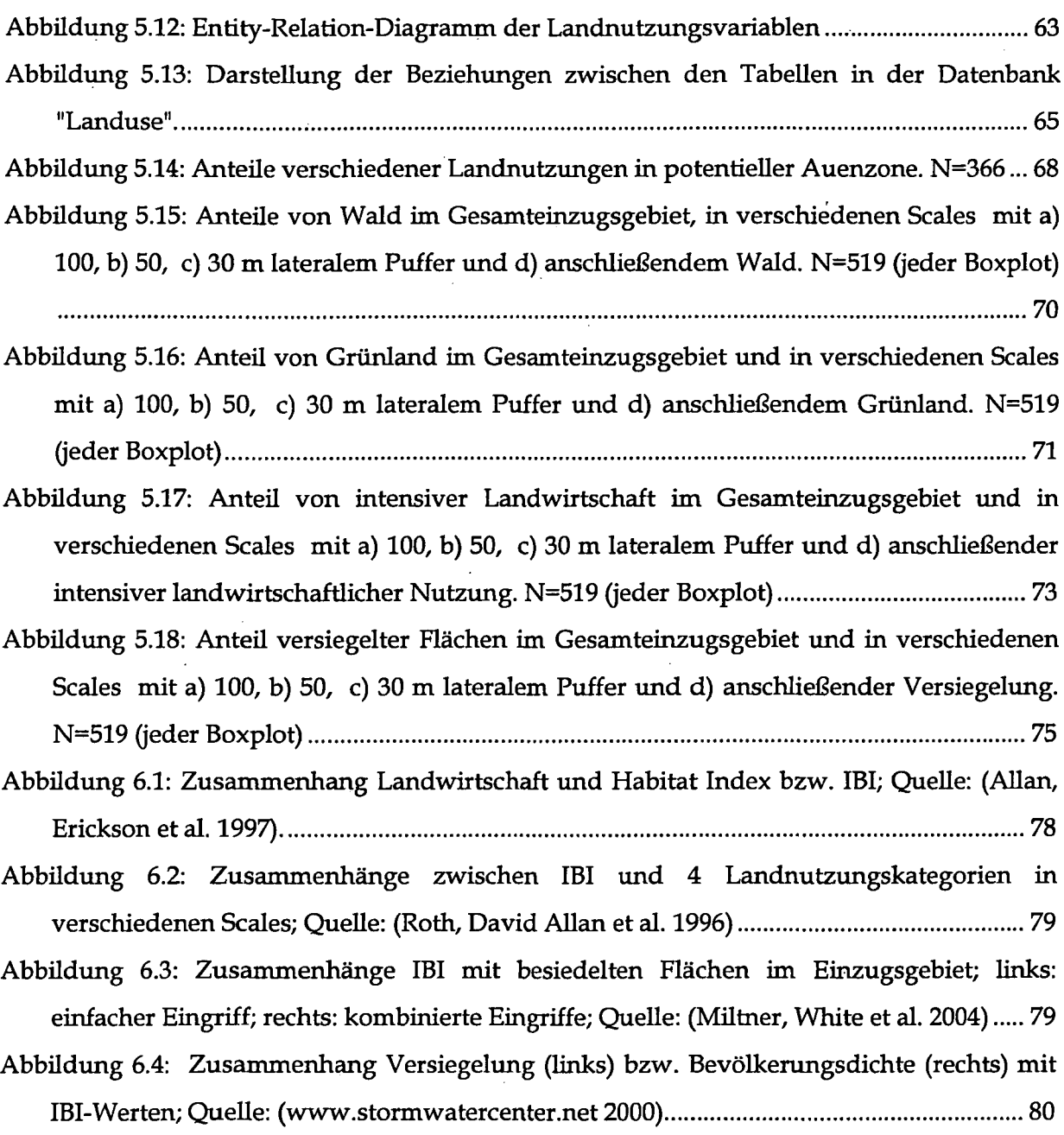

# **7.2 Tabellen**

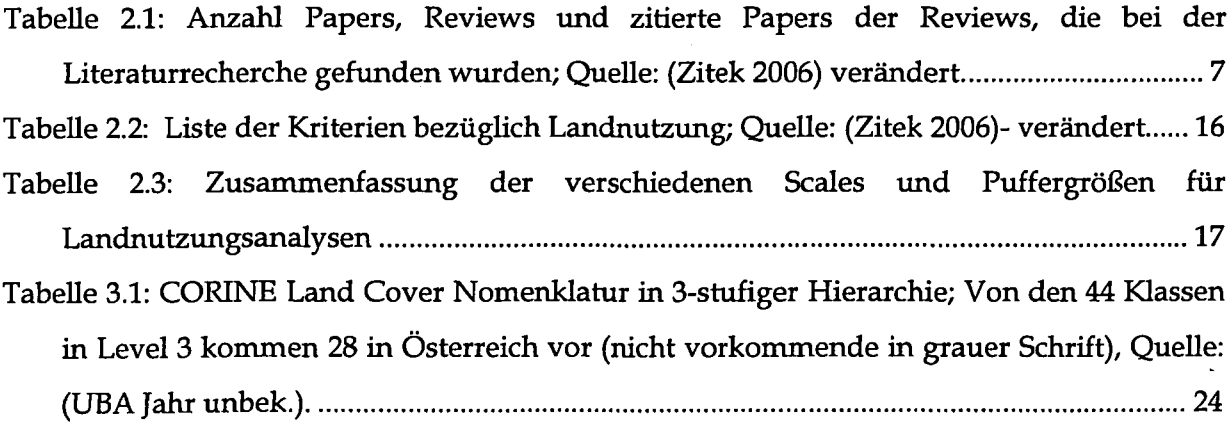

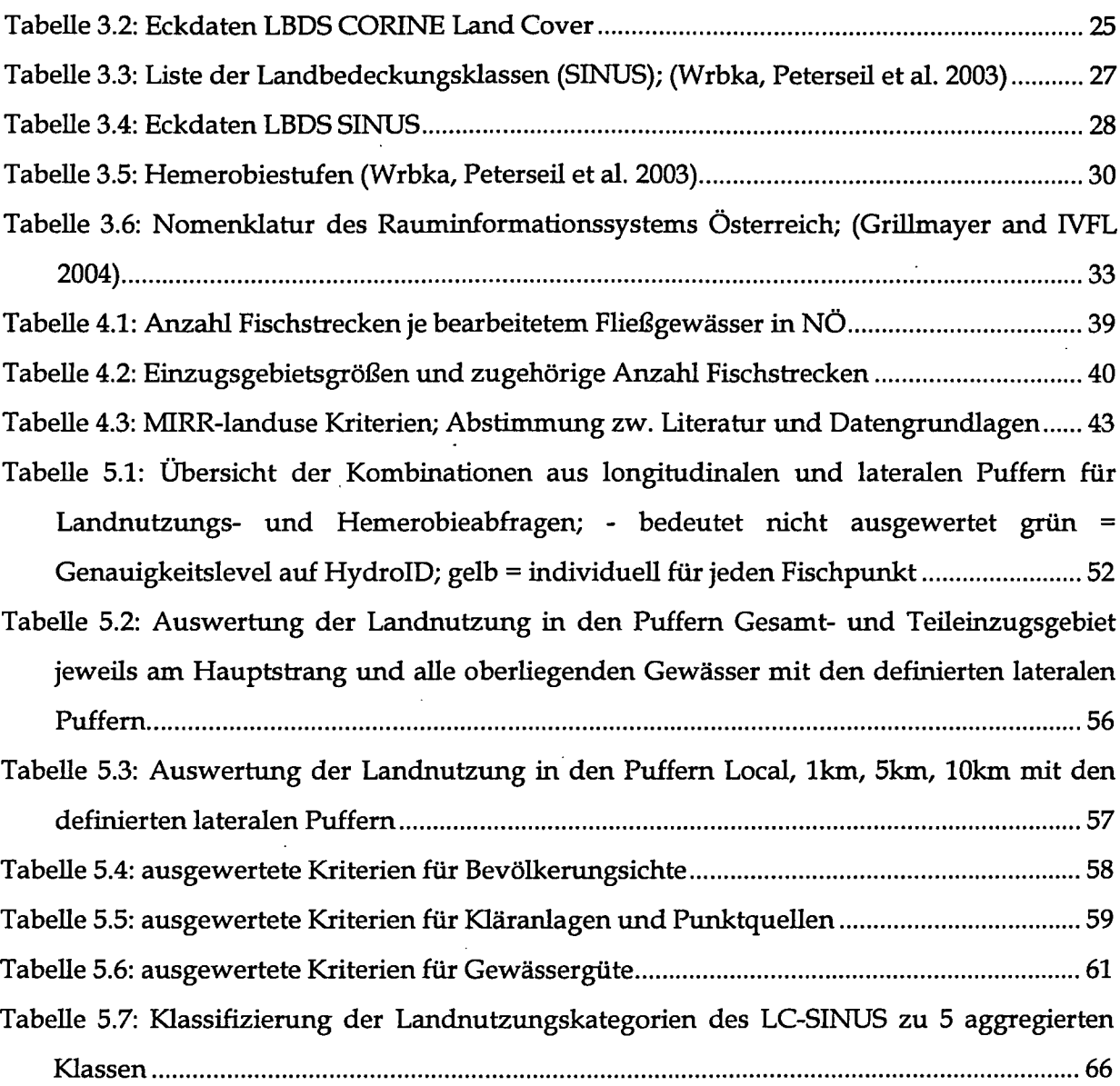

## **7.3 Literaturverzeichnis**

- AUan, J. D. (2004). "Landscapes and riverscapes: The influence of land use on stream ecosystems." Annual Review of Ecology Evolution and Systematics 35: 257-284.
- Allan, J. D., D. L. Erickson, et al. (1997). "The influence of catchment land use on stream integrity across multiple spatial scales." Freshwater Biology 37(1): 149-161.
- Bartelme, N. (2005). Geoinformatik Modelle, Strukturen, Funktionen. Berlin [u.a.], Springer-Verl.
- BMLFUW, Ö. (2005). Hydrologischer Atlas Österreichs HAÖ. Wien, Österr. Kunst- und Kulturverl.
- Chen, P. P.-S. (1976). "The Entity-Relationship Model Toward a Unified View of Data." ACM Transactions on Database Systems 1: 9-36.
- Dreher, D. W. (1997). Watershed impacts on stream quality indicators in Northeastern Illonois. Assessing the Cumulative Impacts of Watershed Developmenton Aquatic Ecosystems and Water Quality, Chicago, Illinois, Norhteastern Illinous Planning Commission.
- EU (2000). Directive 2000/60/EC of the European Parliament and of the Council, Official Journal of the European communities. Directive 2000/60.
- FAO-UNEP (1998). Terminology for Integrated resources Plarming and Management. K. Choudhury and L. J. M. Jansen, Chief, Soil Resources, Management and conservation Service (AOLS), Food and Agriculture Organization of the United Nations (FAO).
- FitzHugh, T. (2001). "Watershed Characteristics and Aquatic Ecological Integrity: A Literature Review."
- Frimpong, E. A., T. M. Sutton, et al. (2005). "Determination of optimal riparian forest buffer dimensions for stream biota-landscape association models using multimetric and multivariate responses." Canadian Journal of Fisheries and Aquatic Sciences 62(1): 1-6.
- George, H. and F. O. Nachtergaele. (Jahr tmbek.). "Land Use Data." Retrieved 20.09.2006, from http://www.fao.org/landandwater/agll/landuse/docs/global\_LU\_ISPRS\_final.doc.
- Grillmayer, R. and IVFL (2004). Geodaten zur Landbedeckung in Österreich, Wien, 5.12.2003. Aachen, Shaker.
- Hafner, E. (2006). Modellierung der Habitateignung für den Bravmbären in Österreich. IVFL. Wien, Univ. für Bodenkultur: IX, 73 Bl.
- Hughes, R. M., L. Wang, et al., Eds. (2006). Landscape Influences on Stream Habitats and Biological Assemblages, American Fisheries Society.

Jarosch, H. (2003). Grundkurs Datenbankentwurf. Wiesbaden, Vieweg.

- Lammert, M. and J. D. AUan (1999). "Assessing biotic integrity of streams: Effects of scale in measuring the influence of land use/cover and habitat structure on fish and macroinvertebrates." Environmental Management 23(2): 257-270.
- Maidment, D. R. (2003). Arc Hydro GIS for water resources ; [includes the latest Arc Hydro data model and sample data]. Redlands, Calif., ESRI Press.
- McMahon, G. and T. F. Cuffney (2000). "Quantifying urban intensity in drainage basins for assessing stream ecological conditions." Journal of the American Water Resources Association 36(6): 1247-1261.
- Miltner, R. J., D. White, et al. (2004). "The biotic integrity of streams in urban and suburbanizing landscapes." Landscape and Urban Planning 69(1): 87-100.
- Morley, S. A. and J. R. Karr (2002). "Assessing and restoring the health of urban streams in the Puget Sound Basin." Conservation Biology 16(6): 1498-1509.
- Muhar, S., M. Poppe, et al. (2004). Flusslandschaften Österreichs, Ausweisung von Flusslandschaftstypen anhand des Naturraums, der Fischfauna und der Auenvegetation. Wien, Bundesministerium für Bildung, Wiss. u. Kultur.
- O'ReiUy, N. *Qahr* unbek.). "WATER QUALITY, ECOLOGICAL, AND FLOOD RISKS TO RECEIVING WATERS DUE TO URBAN RUNOFF AND URBANIZATION."?
- Poppe, M. and A. Zitek (2006). Dokumentation der Datengrundlagen, Datenerhebung, eingäbe und der durchgeführten Analysen; AP Ib: Datenrecherche MIRR-Projekt; interner Bericht. Wien.
- Richards, C, L. B. Johnson, et al. (1996). "Landscape-scale üifluences on stream habitats and biota." Canadian Journal of Fisheries and Aquatic Sciences 53(SUPPL. 1): 295-311.
- Roth, N. E., J. David AUan, et al. (1996). "Landscape influences on stream biotic integrity assessed at multiple spatial scales." Landscape Ecology 11(3): 141-156.
- Snyder, C. D., J. A. Young, et al. (2003). "Influences of upland and riparian land use patterns on stream biotic integrity." Landscape Ecology 18(7): 647-664.
- Soulsby, C., A. F. Youngson, et al. (2001). "Fine sediment influence on salmonid spawning habitat in a lowland agricultural stream: a preliminary assessment." The Science of The Total Environment 265(1-3): 295-307.
- Sutherland, A. B., J. L. Meyer, et al. (2002). "Effects of land cover on sediment regime and fish assemblage structure in four southern Appalachian streams." Freshwater Biol 47(9): 1791-1805.
- UBA. (Jahr unbek.). "CORINE Landcover Nomenklatur (deutsch)." Retrieved 18.10.2006, from www.uba.at.
- UBA. (Jahr imbek.). "CORINE Landcover Österreich, Projektbeschreibung." Retrieved 07.12.2006, from www.uba.at.
- Van Sickle, J., J. Baker, et al. (2004). "Projecting the biological condition of streams under alternative scenarios of human land use." Ecological Applications 14(2): 368-380.
- Wang, L., J. Lyons, et al. (2001). "Impacts of Urbanization on Stream Habitat and Fish Across Multiple Spatial Scales." Environmental Management 28(2): 255-266.
- Wichert, G. A. and D. J. Rapport (1998). "Fish community structure as a measure of degradation and rehabilitation of riparian systems in an agricultural drainage basin." Environmental Management 22(3): 425-443.

Wrbka, T., J. Peterseil, et al. (2003). Landschaftsökologische Strukturmerkmale als Indikatoren der Nachhaltigkeit, Endbericht zum Forschungsprojekt SINUS. Forschimgsprogramm Kulturlandschaft. W. u. K. bm:bwk - Bundesministerium für Bildung. Wien.

www.stormwatercenter.net. (2000). "The Impervious Cover Model." Retrieved 12.02.2006, from http://www.stormwatercenter.net.

Zitek, A. (2006). Potential criteria for modelling fish/pressure relationships in running waters - a literature review. BMFLUW and NOEL. Vienna, Institute of Hydrobiology and Aquatic Ecosystem Management, Dept. of Water, Atmosphere and Environment, BOKU - University of Natural Resources and Applied Life Sciences, Vienna: 196.